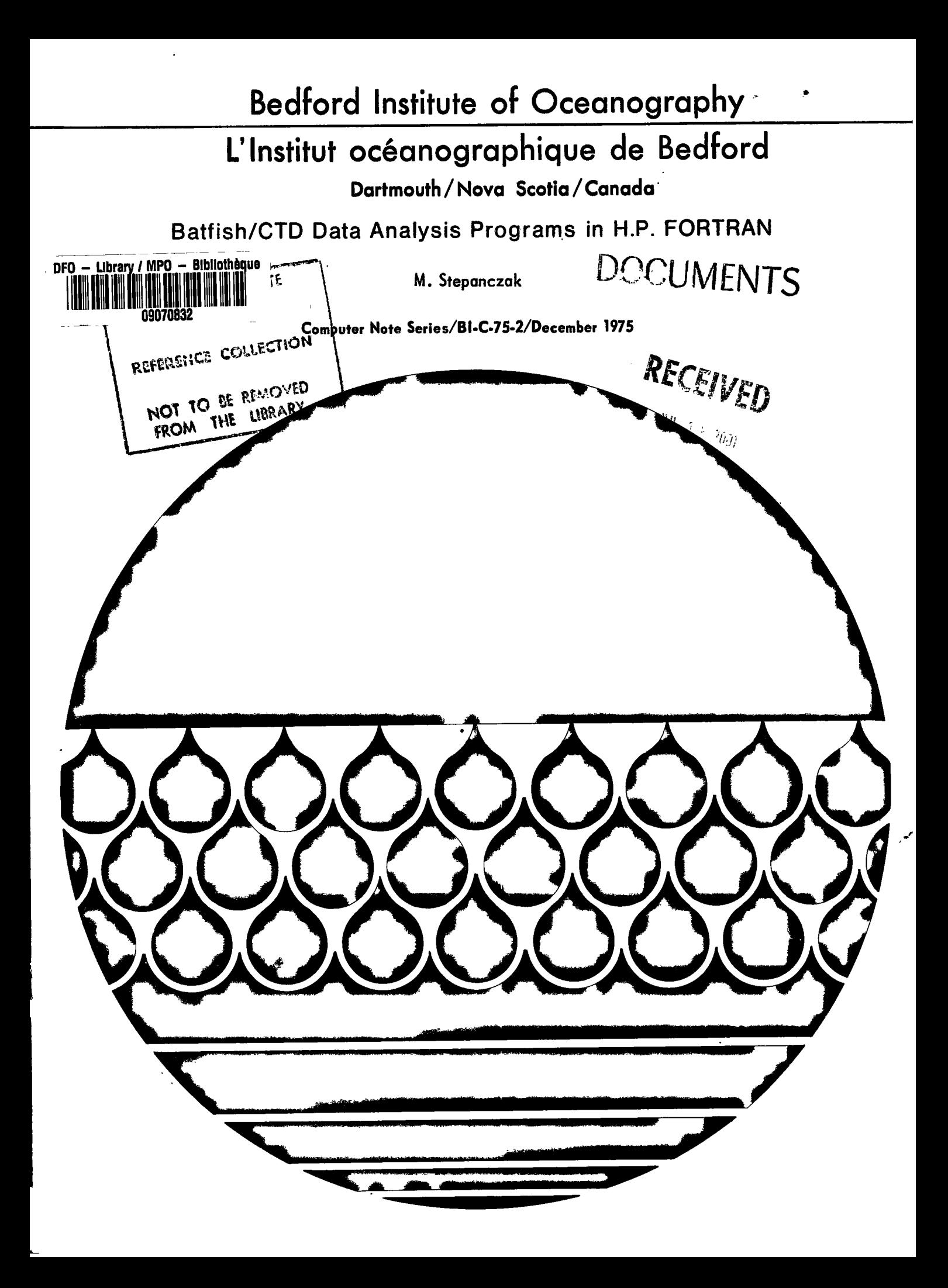

 $\overline{\mathbf{r}}$ 

**The Bedford Institute of Oceanography is a Government of Canada establishment whose staff undertake scientific research and surveys in the marine environment. It consists of three main units: (1) the. Atlantic Oceanographic Laboratory, which is part of Fisheries and Marine Service, Department of the Environment, (2) the Marine Ecology Laboratory, also of Fisheries and Marine Service, Department of the Environment, and (3) the Atlantic Geoscience Centre of the Geological Survey of Canada, Department of Energy, Mines and Resources.** 

**L'Institut oceanographique de Bedford est un etablissement du gouvernement du Canada, dont le personnel entreprend des travaux de recherche scientifique et des etudes se rapportant au milieu marin. II comprend trois services principaux: (1) le Laboratoire oceanographique de I'Atlantique, qui fait partie du Service des peches et des sciences de la mer du ministere de l'Envirannement, (2) le Laboratoire d'ecologie marine, qui releve egalement du Service des peches et des sciences de la mer du ministere de I'Environnement, et (3) le Centre geoscientifique de I'Atlantique de la Commission geologique du Canada, ministere de l'Energie, des Mines et des Ressources.** 

# BEDFORD INSTITUTE OF OCEANOGRAPHY

Dartmouth, Nova Scotia Canada

# BATFISH/CTD DATA ANALYSIS PROGRAMS IN H.P. FORTRAN

by

M. Stepanczak

Atlantic Oceanographic Laboratory Ocean and Aquatic Sciences Department of the Environment

Although this program was tested by the author prior to submission, no warranty expressed or implied is made by the author or the Bedford Institute of Oceanography as to the accuracy and functioning of the program. No responsibility is assumed by the author or the Bedford Institute of Oceanography in connection therewith.

December 1975 COMPUTER NOTE SERIES BI-C-75-2

 $\mathbf{r}$ 

**Service** 

#### ABSTRACT

A set of FORTRAN programs is presented designed for off-line analysis on an HP2100 computer, of data acquired using a Batfish/CTD data acquisition system. The data can be processed to give listings of 'raw' or contoured values of pressure, temperature, salinity, and sigma-t. Plots can be made depicting raw data in these parameters for calibration purposes, or versus time, or as data of any one parameter versus any other. As well, a series of Batfish up/down cycles can be averaged into an equivalent CTD cast. Plots of any measured parameter can be made as a function of time or of distance, and contours of any other parameter can be superimposed.

#### SOMMAIRE

On y présente un ensemble de programmes FORTRAN destinés à l'analyse, sur un ordinateur HP 2100, des données acquises par un Batfish avec un système de capteurs de conductivité, de température et de pronfondeur. On peut tratier les données de façon à produire des listes imprimées des valeurs 'brutes' ou les présenter sous forme de courbes de pression, de température, de salinité et de sigma-t. On peut tracer des graphiques représentant les données brutes de ces paramètres à des fins d'étalonnage, en fonction du temps, ou comme données de n'importe quel parametre particulier par rapport a n'importe quel autre paramètre. On peut également faire la moyenne d'une série de cycles montée-descente du Batfish et la transformer en une palanquée conductivité-température-profondeur équivalente. On peut tracer des graphiques de n'importe quel paramètre mesuré en fonction du temps ou de la distance et y superposer les courbes de niveau de n'importe quel autre parametre.

# TABLE OF CONTENTS

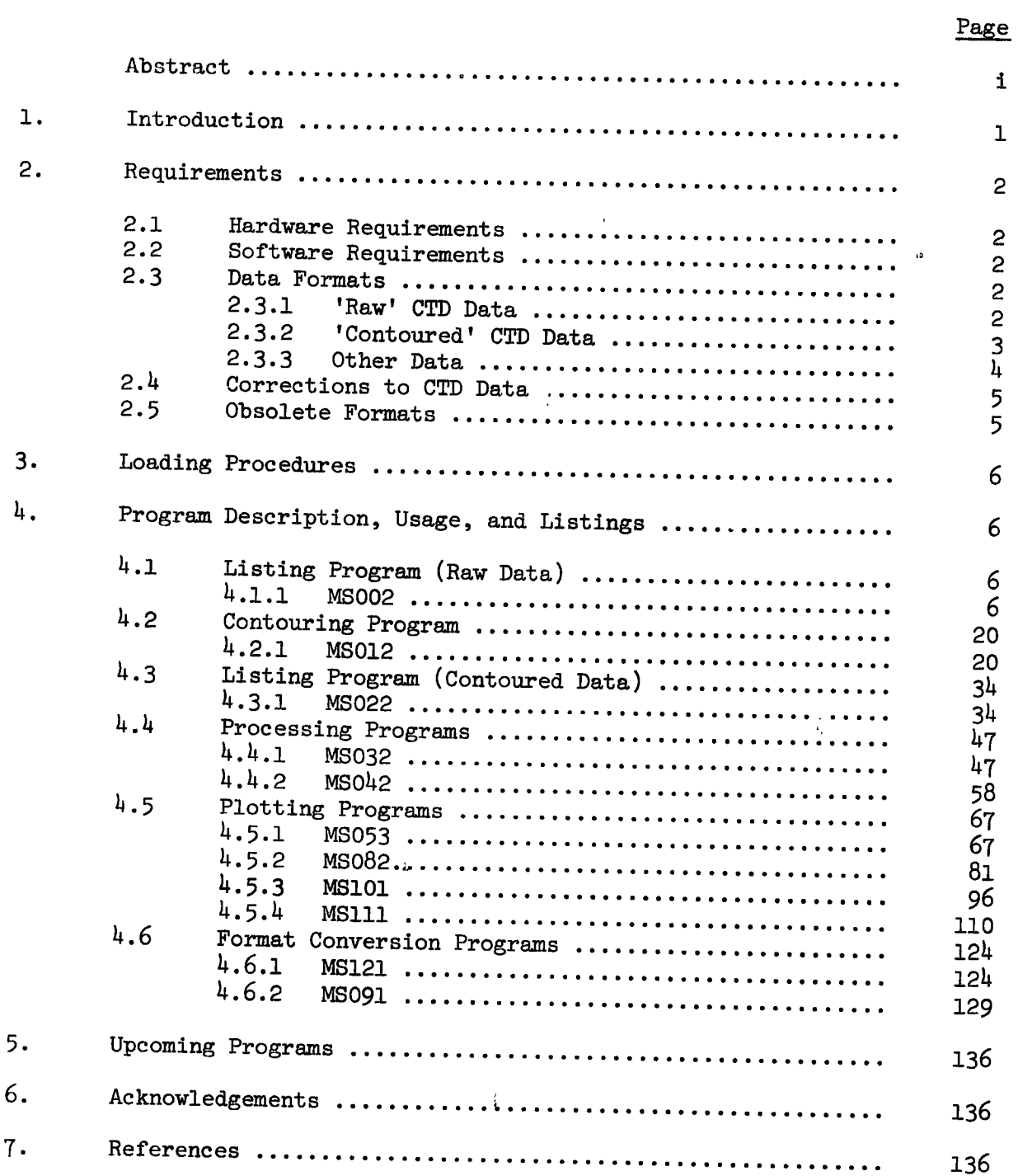

 $\mathcal{A}$ 

 $\sim 400$ 

## 1. INTRODUCTION

The Batfish/CTD data acquisition system is described in Dessureault (1975) and Bennett (1972). A conventional Guildline CTD (Series 8600 or 8700) is mounted inside a Batfish towed body. Analogue voltages from the CTD are transmitted onto the ship along the multiconductor towing cable to a multiplexer which, under computer control, feeds each channel sequentially into a digital voltmeter. The BCD output of the voltmeter is then read by the HP2100 computer, and processed by user programs. These are written in ONCAL interpreter language, which is the only one available with the special machine-language routines needed for efficient and rapid acquisition and on-line contour plotting of Batfish/CTD data.

The analysis programs described here were written at a time when the ONCAL interpreter was still experimental, with core and speed limitations, and with limited mag tape facilities. They are faster than the current version of ONCAL (Bennett, 1975a) for off-line data analysis, and have more extensive plotting facilities.

There are also historical ties to a set of FOCAL programs written to do much the same thing on a PDP-8 computer with 4K memory and three DECtape transports, of which (Bennett, 1970) is a partial description.

The set of programs is summarized below:

- MS002: a general purpose listing program for use with raw CTD data
- MS012: a processing program to contour the raw CTD data and store the contoured data on mag tape
- MS022: a general purpose listing program for use with contoured CTD data
- MS032: a processing program used with contoured CTD data to locate and list the endpoints of Batfish up/down cycles
- MS042: a processing program used with contoured CTD data, to average a series of Batfish up/down cycles into an 'equivalent' CTD cast
- MS053: a general purpose plotting program used to plot contoured CTD data versus distance (or time), with any parameter  $(P,T,S,\sigma_+)$  able to form y-axis
- MS082: a general purpose plotting program used with raw CTD data, to plot any parameter versus any other
- MS101: a plotting program for use with raw CTD data, plotting any parameter versus time for calibration purposes with an expanded, cyclical, y-coordinate axis
- MS111: a general purpose plotting program used with raw CTD data, to plot any parameter versus time
- MS121: a processing program for converting CTD data stored in an obsolete format to one usable by the above programs

MS091: a special purpose program for converting Batfish fluorometer/CTD data recorded on a data logger from BCD to binary records.

#### 2. REQUIREMENTS

# 2.1 Hardware Requirements

The programs were written for use on an HP 2100 system with 16K memory, supporting DOS or DOSM, plus:

teletype (TTY)

2 mag tape transports (only one program needs both) set to 556 bpi

plotter (either Zeta 100 or Calcomp 563)

disc (can be optional with slight modification to programs)

line printer (optional)

high speed paper tape reader

Logical unit numbers corresponding to the above peripherals are in standard BIO format.

## 2.2 Software Requirements

The programs as dercribed must be run on a disc based system (DOS or DOSM), and are written in EP FORTRAN (instead of FTN IV) to enable easy conversion for running in MTS. This was done so that data analysis at sea need not be dependent on the disc being operational at all times. The conversion entails replacing all CALL EXECs with the corresponding relocatable subroutines (HP RELOCATABLE SUBROUTINES). The number of subprograms in each program has been kept to four or less so that, if operation in MTS is desired, the program can be compiled in one pass.

# 2.3 Data Formats

### 2.3.1 Raw CTD Data

The 'raw CTD' data required as input to most of these programs is that written to tape by the ONCAL acquisition programs (Bennett, 1975b). These are binary records of 904 sixteen-bit words, arranged as follows:

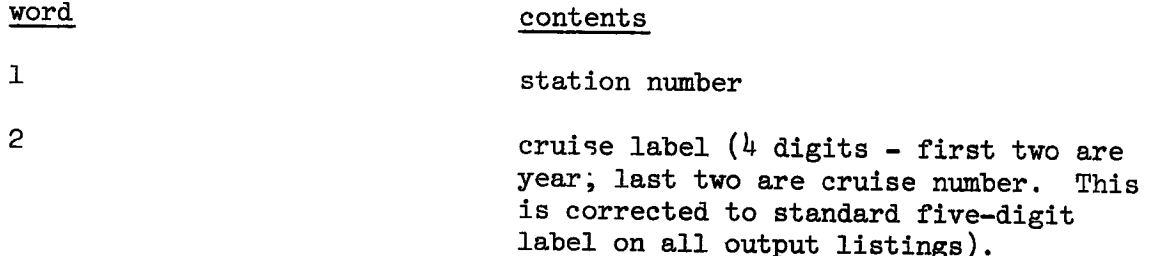

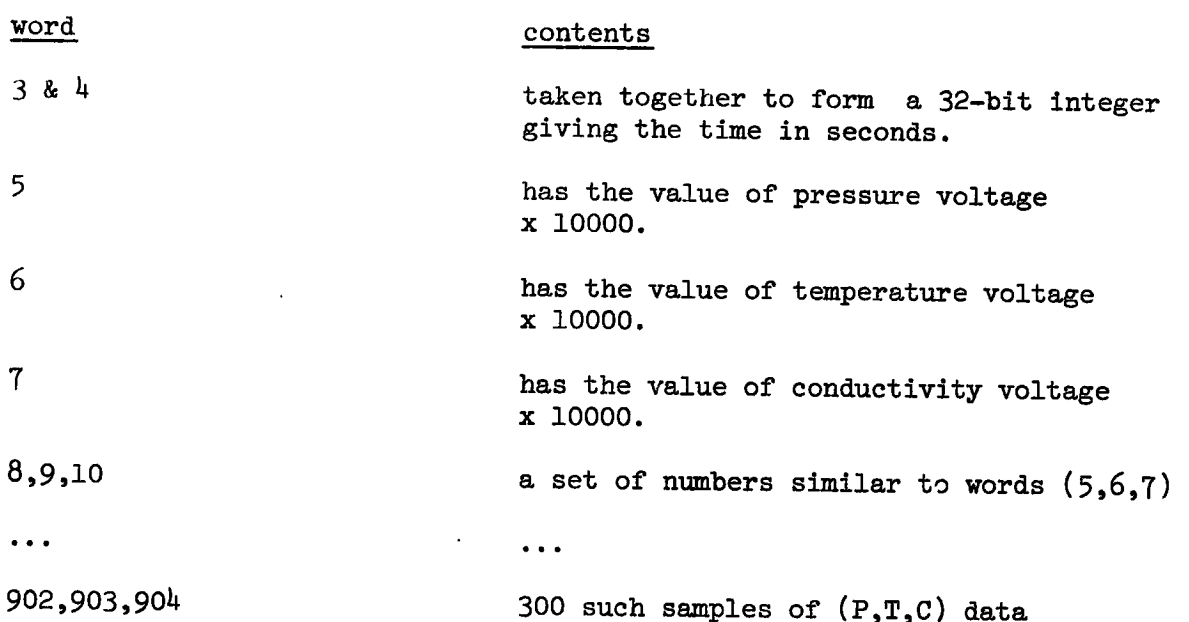

# 2.3.2 Contoured CTD Data

Contoured CTD data as required by several programs is stored on mag tape (by program MS012), in binary records of 2000 sixteen-bit words consisting of 1000 floating-point numbers. The numbers are arranged in groups of ten, as follows:

 $\hat{\rho}$ 

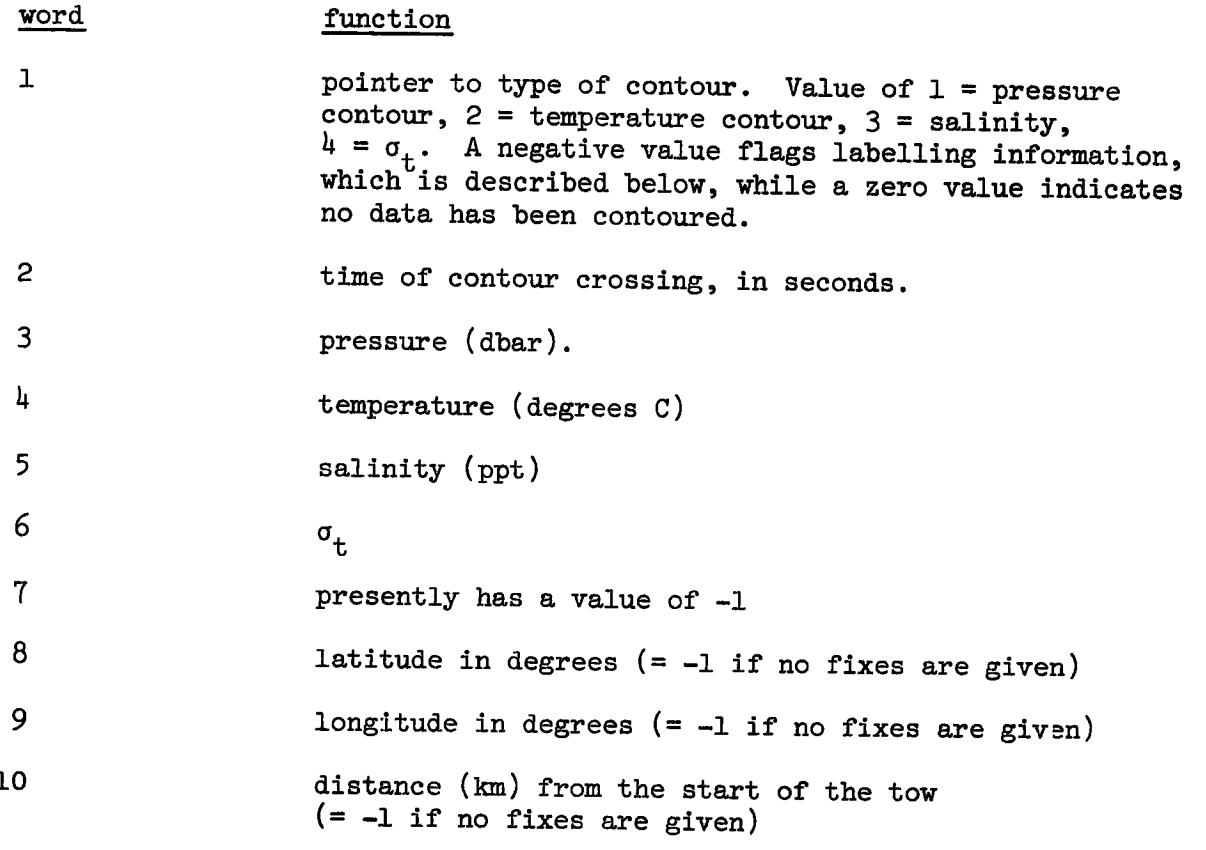

If word 1 above is negative, then the set of 10 words to which it

3

 $\ddot{\phantom{0}}$ 

belongs contains:

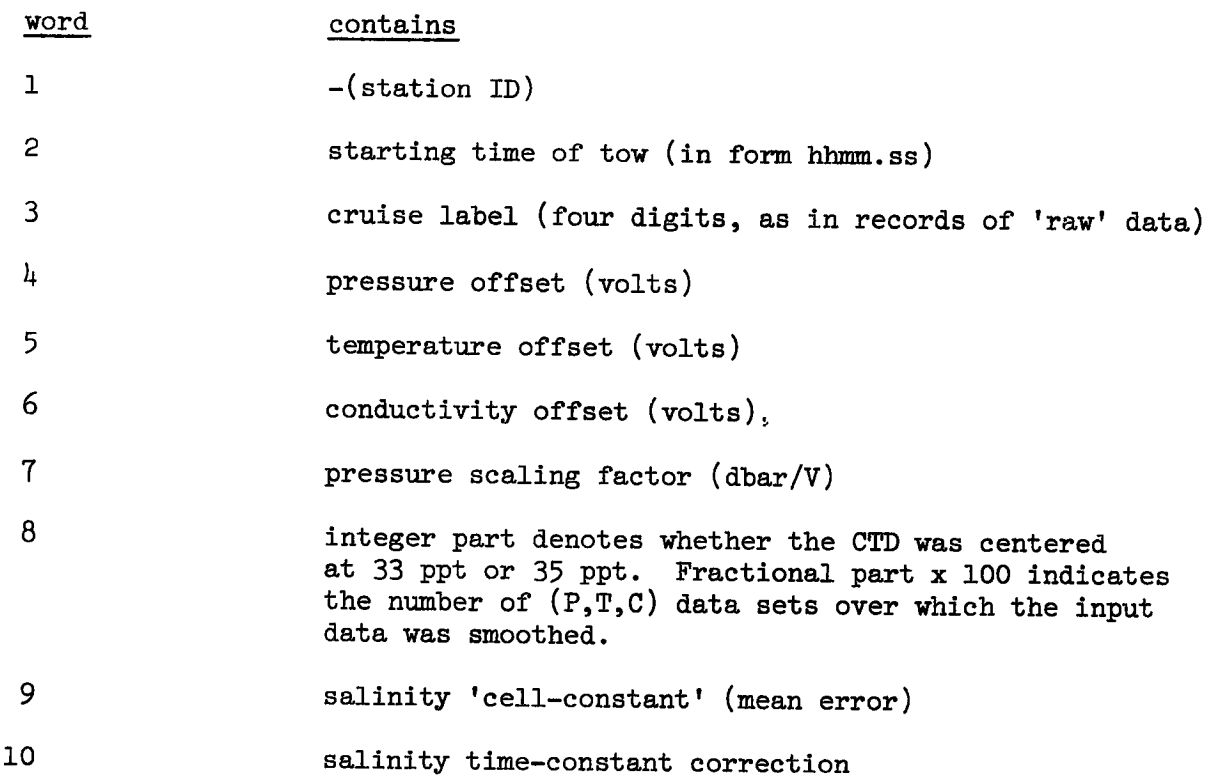

The last record of a 'contoured-data' file is, if necessary, end-filled with zeros.

#### 2.3.3 Other Data

All other input data is supplied, in free-field format, through the teletype or the high-speed reader. The latter is needed only during program MS012 and then only if geographic fixes are available. These must be transcribed from the ship's log onto paper tape in ascending order of time, in the following format:

time(hhmm) lat(deg) lat(min) long(deg) long(min) where time is a four-digit number, hh = the hour

 $mm =$  the minute

A value of -1 for the time indicates no more fixes are available.

The term, (P,T,S) data set, used in these descriptions refers to one complete sample of pressure, temperature, salinity.

# 2.1► Corrections to CTD Data

The programs ask for the usual offsets and scaling factors dependent on choice of instruments and their lab calibration. Temperature is corrected for nonlinearity of the old (200 ms response time) temperature sensors,

> TEMP = VOLTAGE/1.E4 TEMP = TEMP +  $(A+.425E-4*THMP) - (T-OFFSET IN DEC)$

where A is dependent upon the sensor used. In the listings  $A = -.000591$  (CTD s/n 39513, T sensor #39496, as calibrated in spring, 1975).

As well, the conductivity ratio is corrected for the compressibility and thermal expansion of the conductivity cell,

 $C = C*(1.+.102E-6*P - .32E-6*[T-15.])$ 

The salinity and  $\sigma_t$  formulas used here are those derived by Bennett (1975c). The salinity time-constant correction written into the programs corrects the original voltage readings of the CTD as stored during acquisition, before conversion to physical units. It is a simple interpolation of the form

$$
c_n^{true} = c_n + F * (c_{n-1} - c_n)
$$

where  $F = [(T-C \text{ relative sensor delay time}) + (T-C \text{ sample time delay due to}$ sequential scanning)] / [total sample-interval time] and T refers to temperature-channel<br>C refers to conductivity-channel refers to conductivity-channel

Generally, F has the value of 0.9 for data acquired with an HP 3450A DVM (data-set int. = 250 ms) 0.8 for data acquired with a FLUKE DVM (data-set int. = 200 ms)

## 2.5 Obsolete Formats

Data acquired during DAWSON 73-020 was stored in a slightly different format using a now obsolete digitizer. Conversion to the 1974 format is possible using program MS121. The records are of the same length and type as those in Section 2.3.1, but the contents are different.

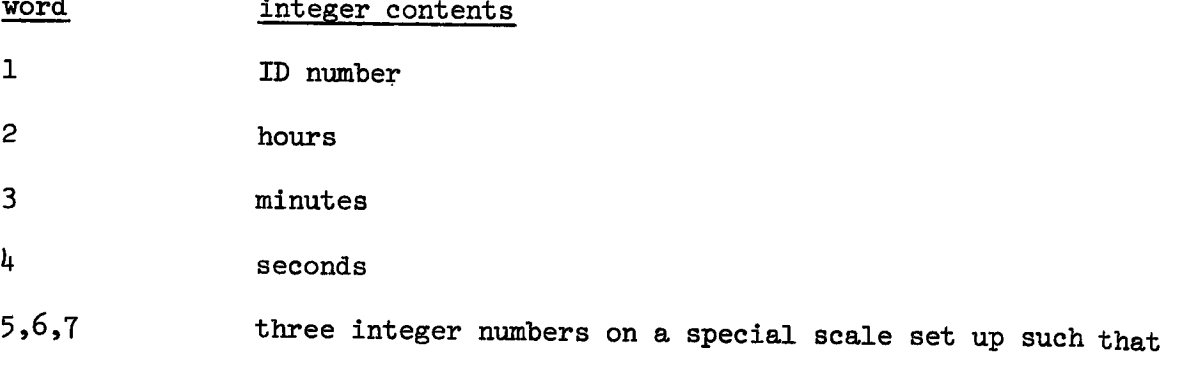

5

 $-5$  V  $\sim$  0

+5 V  $\sim$  32767

The exact scaling is set up during input of the CTD calibration data  $(see 4.6.1.3).$ 

word integer contents  $\ddotsc$  $\ddotsc$ 

902,903,904 300 such samples.

Program MS091 converts data acquired using a Batfish/fluorometer system interfaced to the Coastal Oceanography data logger, from BCD to binary records. However, the formats are usable only by some experimental ONCAL programs and not the FORTRAN ones described here. They are described in Section 4.6.2.

# 3. LOADING PROCEDURES

The source programs as listed here can be stored either on paper tape or on disc. They are compiled aid run according to standard operating procedures (refer to HP SOFTWARE OPERATING PROCEDURES, or to HP2100 USER'S GUIDE). They can be compiled using either FTN4 or HP-FTN.

# 4. PROGRAM DESCRIPTION, USAGE, AND LISTINGS

- 4.1 Listing Program (Raw Data)
- 4.1.1 Program: MS002

### Purpose

Used to list raw CTD data files and provide for a number of options as described below.

# Hardware Requirements

HP2100 supporting DOS or DOSM

teletype for parameter input

teletype or line printer for output

one magnetic tape transport for data input (unit 0)

#### Description

Options available are:

- (1) list the start time and first (P,T,S) data set for each record in the data file;
- (2) list the start and end of any spikes occurring in the file, a spike is any change between successive data sets that is greater than that specified by the user, or falls outside the range corresponding to the real world;
- (3) list all raw data (including spikes), and their location in the file. Every data set after the first has the salinity time constant correction included;
- (4) list all despiked raw data;
- (5) list the starting time of each record in the file and every hundredth data set;
- (6) list the file's ID, starting time, and first data set, followed by the number of records within that file.
- options 1 and 6 can be made to operate over a user-specified number of files;
- leaving ssw 15 off during listings gives all (P,T,S) data sets in terms of their physical units; setting it on lists the corresponding voltages;
- setting ssw  $\emptyset$  on aborts any current operation, and repositions the tape to the start of the current file;
- each data set is listed with its location on mag tape. The integer part of this number is the record count, the fractional part gives the data set within the record (1-300).

#### Operating Instructions

Refer to sample output provided below.

- (1) program is called by typing :PR,MS002
- (2) program lists branches and options available, then pauses at 0001;
- (3) type :GO
- $(4)$ enter 1 to reset the mag tape hardware (unit 0); this rewinds the tape; enter 2 followed by the current file number, if the tape has already been positioned to a file;
- $(5)$ enter the number of files to be skipped. If the mag tape has been previously positioned, enter -1 to position the tape to the start of the current file;
- (6-10) enter CTD calibration data. If there is more than one question/ line, enter the corresponding answers on one line;
- (11) if options 1 or 6 are selected, program will also ask for the number of files to be processed;
- (12,13) a 'frame' is one record of raw CTD data being inputted. A negative value causes the program to pause at location 0007 (continuation with : GO is to item  $(15)$ ;

à

- (14) program continues with listings to logical unit 6 usually until all the data is processed or until an EOF is encountered. It will then branch to (12) for the former, or pause at 0007 for the latter (whereupon typing :GO restarts the program at item (15). Options 1 or 6, however, will process the required number of files before pausing at 0007;
- $(15)$  enter 1, 2, 3, or 4;
- (16) enter 1 or 2.

etc.

Sample Printout

**tPR,MS002 / SAMPLE PRINT-OUT (with output to TTY)** 

**2) BRANCHES: 1.RESTART FILE 2.CONTINUE W NEXT ONE 3.SKIP FILES 4.REINITIALIZE** 

**OPTIONS: 1.LIST RECORD&TIME 2.LIST SPIKES ONLY 3.LIST ALL RAW DATA 4.LIST DESPIKED RAW DATA 5:LIST DATA 0 20 SEC 6.LIST START OF FILE ONLY SSW(15)=ON FOR VOLTAGES, =OFF FOR PHYS UNITS OPTNS 3&4 INCLUDE SAL T.C.-CORR'N FOR ALL SAMPLES AFTER THE 1ST ONE SSW(0) =ON TO ABORT OPERATION. RESTART FILE, =OFF TO NOP. SET SSW'S MS002 I PAUSE 0001 MS002 SUSP O:GO<br>RESET MAGTAPE?** YES=1, **3) •4) RO=2 FOLLOWED BY PRESENT FILE # 2 3**  5) SKIP FILES? TO SKIP BKWD ENTER -(#.TO.SKIP +1) -1 **6) P-SCALING(DBAR/VOLT)?, P-OFFSET(V)?**   $666.667$  $\sim 10$ **7) T...OFFSET(V)?, C-OFFSET(V)? -.013 0**  8) S CELL-CONSTANT(PPT)?, CENTERED AT(PPT)? **O 35 9) SAL T.C..-CORR'N= .134. ENTER SAME/NEW CORR'N:<br>
.134 ...<br>
<b>10) MAX DIEE BETWEEN SUCCEEDING P(M)? T(DEG)? S(P 10) MAX DIFF BETWEEN SUCCEEDING P(M)? T(DEG)? SCPPT)? 3 1 1**   $\Delta$ **11) WHICH OPTION? 5 12) START AT FRAME?, SAMPLE? 1 1 13) STOP.. FR?, SAM? ' 3 202** 

 $\ddot{\phantom{1}}$ 

14) **FILE :** 1D 75008.1029 TIME 2020.45<br> **P i** T S LOC'N **REC 1 TIME 2020.45 2.5 5.572 33.216 1.001 3.6 5.574 33.172 1.101 12.3 5.563 33.146<br>REC 2 TIME 2021.4 REC 2 TIME 2021.45 31.5 5.500 33.145 2.001 .078** .9123 -.5690 2.101 his sew 15 turned on for this set **66.1 10.687** 34.906 2.201 numbers are  $P_1T_2C$  voltages **66.1 10.687 34.906 2.201 numbers are P,T,C voltages REC 3 TIME 2022.45 83.5 11.309 35.088 3.001 100.3 11.084 35.089 3.101 119.9 9.837 34.832 3.201 START AT FRAME?, SAMPLE?** -1 **15) WHICH BRANCH? 1 16) 1)NEW OFFSETS? 2)SAME ONES?**  2 **etc WHICH OPTION? 6 PROCESS HOW MANY FILES? 3 START AT FRAME?, SAMPLE? 1 1 STOP.. FR?, SAM? 100 100 FILE 3 ID 75008.1029 TIME 2020.45**<br>REC 1 TIME 2020.45 P.T.SH 9.5 **REC 1 TIME 2020.45 Pit, S= 2.5 5.572 33.216**<br>**EOF:** 11 RECORDS 11 RECORDS **FILE 4 ID 75008.2029 TIME 2033.13 REC 1 TIME 2033.13 P.T.S= 491.3 5.424 34.842**<br>**EOF:** 6 RECORDS **6 RECORDS FILE 5 ID 75008.1030 TIME 2058.15 REC 1 TIME 2058.15 P.T.S= 2.7 5.401 33.090**<br>**EOF: 10 RECORDS EOF: 10 RECORDS 17) MS002 : PAUSE 0007 MS002 SUSP**  $\mathbf{e}$ 

10

Å

 $\mathcal{L}^{\mathcal{A}}$ 

 $\ddot{\phantom{a}}$ 

Sample output to line printer

 $\frac{1}{4}$ 

 $\bar{z}$ 

 $\ddot{\cdot}$ 

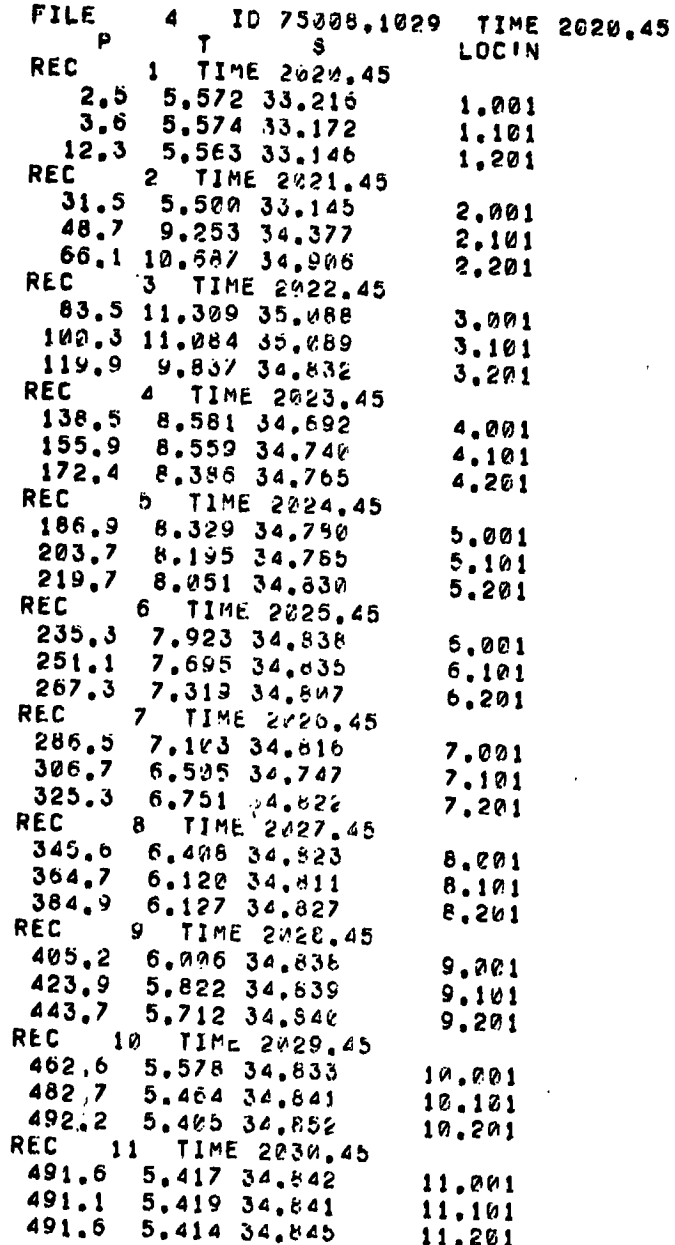

 $\ddot{\phantom{0}}$ 

 $\bar{t}$ 

 $\cdot$ 

<u>uistings</u>

0001 FTN 0002 PROGRAM MS002 0003 C 0004  $C$  V=14 7, 11, 75 0005 C LISTS ID TIME, OR SECTIONS OF RECORDS, FROM RAW DATA TAPE 0006 C P.T.C. DATA ONLY C SET UP FOR DOS/DOSM NOT USING PRINTER. 0007 INPUT: ID ID TM TM 10000\*PVOLT 10000\*TVOLT 10000\*CVOLT ..... 904 WRD (FX-PT) BUFR 0008 C. 0009 DIMENSION IX(904), V(3) 0010 COMMON NRIN 0011  $\mathbf C$ 0012 C INITIALIZE 0013  $1 N=7$ 0014  $NWRD=904$ 0015  $KOFST = 1$ 0016  $ISPK=1$ 0017  $P = \emptyset$ . 0018  $T = \emptyset$ . 0019  $S = \emptyset$ . 0020 **WRITE(1,1825)** 0021 WRITE(1,1002) 0022 **WRITE(1,1003)** 0023 PAUSE 1 0024  $MFL=1$ 0025 WRITE(1,1001) 0026 READ(1,\*)IB,MFL 0027 GO TO (3,5)IB 3 CALL POSIT(N, 0, 0, 1, NEOF, NWRD) 0028 0029 C C SKIP FILES 0030 0031 5 WRITE(1,1010) 0032  $READ(1, *)$ 0033 10 IF(NF) 12, 13 0034  $12$  MFL=MFL+1 0035 13 MFL=MFL+NF 15 CALL POSIT(N.NF. 0.2.NEOF.NWRD) **Ø236** 0037  $20$   $IB = 0$ 0038 25 GO TO (30,70)KOFST 0039 C 0040 C GET SCALING OFFSETS FOR CTD USED 0041 30 WRITE(1, 1030) 0042 READ(1,\*)PSC, PØ 0043 PMAX=PSC\*(P0+3.05) 0044 PØ=PØ\*PSC 0045 **WRITE(1,1035)** 0046 READ(1,\*)TØ,CØ 0047  $TO = TØ * IC.$ 0048 40 WRITE(1,1040) 0049 READ(1,\*)SCELL, CENTR **0050** IF(CENTR-35.)50,55.40 0051 50 IF(CENTR-33.)40,60.40 0052 55 CENTR=4. 0053 GO TO 65 0054 60 CENTR=3.7949 0055 65  $STC = 134$ 

×,

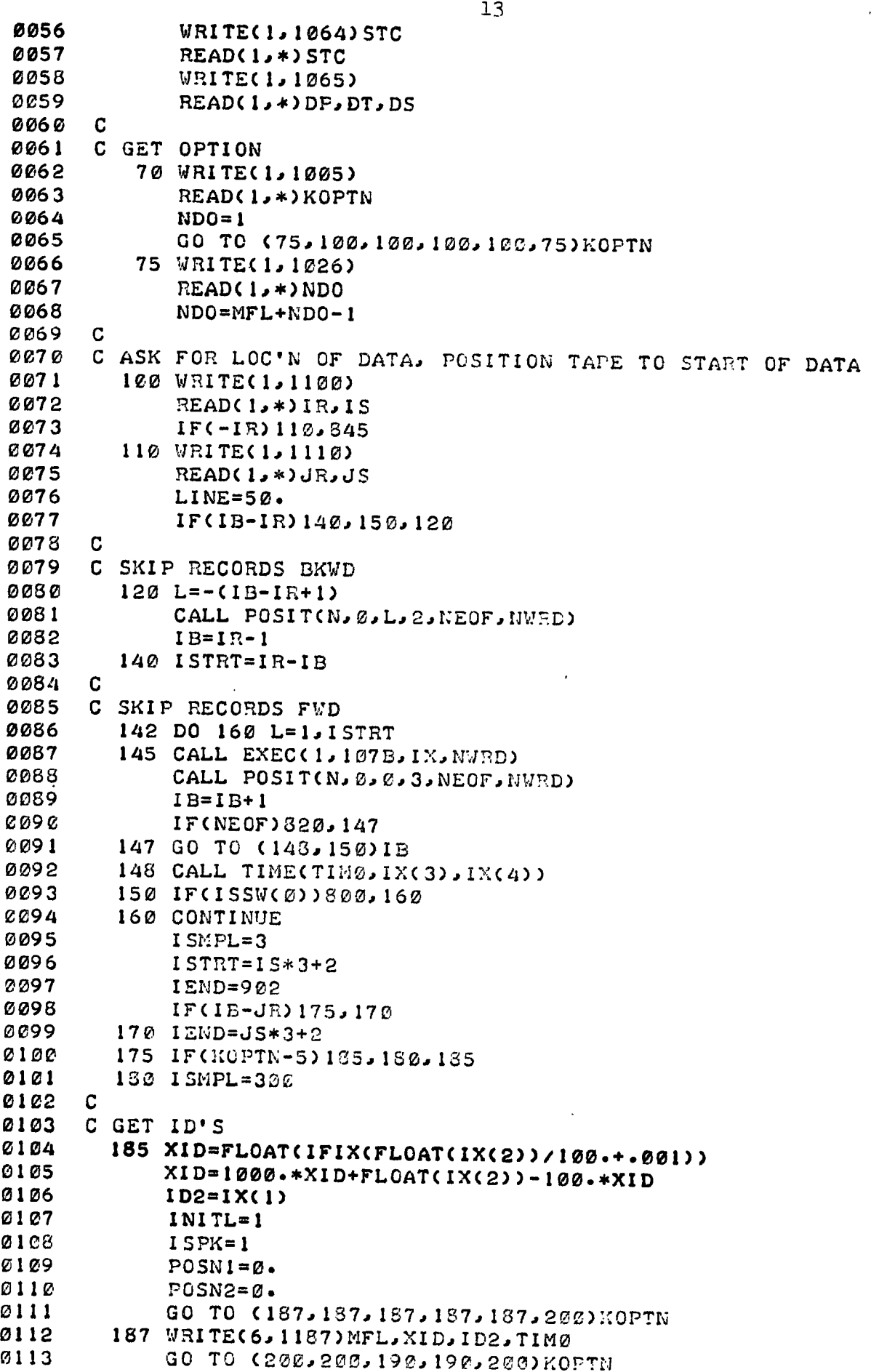

 $1<sup>1</sup>$ **0114 190 W=.0001\*FLOAT(IX(ISTRT+2)) 0115 C 0116 COMPUTE TIME 0117 200 CALL TIME(TIM,IX(3),IX(4)) 0118 C 0119 C ANALYZE DATA, USING K TO LOOP THROUGH BUFFER 0120 205 KOL=-100 0121 DO 400 K=ISTRT, IEND, ISMPL 0122 KEX=1 0122 XEX=1 0123 IF(ISSW(0))800,206 0124 206 IF(LINE-50)222,207 0125 207 LINE=0 0126 GO TO (209,211,213,213,213,215)KOPTN 0127 209 WRITE(6,1209) 0128 GO TO 222 0129 211 WRITE(6,1211) 0130 GO TO 222 0131 213 WRITE(6,1213) 0132 GO TO 222 0133 215 WRITEC6,1215) 0134 C 0135 C GET VOLTAGES 0136 222 V(1)=.0001\*FLOAT(IX(X)) 0137 V(2)=.0001\*FLOAT(IX(X+1)) 0133 V(3)=.0001\*FLOAT(IX(X+2)) 0139 GO TO (228,230,225,225,230,227)NOPTN 0140 C 0141 CORRECT '5' VOLTAGE FOR** ERROR **IN SAMPLING RATE FOR OPTNS 1-4 0142 C IST 'S' IN SET LISTED IS UNCORRECTED. OPTN 5 USES UNCORR'D DATA 0143 225 C=V(3)+STC\*(W-V(3)) 0144 GO TO 235 0145 227 ISTRT=3000 0146 228 K=IEND 0147 230 C=V(3) 0148 C 0149 C GET P,T,S;CORRECT T FOR 200MSEC T-SENSOR NONLINEARITY, 0150 COND RATIO FOR C-CELL COMPRESSIBILITY THERMAL EXPANSION 0151 235 P1=P**   $0153$   $51=5$ **0153 S1=S 0154 P=V(1)\*PSC 0155** P=P-P*0*<br>0156 T=V(2)\*10. 0150 I=V(2)\*10.<br>0157 T=F:6.6000.0 **0157 T=T+(.425E-4\*T.-.000591)\*T-T0 0158 C=CCENTR+C-00)\*.25 0159 C=C\*(1.+.102E-6\*P-.32E-54(T-.15.)) 0160 S=SALCP,T,C)-SZELL 0161 XPOSN=FLOAT(IB)+.001\*FLOATC(K-2)/3) 0162 SIGT=SICHT(T,S)**  0163<br>0164 0237.238.237<br>0164 0237.238.237 **0164 0237,238,237 0165 237 XEX=2 0166 238 XOL=CX-2)/3 0167 GO TO (315,240,320..240,320,400)KOPTN 0168 C 09 C SEARCH OUT SPIKES. SPIKE=DATA OUT OF RANGE OF SENSOR CAL'N 0170 240 1NP)300,250 0171 250 IF(PMAX-P)300,255** 

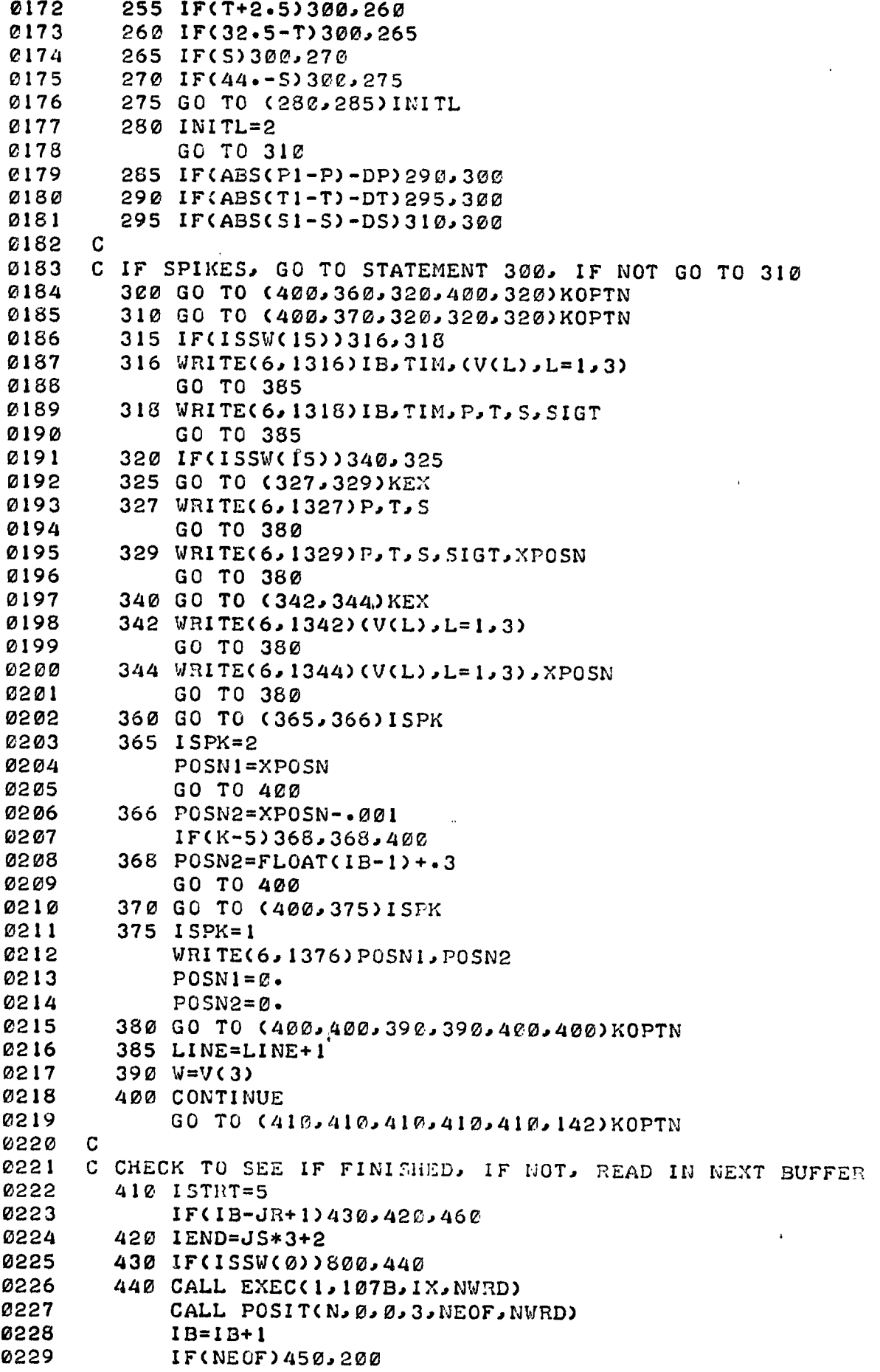

 $\sim$ 

 $\ddot{\phantom{a}}$ 

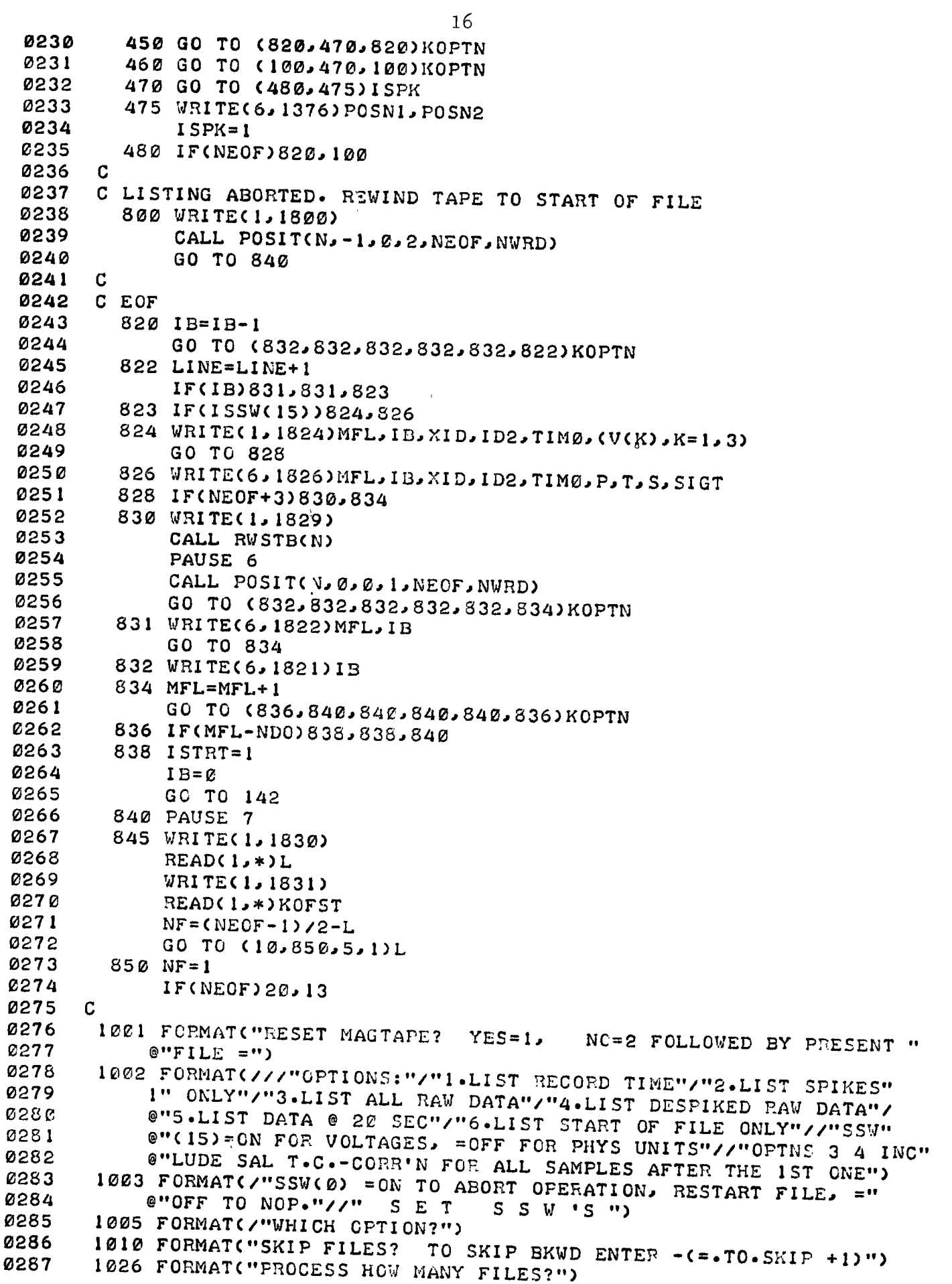

 $\alpha$  .

 $\overline{1}$ 

```
0288 1030 FORMAT(/"P-SCALING(DBAR/VOLT)?, P-OFFSET(V)?") 
0289 1035 FORMAT("T-OFFSET(V)?., C-OFFSET(V)?") 
0290 1040 FORMAT("3 CELL-CONSTANT(PPT)?, CENTERED AT(PPT)?") 
0291 1064 FORMAT("SAL T.C.-CORR'N="F5.3". ENTER SAME/NEW CORR'N:") 
0292 1065 FORMAT("MAX DIFF BETWEEN SUCCEEDING P(M)? TCDEG)? SCPPT)?") 
0293 1100 FORMAT("START AT FRAME?, SAMPLE?") 
0294 1110 FORMAT("STOP.. FR?, SAM?") 
0295 1187 FORMAT(///" FILE"I5" ID"F6.0,I4" TIME"F8.2) 
0296 1209 FORMAT(/" REC TIME 'P' 'T' 'S' SIG T") 
0297 1211 FORMAT(/" LOC'N TO LOC'N HAVE SPIKES") 
0298 1213 FORMAT(/" 'P' 'T' 'S' SIG T LOC'N") 
0299 1215 FORMAT(/" FILE REC CRUISE STN TIME <sup>9</sup>P' 'T'"
0300 'S' SIG T") 
0301 1316 FORMAT(" "14,18.2" "16.4,2C" "F7.4)) 
0302 1318 FORMAT(" "14, F8.2" "F6.1" "2(" "F6.3), F6.2)<br>0303 1327 FORMAT(" "F6.1" "2(" "F6.3)
0303 1327 FORMAT(" "F6.1" "2C" "16.3)) 
0304 1329 FORMATC" "F6.1" "2(" "F6.3), F6.2" "F8.3)<br>0305 1342 FORMATC" "F6.4.2C" "F7.4))
0305 1342 FORMAT(" "16.4,2C" "17.4)) 
0306 1344 FORMAT(" "F6.4,2(" "F7.4)," "F8.3)<br>0307 1376 FORMAT(" "F8.3" >"F8.3)
0307 1376 FORMAT(" "F8.3" >"F8.3) 
0308 1800 FORMAT(//"ABORT ! TAPE REWOUND TO START OF FILE."//" T U RM 
0309 CO" OFF SSW ") 
0310 1821 FORMAT(" EOF:"IS" RECORDS"/) 
0311 1822 FORMAT(" "14,15) 
0312 1825 FORMAT(//"BRANCHES:"/"1.RESTART FILE"/"2.CONTINUE W NEXT" 
0313 5" ONE"/"3.SKIP FILES"/"4.REINITIALIZE") 
0314 1824 FORMAT(" "14,15" "F6.0,14,18.2" "F6.4,2(" "F7.4)) 
0315 1826 FORMAT(" "14,15" "F6.0,14,F8.2" "F6.1" "2(" "F6.3),F6.2)<br>0316 1829 FORMAT("EOT ON UNIT 0: 10AD NEXT TAPE")
0316 1829 FORMAT("EOT ON UNIT C: LOAD NEXT TAPE")<br>0317 1830 FORMAT(/"WHICH BRANCH? ")
0317 1830 FORMAT(/"WHICH BRANCH? ") 
        1831 FORMAT("1)NEW OFFSETS? 2) SAME ONES?") END
0319<br>0320 C
0320 C 
0321<br>0322
      D<br>C<br>C
0323<br>0324
0324 C BENNETT'S VERSION. C IS CONDUCTIVITY RATIO,=C(P,T,S)/C(ODBAR" 
0325 C ABOVE ATMOSPHERIC, 15DEG-IPTS68, 35PPT) 
0326 Cl=C/((1.+((6.166E-15*P-5.4845E-10)*P+1.60836E-5)*P/<br>0327 ●((.3169E-3*T+.030786)*T+1.))*(((((-,804F-10*T+,77263)
0327 IO(C.3169E-3*T+.030786)*T+1.))*(CM-.804E-10*T+.772633E-8 
      0328 tO)*T-.895439E-6)*T+.112681E-3)*T+.0200464)*T+.676605)) 
0329 C 
0330 SAL=CM-1.32311*C1+5.96624)*C1-10.61869)*C1+ 
0331 E#12.18682)*C1+28.8567)*C1-.08996+Cl*CC1-1.)*((.442E-1 
0332 5-.46E...3*T-40E-•3*C1)*T-1-(1.25E-4-2.9E-6*T)*P) 
             RETURN<br>END
0334<br>0335 C
0335 C 
0336<br>0337
0337 FUNCTION SIGMTCT,S) 
0336 SIGMT=CCC -.577E-6*S+.5994E-4)*S+.563E-5*T-.21192E-2) 
0339 @*S+C(-.96E-6*T+.7674E-4)*T-.37845E-2)*T+.8333893)*S 
0340 @+(C.7103E-4*T-.90399E-2)*T+.070023)*T-.1323 
            RETURN<br>END
0342<br>0343   C
0343 C 
0344<br>0345
             SUBROUTINE TIME(TIM, I,J)
```
**17** 

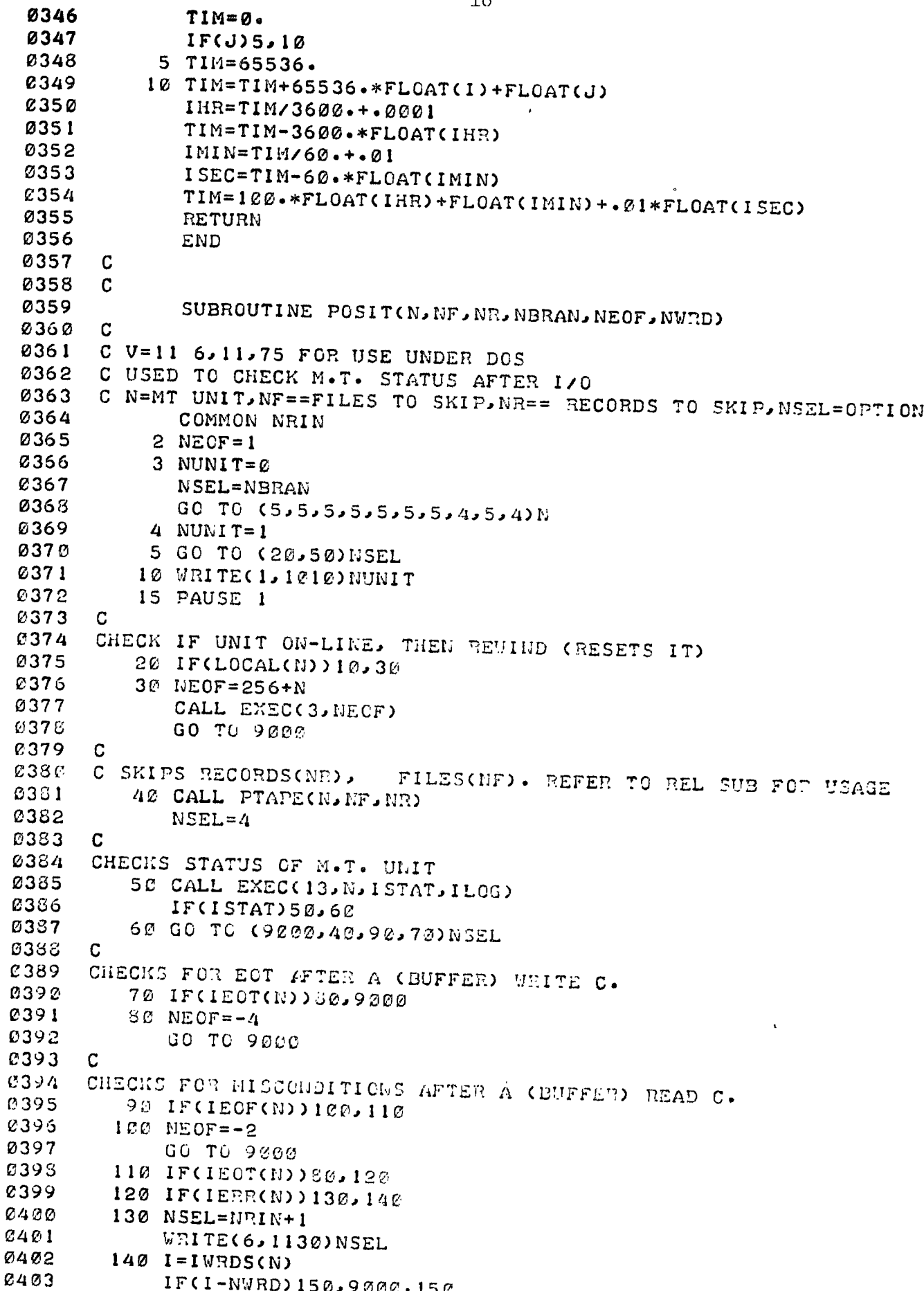

t.

 $\frac{1}{\sqrt{2}}\left( \frac{1}{2}\right) ^{2}$ 

150 WRITE(6, 1150) NSEL, I 0404 0405 1010 FORMAT("READY TAPE UNIT"13) 1130 FORMAT(" REC"16" TIM/PAR ERR") 0406 1150 FORMAT(" REC"16" TAPE ERR:"16" WORDS XFERRED") 0407 9000 RETURN 0403 0409 END.  $0410$ END3  $\mathcal{L}(\mathbf{a})$ \*\*\*\* LIST END \*\*  $\bullet$ 

 $\sim 10^7$ 

 $\sim 10^{-1}$ 

 $\mathbf{v}$ 

 $\sim$   $\sim$ 

 $\mathbf{u}$ 

# 4.2 Contouring Program

## 4.2.1 Program MS012

## Purpose

To contour raw CTD data, and store the contoured data on mag tape.

### Hardware Requirements

HP 2100 supporting DOS or DOSM teletype for parameter input/output one mag tape transport (unit 0) for data input one mag tape transport (unit 1) for data output

one high speed reader for input of geographic coordinates (optional)

### Description

Input data is that produced by the ONCAL acquisition programs. It is smoothed, and checked in turn for contour crossings in P,T,S, and  $\sigma_t$ . If any are found, the values of the other parameters are interpolated (simple interpolation) to the time the contour was found. Geographic coordinates, if supplied, are also interpolated for this time, and the distance in kilometres from the start of the tow is computed using the USC&GS Geographic Inverse formula (north and west taken positive). The contoured data is then output to mag tape in **buffer lengths of 2000 sixteen-bit words as previously described in Section** 2.3.2.

## Operating Instructions

Refer to sample printout provided below.

- (1) program is called by :PR,MS012
- (2) program lists branches and options available, then pauses at 0001;
- (3) type :GO
- (4) enter 1 to reset the mag tape hardware (unit 0); this rewinds the tape. Enter 2 followed by the current file number, if the mag tape has already been positioned to a file.
- (5) similar to  $(4)$ , and resets unit 1;
- (6) enter the number of files to be skipped. If the mag tape has been previously positioned, enter -1 to position the tape to the start of the current file.
- (7-10) enter CTD calibration data. If there is more than one question/line, enter the corresponding answers on one line.
- (11) This is a running mean over 'n' samples, 'n' usually chosen to smooth the data over one second. Any spikes (data, falling outside the range

**occurring in the real world) are not included in the smoothing. If a continuous series of spikes occurs (over more than 'n' samples), smoothing and contouring is restarted at the next set of good data. The spikes excluded here are those caused by intermittent gross malfunction of the digitization equipment used on some cruises, and would either work correctly, or give totally wrong results.** 

- **(12) enter the sampling rate at which the data was acquired (this is usually** 4 **or 5 samples/s);**
- **(13) enter the interval between contours, for P,T,S, and SIGMA T, in the corresponding physical units. (If the data is to be further analyzed using MS053,MS032,MS042, it is advisable to contour pressure at 1 m intervals.)**
- **(14) enter 1 if no geographical fixes are being supplied, enter 2 if fixes are available. They must be supplied through the high speed reader in ascending order of time, and written in the correct format (see 2.3.3): time(hhmm), lat(deg), lat(min), long(deg), long(min). Values of -1 for time indicates no more fixes are available. Any data** recorded **before the time of the first fix is assumed to have the same coodinates as that fix. Data recorded after the time of the last fix is given the coordinates of that fix.**
- **(15) enter the number of files to be processed. If more than one is to be done, items (16) and (17) are not asked; the data addresses are then assumed to be (1,1) for #16, and (3000,300) for #17.**
- **(16-17) a frame is one record of raw CTD data being inputted. A negative value causes the program to branch to Item (20). A sample is one (P,T,S) data set. There are 300/frame.**
- **(18) as each file is completed, its ID and length on both input and output tapes is printed. AN EOF is automatically written if any data has been contoured except for the last file to be processed, whereupon the program asks the user whether an EOF is desired.**
- **(19) program then pauses at 0007. To restart, type :GO**
- **(20) enter 1, 2,** 3, **or** 4
- **(21) enter (1) or (2).**

**etc.** 

NOTE: Setting ssw  $\phi$  on aborts any current operation, and repositions the tape **to the start of the current file; program pauses at 0007.** 

Sample Printout

 $\mathbf{1}$ 1PR.MS012

 $2)$ **BRANCHES I)RESTART FILE** 2) CONTINUE W NEXT ONE 3) SKIP FILES 4) REINITIALIZE  $\sigma_{\rm{eff}}$  ,  $\sigma_{\rm{eff}}$ SSW(0)=ON TO ABORT & RESTART FILE SET SSW'S! MS012 : PAUSE 0001 MS012 SUSP **01GO**  $3)$ RESET TAPE#0? Y=1, N=2 FOLLOWED BY PRESENT FILE # 4) 26 RESET TAPE#1? Y=1, N=2 FOLLOWED BY PRESENT FILE # 5) 1 SKIP OUTPUT FILES? TO SKIP BKWD ENTER  $-(9-TO-SKIP + 1)$ 6) 13 SKIP INPUT FILES? -4 7) P-SCALING(DBAR/VOLT)?, P-OFFSET(VOLT)? 666.667 .0046 T-OFFSET(V)?, C-OFFSET(V)? 8)  $-0.013$  0 S CELL-CONSTANT(PPT)?, CENTERED AT(PPT)? 9) Ø. 35 10) SAL T.C.-CORR'N= . 134. ENTER SAME/NEW CORR'N:  $•134$ 11) SMOOTH OVER ? SAMPLES?  $12)$ ACQUISITION RATE WAS ? SAMPLES/SEC? 5 13) CONTOUR INTERVALS: P?, T?, S?, SIGMA T?  $101.5.25$  $14)$ 1)NO FIXES, OR 2)W FIXES(USING PROPER FORMAT)? T. PROCESS ? FILES?  $15)$  $\mathbf{1}$ 16) DATA STARTS FRAME?, SAMPLE?  $1\quad1$ DATA ENDS FRAME?, SAMPLE?  $17)$ 11 300 18)  $IN-FILE$ 3> 11 FRAMES PROCESSED. CRUISE 75008. STN 1029. TYPE (1) TO WRITE EOF TO MT#1, (2) OTHERWISE:

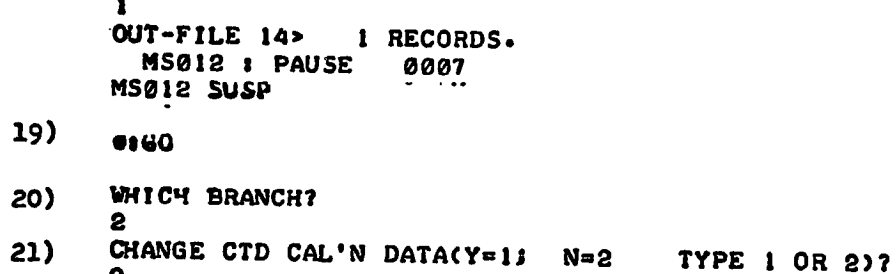

2<br>SMOOTH OVER ? SAMPLES?<br>5  $etc$ 

ETC.

 $\ddot{\cdot}$ 

 $\overline{a}$ 

i.

Listings

 $0001$ **FTN** 0002 PROGRAM MS012 2003  $\mathbf C$ 0004  $C$   $V=19$  6, 11, 75 CONTOURS P.T.C DATA FROM CTD(ONCAL ACQUISITION) 0005 WRITES IT C TO M.T. IN=MT=0..BIN(904 INTGR BUFR):300 <PTC> SETS/BUFR 0006 C STN CRUISE TIME(IN SEC. IS A '32-BIT' INTGR. OCCUPYING 2 WRDS) 0007 C <PTC> <PTC> .. THESE ARE MEASURED VOLTS\*10000. **ØØØ8**  $OUT=MT=1, 2000$ C WRD BUFR(1000FL-PT ='S): N TIME(SEC) P T S SIG-T CONC(OR-1) 0009 C LAT(OR -1) LON TOTL-DIST. 0010  $N =$ CONTOUR-TYPE: =1>P =2>T =3>S .. C 1ST 10 ='S IN OUTPUT ARE CAL'N DATA, FLAGGED BY N=- $(C \R{V1} S E =)$ 0011 DIMENSION INC904), OUTC1000), DC4), VC4), WC4), RC3), SC3), XC4) 0012 0013  $0. Y(4)$ 0014 COMMON NRIN 0015  $\mathbf{C}$ C USING STATEMENT F'NS HERE KEEPS MAX = OF SOURCE PROGS/SUBS <6, 0016 C ENABLING ALL COMPILATION TO BE DONE AT SAME TIME UNDER BCS-FTN 0017 0018  $\mathbf C$ CALL FOR SAL'TY USES 2 F'NS, AS FF: SAL'TY= SAL(P, T, Q(P, T, C) )  $0019$ C BENNETT '72 F'LA. C=CONDUCTIVITY RATIO. DENOM=42.893MMHO/CM 0020 C(P,T,S) / C(ØDBAR, 15DEG-IPTS68, 35PPT) 0021  $C =$  $Q(P, T, C) = C / (1 - + (66.166E - 15*P - 5.4845E - 10)*P + 1.60836E - 5)*P / (C)$ 0022 **0023** @.3169E-3\*T+.030786)\*T+1.))\*(((((-.804E-10\*T+.772633E-8 @)\*T-.895439E-6)\*T+.112681E-3)\*T+.0200464)\*T+.676605)) 0024 SAL(P,T,B)=((((-1.32311\*B+5.98624)\*B-10.61869)\*B+12.18882) 0025 @\*B+28.8567)\*B-.08996+B\*(B-1.)\*((.0442-.00046\*T-.004\*B) 0026 0027  $@*T+C.000125-.29E-5*T)*P$ 0028 C 0029 C SIGMA-T=SIGMT(T, S). BENNETT'72 FITS DATA OF COX TILTON TAYLOR  $SIGMTCT, S) = ( ( (-.577E-6*S+.-5994E-4)*S+.-563E-5*T-.-21192E-2)$ 0030 @\*S+((-.96E-6\*T+.7674E-4)\*T-.37845E-2)\*T+.8333893)\*S 0031 0+((-7103E-4\*T--90399E-2)\*T+.70023E-1)\*T-.13230 0032 0033 C 0034 C INITIALIZE 0035  $1 \tI W = 904$ 0036  $JW=2000$ 0037  $MTIN=7$ 0038  $MTOUT=8$ 0039  $MF=1$ 0040  $NDONE = \emptyset$ 0041 C C R=MIN VALUES(P, T, S) / S=MAX VALUES 0042 0043  $R(1) = \emptyset$ . 0044  $R(2) = -2.5$ 0045  $R(3) = \emptyset$ .  $S(2)=31.$ 0046 0047  $S(3) = 40.$ 0048 C C ARRAYS: V=PRESENT RAW DATA (DBR, DEG, PPT) / W=PREVIOUS RAW DATA 0049 C X=PRESENT SMOOTHED-DATA (NAVRG SAMPLES) / Y=PREVIOUS X-ARRAY 0050 0051 C WRITE OPTIONS, RESET MAGTAPES 0052 **WRITE(1,1003)** 0053 **WRITE(1,1004)** 0054 PAUSE 1 0055  $NFOUT = \emptyset$ 

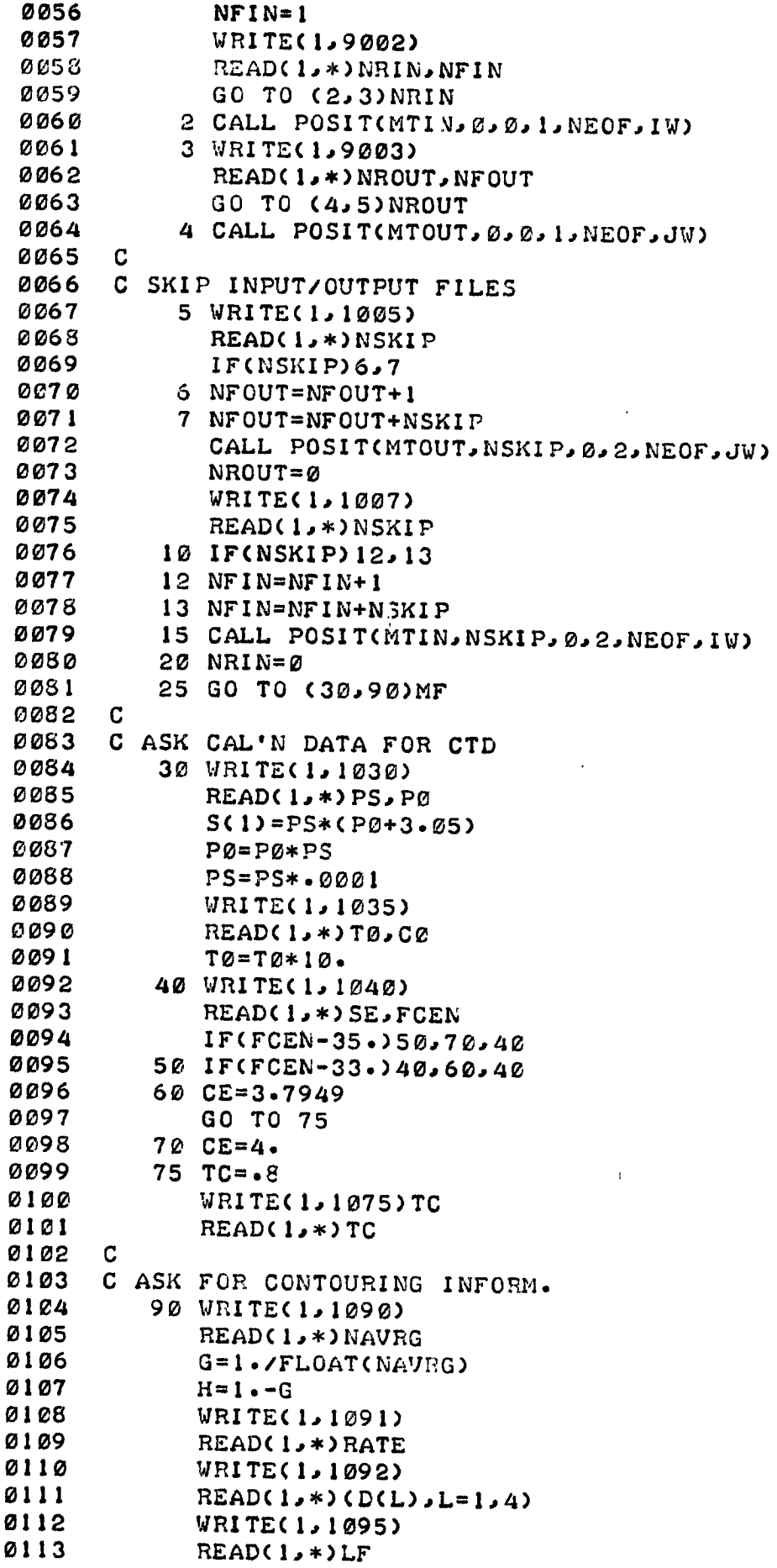

 $\sim$ 

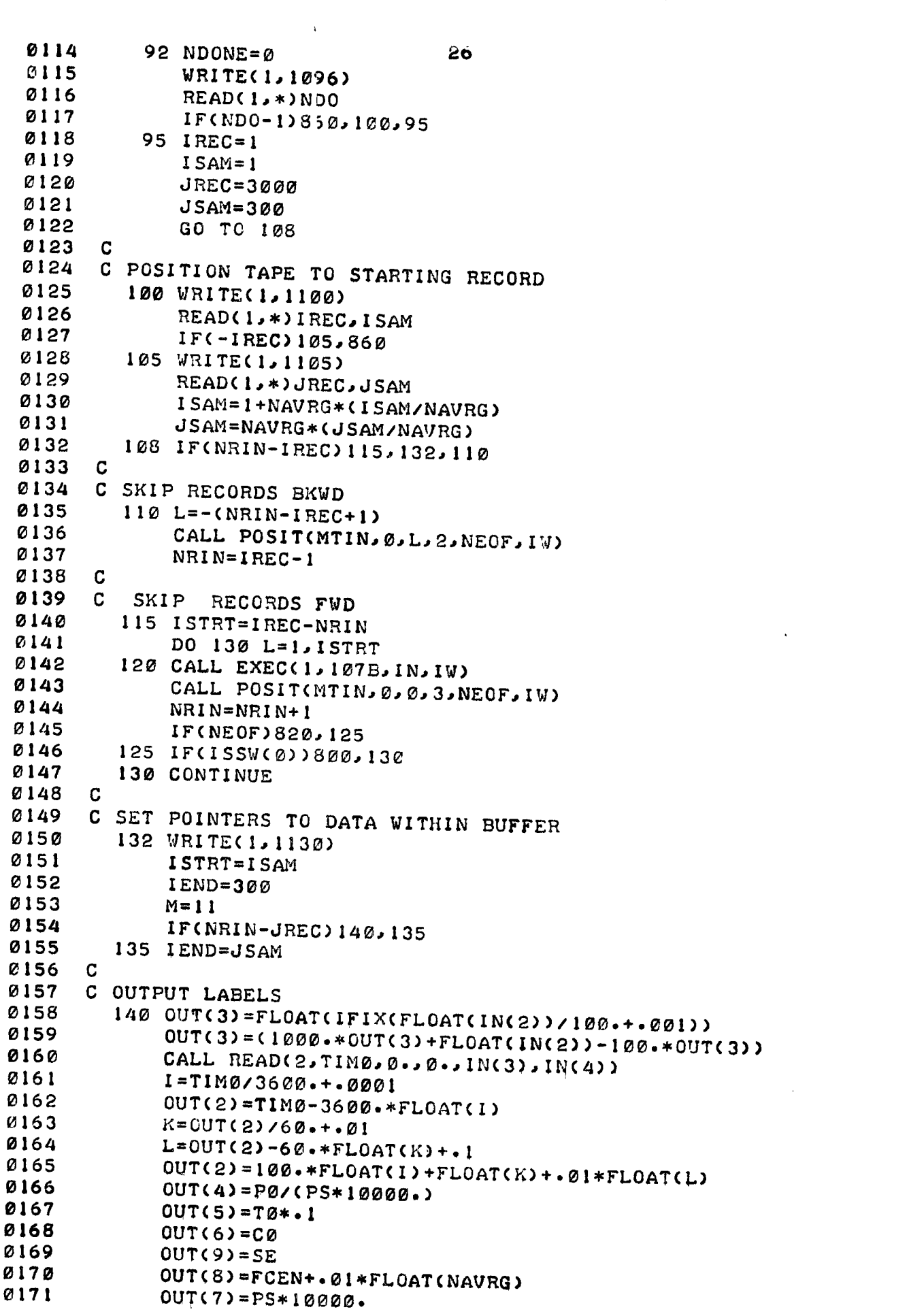

 $\mathcal{L}^{\text{max}}_{\text{max}}$  and  $\mathcal{L}^{\text{max}}_{\text{max}}$ 

 $\label{eq:2.1} \frac{1}{\sqrt{2\pi}}\int_{0}^{\infty}\frac{1}{\sqrt{2\pi}}\left(\frac{1}{\sqrt{2\pi}}\right)^{2}d\mu_{\rm{max}}\left(\frac{1}{\sqrt{2\pi}}\right).$ 

 $\mathcal{L}_{\text{max}}$ 

```
0172
              OUT(1) = -INC(1)0173
              OUT(10)=TC0174
              CRU = OUT(3)0175
              STN=-OUT(1)0176
       C
       C BEGIN PROCESSING
0177
0178
              JF=20179
              INITL = 20180
              DO 145 K = 1.40181
              Y(K)=\emptyset.
0182
         145 X(K)=0.0183
              K = I STRT*3+40184
              VC1 = .0001*FLOAT(INCK))0185
              GO TO (200, 165)LF
0186
       C
0187
       C INITIALIZE LAT
                            LON
0188
         165 CALL READ(1, YSEC, YLAT, YLON, 0, 0)
0189
         170 CALL READ(1,XSEC,XLAT,XLON,0,0)
0190
              IF(TIMØ-YSEC)190,175
         175 IF(XSEC)200,180
0191
0192
         180 IF(TIM0-XSEC) 185, 170
0193
         185 F=(TIMØ-YSEC)/(XSEC-YSEC)
              YLAT=F*XLAT+(1.-F)*YLAT
0194
0195
             YLON=F*XLON+(1.-F)*YLON
0196
              CALL FIX(YLAT, YLON, XLAT, XLON, DIST)
0197
         190 YSEC=TIM0
0198
              TOTKM=0.
0199
              GO TO 200
0200
         195 KF = 10201
             GO TO 200
0202
         197 ISTRT=K+NAVRG
0203
       C
0204
       C GO THROUGH RECORD
0205
         200 I = 3*ISTRT - 10206
             CALL READ(2, SEC, \emptyset., \emptyset., IN(3), IN(4))
0207
             DO 620 K=ISTRT, IEND, NAVRG
0208
             GO TO (208,213) JF
0209
      C
       C STEP 'SMOOTHED-DATA' BUFRS
0210
0211
         208 DO 210 L=1.4
0212
         210 Y(L) = X(L)0213
         213 ISPIK=NAVRG-1
0214
             DO 255 L=1, NAVRG
0215
      C
      COMPUTE PRESENT RAW DATA (P, T, S)
0216
0217
             I = I + 3V(1) = PS*FLOAT(INC1) - PQ0218
0219
             V(2) = .001*FLOAT(INC1+1))0220
             V(2)=V(2)+(.425E-4*V(2)-.000591)*V(2)-TØ0221
             VC = -0001*FLOAT(INCI+2))0222
             V(3) = (VC+TC*(VC1-VC) - CØ + CE) /4.0223
             V(3)=V(3)*(1++102E-6*V(1)-32E-5*(V(2)-15*))0224
             V(3)=SAL(V(1),V(2),Q(V(1),V(2),V(3)))-SE
0225
             VC1=VC0226
      C
0227
      C REJECT SPIKES
0228
             DO 220 N=1.30229
             IF(V(N)-R(N))250/215
```
 $27$ 

```
28 
  0230 215 IF(SCN)—V(N))250,220 
  0231 220 CONTINUE 
  0232 GO TO (235,2253235)JF 
  0233 C 
 0234 C PREVIOUS SMOOTHED DATA HAD TOO MANY SPIKES) REINITIALIZE 
 0235 225 JF=3 
 0236 DO 230 N=1,3<br>0237 W(N)=V(N)
 0237 W(N)=VCN) 
 0238 230 X(N)=V(N) 
 0239 C 
 0240 C SMOOTH DATA, CORRECTING FOR SAL TIME CONSTANT. OLD T.C.= 
 0241 C (.5*(14(3)+V(3)*C1.+(.03228—.000456*V(2))*(WC2)—V(2)))) 
 0242 235 DO 237 N=1.3 
 0243 X(N)=G*VCN)+H*X(N) 
 0244 237 W(N)=V(N) 
 0245 245 IF(ISSW(0))540,255 
 0246 250 ISPIK=ISPIK-1 
 0247 255 CONTINUE 
 0248 IF(ISPIK)260,265 
 0249 260 JF=2 
 0250 GO TO 616 
 0251 265 X(4)=SIGMT(X(2),X(3)) 
 0252 C 
 0253 C DO NOT CONTOUR IF 1ST PASS, OR IF SMOOTHED DATA ALL BAD 
 0254 270 GO TO C275o615)JF 
 0255 275 GO TO (365,280)INITL 
 0256 280 INITL=1 
 0257 IFCIEND(K+NAVRG))625,197 
 0258 C 
 0259 CHECK SMOOTHED P T S SIG—T IN TURN FOR CONTOUR CROSSINGS 
0260 365 DO 614 L=1,4 
0261 CALL CONTUCX(L),YCL),D(L),CON,MOV,NU) 
0262 IF(NU-1)613,370 
0263 370 DO 612 N=IsNU 
0264 380 IF(MOV)400,610,390 
0265 390 CON=CON+DCL) 
 0266 GO TO 410 
 0267 400 CON=CON-D(L) 
0268 410 F=(CON—Y(L))/CX(L)—Y(L)) 
0269 C 
 0270 C INTERPOLATE OTHER VALUES AT EACH CONTOURS STORE IN OUTPUT APRAY 
 0271 OUT(M)=L 
0272 OUT(M+1)=SEC+(FLOAT(K)+FLOAT(NAVRG-1)/2.)/RATE <br>0273 DO 415.1=2.5
0273 DO 415 J=2,5 
 0274 IDIOT=M+4 
 0275 415 OUT(IDIOT)=F*XCJ-1)+(1....F)*Y(J-1) 
0276 DO 420 J=6a9 
 0277 ID;OT=M+J 
 0278 420 OUT(IDIOT)=-1. 
0279 GO TO (520,425)LF 
0280 C 
0281 CALCULATE POSITION 
0282 425 IF(XSEC)430,435 
0283 430 F=0. 
 0284 GO TQ 455 
 0285 435 IF(OUTCM+1)-XSEC)450,450,440 
0286 440 TOTKM=TOTKM+DIST 
           0287 YSEC=XSEC
```
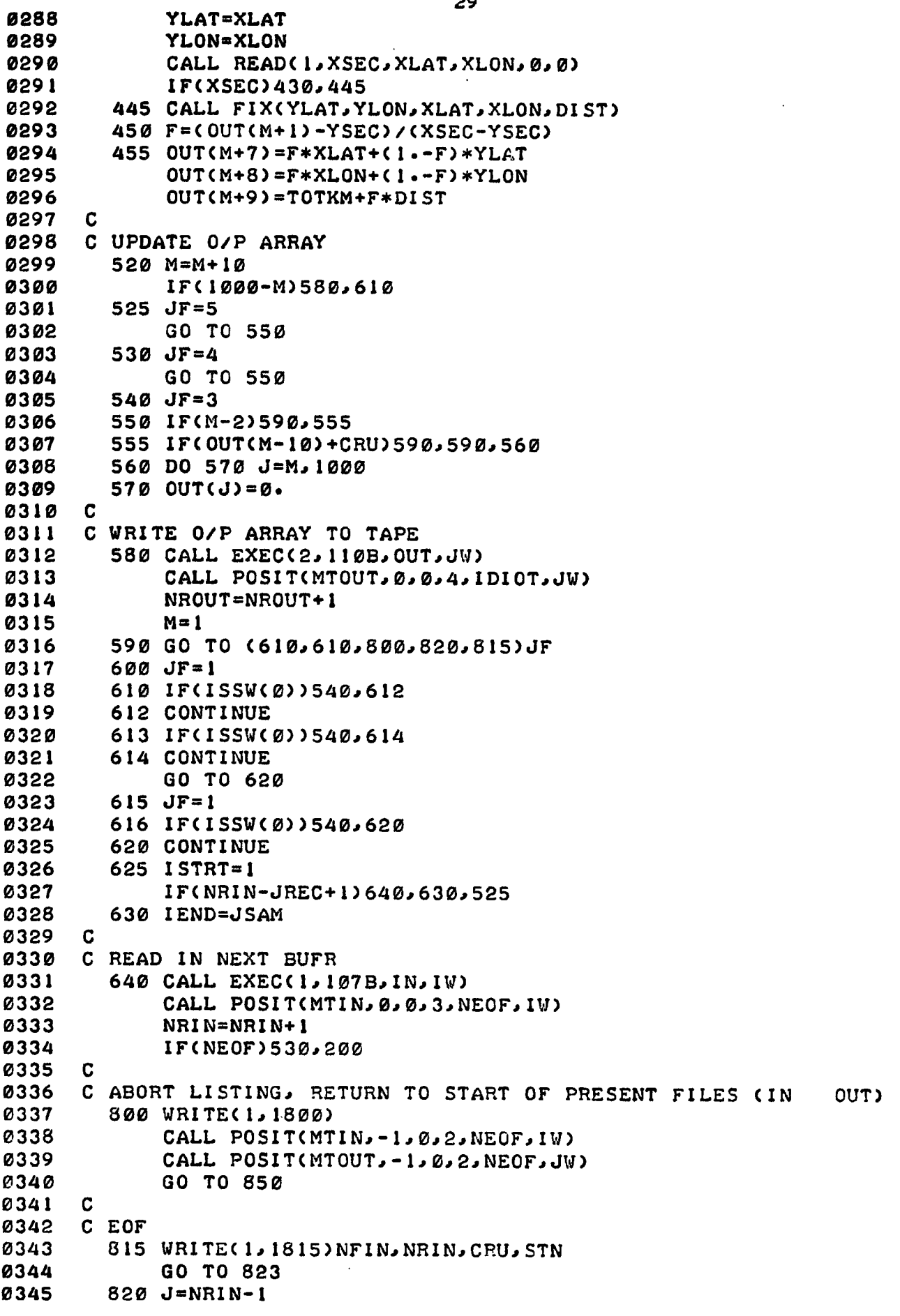

 $\bar{\star}$ 

```
3<sub>C</sub>0346
               WRITE(1,1820)NFIN, J, CRU, STN
  0347
          823 NDONE=NDONE+1
  0348
               IF(NDONE-NDO)830,825
  0349
          825 WRITE(1,1830)
  0350
               READ(1,*)L
 0351
               GO TO (830,840)L
 0352
          830 IF(NROUT-1)839,835
 0353
          835 ENDFILE MTOUT
              CALL POSIT(MTOUT, 0, 0, 4, IDIOT, JW)
 0354
 0355
              NFOUT=NFOUT+1
 0356
              WRITE(1,1838)NFOUT, NROUT
 0357
              NROUT = \emptyset0358
              GO TO 840
 0359
          839 WRITE(1,1839)
 0360
          840 IF(NEOF) 846, 842
 0361
          842 IF(NDONE-NDO) 844, 846
 0362
          844 CALL POSIT(MTIN, 1, Ø, 2, NEOF, IW)
 0363
          846 NFIN=NFIN+1
 0364
              NRIN = \emptyset0365
              IF(NDONE-NDO)95,850
 0366
          850 PAUSE 7
 0367
          860 WRITE(1,1860)
 0368
              READ(1,*)L
 0369
              NSKIP=(NEOF-1)/2-L
 0370
              NDONE = Q0371
              WRITE(1,1865)
 0372
              READ(1,*)MF
 0373
              GO TO (10,870,5,1)L
 0374
         870 NSKIP=1
 0375
              IF(NEOF)20,13
0376
       C
        1003 FORMAT(/////"BRANCHES"/"I)RESTART FILE"/"2)CONTINUE W NEXT"
0377
0378
            8" ONE"/"3) SKIP FILES"
            @/"4)REINITIALIZE"//"SSW(0)=ON TO ABORT
0379
                                                          RESTART FILE")
        1004 FORMAT(\forall) SET SSW Sing
0380
        1005 FORMAT(/"SKIP OUTPUT FILES? TO SKIP BKWD ENTER
0381
                                                                  -(2-10-11)0382
            e^{\frac{1}{2}}SKIP: +1)")
        1007 FORMAT("SKIP INPUT FILES?")
0383
        1030 FORMAT(/"P-SCALING(DBAR/VOLT)?. P-OFFSET(VOLT)?")
0384
0385
        1035 FORMAT("T-OFFSET(V)}}!
                                     C-PFFSET(V)?!!)
        IP40 FORMAT("S CELL-CONSTANT(PPT) ?. CENTERED AT(PPT) ?")
0386
             FORMATCUSAL T.C.-DORRYN="F5.3.". "ANTER' SAME/NEW CORRINI")
0387
        1075
             FURMAT("SMOOTH OVER") SAMPLES?", F"IT" """""""
0388
        1090
0389
        1091
0390
             FORMAT: "CONTAUR INTERVALS. F?. "T?" IST SIGMA T?">
        1092
        095 FORMATO"I)NO FIXES. OR PAW FIXESCUSING PROPER FORMATI?"
0391
        igae rumati Prodess i Fileseni
0392
0393
             FORMATE PATA STARTS FRAME?. SAMPLE?")
        1100
0394
        IIOB FURMATO UNATA ENDS FRAME?, SANFLE?")
0395
        IIBA FORMAT(/)
        ISES FORMATI ( "ABORTI TAPES REWDUND TO START OF PRESENT FILES"
C396
0397
            GY/ PESETSSW · SI ")
       1815 FORMATS "IN-FILE"T4. ">"I4" FRAMES PROCESSED.
0398
            @F7Vp1"CRUISE"
0399
                      STN"F6.0)
       ISEC FORMATO IN FILE IA"> EOF AFTER"IA" FLAMES. CRUISE"F7.0.
0400
            e^{\mu} STN"F6.0)
0401
0402
       1830 FORMATC"
                           TYPE (1)TO WRITE EOF TO MT=1.
                                                             (2) OTHERWISE:")
0403
       1839 FORMATON
                           NO CONTOURS PROCESSED .... NO EOF WRITTENI">
```
 $\sim$   $\,$   $\,$  $\bar{z}$ 

```
0404 1838 FORMAT("OUTFILE"I3,">"I4" RECORDS.") 
0405 1860 FORMAT(/"WHICH BRANCH?") 
0406 1865 FORMAT("CHANGE CTD CAL•N DATA(Y=1; N=2 TYPE 1 OR 2)?") 
0407 9002 FORMAT(/"RESET INPUT MT? Y=1, N=2 FOLLOWED BY PRESENT FILE P 
       0408 9003 FORMAT("RESET OUTPUT MT? Y=1, N=2 FOLLOWED BY PRESENT FILEP 
0409<br>0410 C
0410 C 
0411 C 
      0412 SUBROUTINE CONTUCCX,CY,D,CON,MOV,NU) 
0413<br>0414
0414 CHECKS FOR CONTOUR CROSSING(S)- GIVEN BY NU. ALSO CORRECTLY PICKS 
0415 C NEGATIVE ONES, NO THANKS TO HP 
0416 INEW=IFIX(CX/D+.001) 
0417 IOLD=IFIX(CY/D+.001)<br>0418 IF(CX)10.20
0418 IF(CX)10,20 
0419 10 INEW=INEW-I 
0420 20 IF(CY)30,60 
0421 30 IOLD=IOLD-1 
0422 60 NU=INEW-TOLD 
0423 MOV=ISIGN(I,NU) 
            0424 NU=IABSCNU) 
0425 IF(MOV)85,1000,70 
0426 70 CON=D*FLOAT(MINO(IOLD,INEW)) 
0427 GO TO 1000 
0428 85 CON=D*FLOAT(MAXO(IOLD,INEW)) 
0429 CON=CON+D 
       0430 1000 RETURN 
0431 END 
0432 C 
0433<br>0434
      C SUBROUTINE POSIT(N, NF, NR, NBRAN, NEOF, NWRD)
0435 C 
0436 C V=9 31,1.75 FOR USE UNDER DOS 
0437 C USED TO CHECK M.T. STATUS AFTER I/O, AND TO SKIP FILES RECORDS 
            0438 COMMON NRIN 
0439 2 NEOF=1 
0440 3 NUNIT=0 
0441 NSEL=NBRAN 
0442 GO TO (5,5,5,5,5,5,5,4,5,4)N 
0443 4 NUNIT=1 
          0444 5 GO TO (20,50)NSEL 
0445 10 WRITE(1,1010)NUNIT 
0446 15 PAUSE 1 
0447 C 
0448 CHECK IF UNIT ONLINE, THEN REWIND IT (TO RESET HARDWARE) 
        0449 20 IF(LOCAL(N))10,30 
0450 30 NEOF=256+N 
0451 CALL EXEC(3,NEOF) 
0452 GO TO 9000 
0453 C 
0454 C SKIPS RECORDS/FILES 
0455 40 CALL PTAPE(N,NF,NR) 
0456 NSEL=4 
0457 C 
0458 CHECKS STATUS OF MT UNIT 
0459 50 CALL EXEC(13,N,ISTAT,ILOG) 
0460 IFCISTAT)50,60 
0461 60 GO TO (9000,40,90,70)NSEL
```
**31**
```
0462 C 
0463 CHECKS FOR EOT AFTER A (BUFFER)WRITE C. 
0464 70 INIEOT(N))75,9000 
0465 75 WRITE(1,1080)NUNIT 
            0466 CALL RWSTB(N) 
0467 GO TO 15 
0468 C 
0469 CHECKS FOR MISC AFTER A (BUFFER)READ C. 
0470 90 IF(IEOF(N))100,110 
0471 100 NEOF=-2 
0472 GO TO 9000 
0473 110 NSEL=NRIN+1 
            0474 IF(IEOT(N))75,120 
0475 120 IF(IERR(N))130,140 
0476 130 WRITE(1,1130)NSEL 
0477 140 I=IWRDS(N) 
0478 IF(INWRD)150,9000,150 
0479 150 WRITE(1,1150)NSEL,I 
0480 1010 FORMAT("READY TAPE UNIT"I3) 
0481 1080 FORMAT("EOT ON"I3/•'LOAD NEXT TAPE") 
0482 1130 FORMAT("REC"I5": TIM/PAR ERROR") 
0483 1150 FORMAT("REC"I5": TAPE ERROR>"I5" WORDS XFERRED") 
       0484 9000 RETURN 
0485 END 
0486 C 
0487 C 
     C<br>C<br>C<br>C
0489 C 
0490 C IF N=1, READS IN TIME(HHMM.) LAT(DEG) LAT(MIN) LON(DEG) LON(MIN) 
0491 C RETURNS TIME(SEC) LAT(DEG) LON(DEG) 
0492 C IF N=2, READS IN TIME(SEC) AS A 32—BIT INTEGER, OUTPUTS TIME 
0493 C IN FORMAT HHMM.SS 
            0494 GO TO (5,15)N 
0495 5 READC5,*)TIMEoLAT,CLAT,LON,CLON 
            0496 IF(TIME)99,10 
0497 10 IHR=TIME/100. 
0498 TIME=TIME100.*FLOAT(IHR) 
0499 TIME=CFLOAT(IHR)*60.+TIME)*60• 
0500 CLAT=FLOAT(LAT)+CLAT/60. 
           0501 CLON=FLOAT(LON)+CLON/60. 
0502 GO TO 99 
0503 15 TIME=0. 
0504 IF(J)20,30 
0505 20 TIME=65536. 
0506 30 TIME=TIME+65536.*FLOAT(I)+FLOAT(J) 
0507 99 RETURN 
0508 END 
0509 C 
0510 C 
     C SUBROUTINE FIX(XLATA, XLONA, XLATB, XLONB, DIS)
0512<br>0513
0513 COMPUTES DISTANCE BETWEEN FIXES. GOOD TO BETTER THAN 100M IN 
0514 C DOUBLE PRECISION DOUBLE 
           0515 G=.6694990305E•2 
0516 P=(.3141592654E1)/180. 
           0517 A=.6378144E7 
0518 B=-63567399E5<br>
0519 XLATI=XLATA*P
           0519 XLAT1=XLATA*P
```
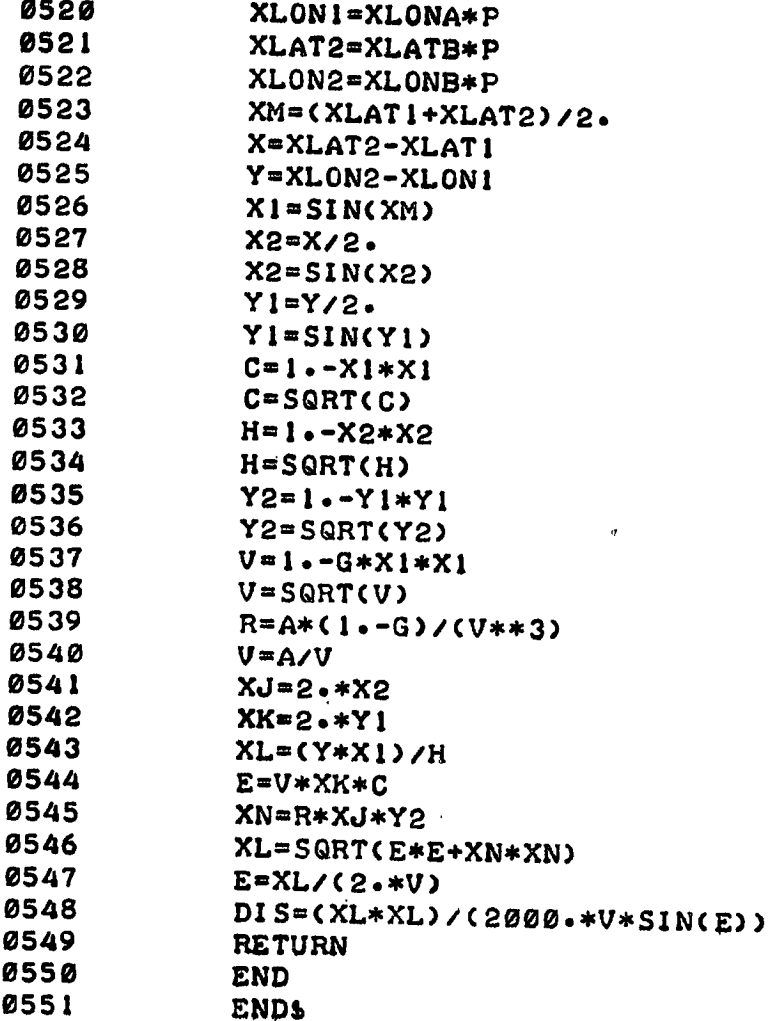

 $\sim$   $\alpha$ 

 $\sim 3$ 

 $\ddot{\phantom{a}}$ 

 $\bar{z}$ 

# 4.3 Listing Program (Contoured Data)

# 4.3.1 Program: MS022

### Purpose

To list contoured Batfish/CTD data. Contours may be in any or all parameters (pressure, temperature, salinity, and sigma-t). Output may be to either line printer or TTY and is paginated.

# Hardware Requirements

HP2100 supporting DOS or DOSM teletype for parameter input teletype or line printer for parameter output mag tape transport (unit 0) for data input

#### Description

This program lists data contoured by program MS012. The listings may be of all the data processed, or all the contours processed in one parameter (of P, T, S, or SIGMA T), or of only some user-specified contours in any one parameter. Contours are identified by an asterisk. Listings are paginated correctly for both the line printer and TTY. More than one file may be done at one time. CTD calibration data used during contouring is also listed.

### Operating Instructions

Refer to sample output provided below.

- (1) program is called by :PR,MS022
- (2) program lists branches and options available, then pauses at 0001;
- (3) type :GO
- (4) enter 1 to reset the mag tape hardware; this rewinds the tape. Enter 2 followed by the current file number, if the mag tape has already been positioned to a file;
- (5) enter the number of files to be skipped. If the mag tape has been previously positioned, enter  $-1$  to position the tape to the start of the current file;
- (6-7) enter desired values;
- (8) enter the number of separate listings to be done for each file. These listings are repeated for each rile to be done.
- (9) for each listing, the program will ask for ...
- (10) the starting address (record and sample; each sample having 10 numbers as described in MS012);
- (11) the ending address;
- (12) the option to be listed (refer to  $\#(2)$  and enter 1, 2, 3, 4, or 5); if Option 5 is chosen, no more questions are asked for that listing;
- (13) specify whether every contour in that parameter is to be listed or only user-specified ones (enter 1 or 2);
- (14) if the answer to  $\#(12)$  was 1 for pressure and that to  $\#(13)$  was 2. then the user must enter whether the 'selected contours' are to be from a predetermined list within the program, or to be entered by him (enter 1 or 2, respectively). Otherwise this question is not asked.
- (15) enter how many of the selected' contours there are to be;
- (16) list the 'selected' contours, on one line;

Program then proceeds with the listings. If an EOF is encountered before the 'ending address,' the program will end that particular listing and continue to the next. After the last listing for the last file is completed, program will pause at 0007;

- (17) Type :GO
- (18) in reply to WHICH BRANCH? enter 1, 2, 3, or 4. etc.

etc.

NOTE: Setting ssw  $\phi$  on aborts any current operation, and repositions the tape to the start of the current file; program pauses at 0007.

**Sample Printout** 

1) **PR,MS022** / sample output **2) CONTOUR OPTION: 1) PRESSURECDBAR) 2) TEMPERATURE(DEG C) 3) SALINITY(PPT) 4) SIGMA T 5) ALL ABOVE CONTOURS, IN SAME ORDER AS PROCESSED BRANCHES: 1•RESTART FILE 2.CONTINUE W NEXT FILE 3•SKIP FILES 4•REINITIALIZE SSWC0)=ON ABORTS OPERATION, RETURNS TO START OF FILE**   $\mathbf{i}$ **SET SSW'S! MS022 : PAUSE 0000 MS022 SUSP 3) @IGO RESET TAPE#? Y=1, N=2 FOLLOWED BY CURRENT FILE# 4) 1 SKIP FILES? TO SKIP BKWD, ENTER -(#-TO-SKIP +1) 5) 6 6) OUTPUT IS TO 1)LINE PRINTER, OR 2)TTY? TYPE 1 OR 2 2 7) PROCESS HOW MANY FILES?**  .<br>... **8) HOW MANY LISTINGS/FILE? 3**  9) **LISTING 1**  10) **START AT RECORD? SAMPLEC1-100)7 11)** END AT RECORD? SAMPLE?<br>100 100 **100 100**   $12)$  OPTION? **5 etc LISTING 2 START AT RECORD? SAMPLE(1-100)? 1 1 END AT RECORD? SAMPLE? 1 100 OPTION? 2 13) 1)LIST EVERY CONTOUR, OR 2)SELECTED ONES ONLY? 1 etc LISTING 3**   $\pmb{\cdot}$ **START AT RECORD? SAMPLE(1-100)? 1 1** 

**END AT RECORD? SAMPLE?**  l.  $100$ **OPTION? 1 1)LIST EVERY CONTOUR• OR 2)SELECTED ONES ONLY?**  , , , ,<br>! **14) WSTANDARD° DEPTHS, OR 2)OTHERS? 2 15) HOW MANY(>0)? 7 16) LIST THEM CON SAME LINE):** 

 $\mathbf{r}$  .

 $\cdot$ 

 $\mathcal{A}$ 

**50 80 100 200 300 400 450** 

 $\mathcal{L}(\mathcal{A})$ 

 $\vec{r}$ 

 $\sim$   $\alpha$ 

 $\mathcal{A}^{\pm}$ 

 $\epsilon_{\rm{max}}$ 

 $\frac{1}{\epsilon}$ 

**145022 sample printout**<br>**FILE** 7 STN 1029. **FILE 7 STN 1029• CRUISE 75008. LIST 1** 

**TIME AT START 2020.45 DATA SMOOTHED OVER 5. OFFSETS:VOLT): P .0046 T -.0130 C .0000 P-SCALING 666.67 DBAR/V CID CENTERED AT 35PPT SAL: CELL-CONST .0000PPT T.C.-CORR'N .134** 

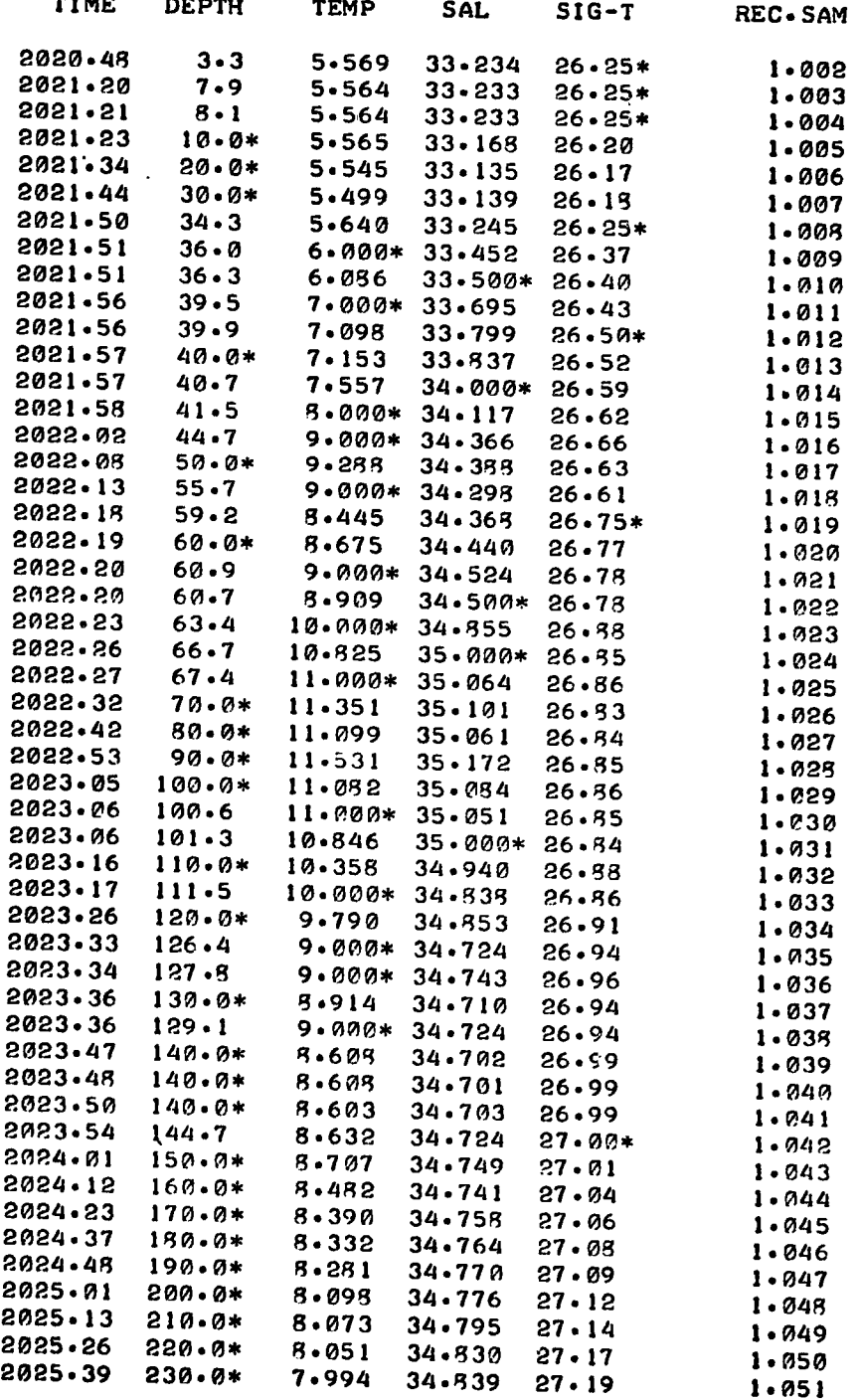

 $\mathcal{L}^{\text{max}}$ 

 $\mathbf{r}$ 

 $\sim$ 

```
0001
      FTN
0002
             PROGRAM MS022
      \mathbf C0003
                       USING DOSM
0004
      C V=12 3.12 75
      C LISTS CONTOURS (P;T, S, SIG-T) AS PROCESSED BY THE PRØIN PRGS.
0005
             DIMENSION X(1000), IREC(25), ISAM(25), JREC(25), JSAM(25),
0006
            @C(25,31), OPTN(24), CALN(10), KY(30)
0007
             COMMON NRIN, LINE, LIST
0008
0009
      C
      C INITIALIZE
0010
           1 NWRD=2000
0011
0012
             D0 2 J=1.52 KY(J)=J
0013
0014
             D0 \quad 3 \quad J = 6.103 KY(J) = (J-4)*50015
             D0 4 J=11,170016
           4 KY(J)=(J-7)*100017
0018
             D0 \t5 J=18,215 KY(J)=(J-13)*250019
0020
             DO 6 J=22.276 KY(J)=(J-17)*50
0021
             DO 7 J = 28, 300022
           7 KY(J)=(J-22)*1000023
0024
             MT=70025
             NU = QWRITE(1,1001)
0026
             WRITE(1,1002)
0027
             WRITE(1,1003)
0028
0029
             PAUSE Ø
0030
       C
       C INITIALIZE MAGTAPE
0031
             NFIN=10032
0033
             WRITE(1,1004)
             READ(1,*)NRIN, NFIN
0034
0035
             GO TO (8,9)NRIN
           8 CALL POSIT(MT, 0, 0, 1, NEOF, NWRD)
0036
0037
       C
       C NSKIP== FILES TO SKIP, NFIN=FILE COUNT, NRIN=RECORD COUNT
0038
           9 WRITE(1,1005)
0039
0040
             READ(1,*)NSKIP
          10 IF(NSKIP) 12, 13
0041
          12 NFIN=NFIN+1
0042
0043
          13 NFIN=NFIN+NSKIP
          15 CALL POSIT(MT, NSKIP, Ø, 2, NEOF, NWRD)
0044
          20 NRIN=0
0045
              IF(-NU) 100,25
0046
0047
       С
       C ASK FOR NDO(=FILES TO DO),
                                         NU(=LISTINGS/FILE)
0048
0049
          25 NDONE=1
             WRITE(1,1025)
0050
              READ(1, *)LIST0051
              WRITE(1,1030)
0052
0053
              READ(1, *)ND0IF(-ND0)35,855
0054
          35 WRITE(1, 1035)
0055
0056
              READ(1,*)NU
              DO 90 I = I, NU
0057
0058
              WRITE(1,1032)I
0059
       C
```

```
0060 C FOR EACH LISTING, ASK START START STOP OF DATA, CONTOUR TO LIST 
            0061 C(111)=•10 
0062 WRITE(1,1034) 
0063 READ(10*)IREC(I),ISAM(I) 
            0064 WRITE(1,1036) 
0065 READ(1,*)JREC(I),JSAM(I) 
0066 WRITE(I,1038) 
0067 READ(1,*)OPTN(I) 
0068 K=OPTN(I) 
0069 GO TO (40,40,40,40,90)K 
         0070 40 WRITE(1,1040) 
0071 READ(1,*)L 
0072 GO TO (90,45)L 
0073 45 GO TO (50,70)K 
0074 50 WRITE(1,1050) 
            0075 READ(1,*)L 
0076 GO TO (55,70)L 
0077 55 C(I,1)=30. 
0078 DO 60 L=1,30 
         0079 60 C(I,L+1)=KY(L) 
0080 GO TO 90 
         0081 70 WRITE(1,1070) 
0082 READ(1,*)J 
0083 
0084 75 C(I,1)=J 
0085 WRITE(1,1075) 
0096 READ(I,*)(C(I,L+1),L=1,J) 
0087 90 CONTINUE 
        0088 95 DO 97 1=1,10 
0039 97 CALN(I)=-1. 
0090 C 
     0091 C BE3IN LISTINGS 
0092 100 CALL EXEC(3,1106B,-1) 
0093 DO 530 I=1,NU 
0094 C 
0095 C POSITION MT TO START OF DATA WITHIN FILE 
0096 IF(-IREC(I))125,530 
0097 125 IF(NRIN-/REC(I))135,142,130 
0098 C 
     0099 C SHIP RECORDS BKWD 
0100 130 L=-•(NRIN-IPEC(I)+1) 
0101 CALL POSIT(MT,0,L,2,NEOF,HWRD) 
           0102 NRIN=IREC(I)-1 
0103 135 J=IREC(I)-NRIN 
0104 C 
0105 C SKIP RECORDS FWD 
           0106 DO 175 L=1,J 
0107 140 CALL EXEC(1,107B,X,NW4 D) 
0108 CALL POSIT(MT,0,0,3,NEOF,NW1 D) 
           0109 NRIN=NRIN+1 
0110 142 IF(NEOF)530,145 
0111 145 IF(ISSW(0))800,150 
0112 150 IF(X(1))165,175 
0113 C 
     0114 C NEW CALIBRATION DATA 
0115 165 CALL CTD(CALN(1),X(1)) 
0116 175 CONTINUE 
0117 C 
0118 C SET POINTERS
```
**0119 IOPTN=OPTN(I)+.01 41**  0120 **LOOK=C(Io1)+.0001 0121 C 0122 C SET START STOP ADRESSES IN PRESENT B•FR 0123 ISTRT=ISAMCI)\*10-9 0124 IEND=1000 0125 180 IFCNRIN—JREC(I))190,185 0126 185 IEND=JSAMCI)\*10 0127 C 0128 C SET LINE COUNT, PRINT CALIBRATION DATA HEADINGS 0129 190 LINE=-1**  6. p **0130 CALL SKIP 0131 WRITE(6,1430) 0132 CALL SKIP 0133 WRITEC6,1425)NFIN,CALNCI),CALN(3),I 0134 CALL SKIP 0135 WRITE(6,1430) 0136 CALL SKIP 0137 IF(—CALN(1))200,220 0138 197 CALL CTDCCALNC1),XCK)) 0139 ISTRT=K+10 - 0140 200 CALL PRINT(CALNC1)) 0141 IF(ISTRT-990)204,208 0142 204 POSN=XCISTRT+19) 0143 GO TO 210 0144 208 POSN=XCISTRT-1) 0145 210 IF(—POSN)212,211 0146 211.WRITEC6,1208) 0147 GO TO 216 0148 212 WRITE(6,1212) 0149 216 CALL SKIP 0150 WRITE(6,1430) 0151 CALL SKIP 0152 IF(ISTRT-1000)220,450 0153 C 0154 C BEGIN EXAMINING ARRAY 0155 220 DO 450 K=ISTRT,IEND,10 0156 C 0157 CHECK ON TYPE OF INCOMING DATA 0158 IF(X(K))228,440,245 0159 228 IFCXCK+1)—CALN(2))197,440,197**  0160<br>0161 **0161 CHECK ON OPTION DESIRED 0162 245 GO TO (250,250,250,250,270)IOPTN**  0163<br>0164 **0164 CHECK IF CONTOUR TYPE AGREES W REQUESTED OPTION 0165 250 L=XCK)+.01 0166 IFCIOPTN—L)440,2555440 0167 0168 CHECK IF SOME OR ALL OF THESE CONTOURS ARE TO BE LISTED 0169 255 IFCCCIP1))270.1440,260 0170 C 0171 C SEARCH FOR SPECIFIC ONES WANTED, W JUGGLING TO BYPASS ROUNDING 0172 260 IHAVE=(K+1)+IOPTN 0173 GO TO (262,263)L 0174 262 IHAVE=X(IHAVE)+.1 0175 GO TO 264 0176 263 IHAVE=100•\*XCIHAVE)+.1 0177 264 DO 269 J=2..LOOK** 

Ť

```
0178 GO TO (265,266)L 42 
 0179 265 IWANT=C(I,J)+.1 
 0180 GO TO 267 
 0181 266 IWANT=100.*C(I,J)+.1 
 0182 267 IF(IWANT—IHAVE)269,270,269 
 0183 269 CONTINUE 
      0184 GO TO 440 
 0185 C 
 0186 C CALCULATE TIME 
 0187 270 TIME=X(K+1) 
 0188 L=TIME/3600.+.0001 
 0189 TIME=TIME-3600.*FLOAT(L) 
0190 M=TIME/60.+.01 
0191 N=TIME-60.*FLOAT(M)+.1 
      0192 TIME=100.*FLOAT(L)+FLOAT(M)+.01*FLOAT(N) 
0193<br>0194
0194 C OUTPUT DATA FOR SELECTED CONTOUR 
0195 ADRES=FLOAT(NRIN)+.0001*FLOAT(K+10) 
0196 M=K+2 
0197 N=K+5 
0198 L=X(K)+.001 
0199 POSN=X(K+9) 
0200 IF(POSN)290,3510 
0201 290 GO TO (310,320,330,340,300)IOPTN 
0202 300 GO TO (310,320+330,340)L 
0203 310 WRITE(6,1310)TIME,(X(L),L=M,N),ADRES
0204 GO TO 410 
0205 320 WRITE(6,1320)TIME,(X(L),L=MoN),ADRES 
0206 GO TO 410 
0207 330 WRITE(6,1330)TIME,(X(L),L=MAN),ADRES 
0208 GO TO 410 
0209 340 WRITE(6,1340)TIME,(X(L),L=MJN),ADRES 
0210 GO TO 410 
0211 350 GO TO (370,380,390,400,360)IOPTN 
0212 360 GO TO (370,380,390,400)L 
0213 370 WRITE(6,1370)TIME,(X(L),L=M,N),POSN,ADRES 
0214 GO TO 410 
0215 380 WRITEC6,1380)TIME,(X(M),M=MI,M2),POSN,NRINAK2 
0216 GO TO 410 
0217 390 WRITE(6,1390)TIME,(X(M),M=M1,M2),POSN,NRIN,K2 
0218 GO TO 410 
     0219 400 WRITE(6,1400)TIME,(X(M),M=M1,M2),POSN,NRINaK2 
0220<br>0220
0221 C UPDATE LINE COUNT, PAGINATE IF 54 LINES PRINTED 
0222 410 CALL SKIP 
0223 IF(LINE-58—LIST)440,415 
0224 415 WRITE(6,1430) 
0225 CALL SKIP 
0226 WRITE(6,1425)NFIN,CALN(1),CALN(3),I 
0227 CALL SKIP 
0228 WRITE(6,1430) 
0229 CALL SKIP 
0230 IF(—POSN)430,425 
0231 425 WRITE(6,1208) 
0232 GO TO 435 
0233 430 WRITE(6,1212) 
0234 435 CALL SKIP 
0235 WRITE(6,1430) 
           CALL SKIP
```

```
0237 440 IF(ISSW(0))800,450 43<br>0238 450 CONTINUE
0238 450 CONTINUE 
      0239 455 ISTRT=1 
0240<br>0241
0241 C CHECK IF THIS IS LAST RECORD TO BE OUTPUTTED 
0242 IF(NRIN-JREC(I)+1)470,460,490<br>0243 460 IEND=JSAM(I)*10
      0243 460 IEND=JSAMCI)*10 
0244<br>0245
0245 C READ IN NEXT BUF'R 
0246 470 CALL EXEC(1,1078,X,NWRD) 
0247 CALL POSIT(MT, 0, 0, 3, NEOF, NWRD)<br>0248 NRIN=NRIN+1
0248 NRIN=NRIN+1 
0249 IF(NEOF)490,480 
      0250 480 IF(ISSW(0))800,220 
0251<br>0252
0252 C FILE IS SMALLER THAN SPECIFIED; END CURRENT LISTING 
0253 490 IF(LINE-58—LIST)500,530 
0254 500 LINE=—LINE 
0255 GO TO C504,502)LIST 
0256 502 LINE=LINE-2 
                                                      \frac{1}{4} .
0257 504 CALL EXEC(3,1106B,LINE) 
0258 505 GO TO (530,510)LIST 
0259 510 WRITE(6,1105) 
0260 530 CONTINUE 
      0261 GO TO 820 
0262 C 
0263 C LISTINGS ABORTED. TAPE REWOUND TO START OF PRESENT FILE 
0264 800 WRITE(1,1800) 
0265 CALL POSIT(MT, -1,0,2,NEOF,NWRD)<br>0266 GO TO 855
      0266 GO TO 855 
0267 C 
0268 C EOF 
0269 820 IF(NEOF)825,830 
0270 825 M=NRIN-1 
0271 WRITE(1,1820)NFIN,M,6ALN(1),CALN(3) 
0272 GO TO 835 
0273 830 WRITE(1,1830)NFIN,NRIN,CALN(1),CALN(3) 
0274 835 NDONE=NDONE+1 
0275 IF(NEOF)850,840 
0276 840 IF(NDONE-NDO)845,855<br>0277 845 CALL POSIT(MT, 1, 0, 2,
0277 845 CALL POSIT(MTa1o0.2,NEOFJNWRD) 
0278 850 NFIN=NFIN+1 
0279 NRIN=0 
0280 IF(NDONE'NDO)95,855 
0281 855 PAUSE 7 
0282 NDONE=0 
0283 NU=0 
0284 WRITE(1,1855) 
0285 READ(1,*)L 
0286 NSKIP=CNEOF•.1)/2—L 
0287 GO TO (10,860,9,1)1. 
0288 860 NSKIP01 
      0289 IFCNEOF)20J13 
0290 C 
0291 1001 FORMAT(//•'CONTOUR OPTION4"/"1) PRESSURE(DBAR)"/"2) TEMP" 
0292 0"ERATURE(DEG C)"/"3) SALINITY(PPT)"/"4) SIGMA T"/"5) ALL " 
0293 0"ABOVE CONTOURS• IN SAME ORDER AS PROCESSED"//1 
0294 1002 FORMAT("BRANCRES:"/"1.1RESTART FIDE""/""2•CONTINUE W NEXT FILE" 
           0295 @/"3.5KIP FILES"/"4.REINITIA4I4E")
```
**0296 1003 FORMAT(/"SSW(0)=ON ABORTS OPERATION, RETURNS TO START OF "**  $0.297$  a"FILE"//" S F T S S M ' S J M) **0297 6"FILE"//" SET SSW'S!")**<br>0298 1004 FORMAT(/"BESET TAPE=02 Y-1, N **0298 1004 FORMAT(/"RESET TAPE=0? Y=1, N=2 FOLLOW:1) BY CURRENT FILE=Y 0299 1005 FORMAT(/"SKIP FILES? TO SKIP BKWD, ENTEA -(=-TO**-**SKIP +1)") 0300 1025 FORMAT("OUTPUT IS TO 1)LINE PRINTER OR 2)TTY? TYPE 1 OR 2") 0301 1030 FORMAT("PROCESS HOW MANY FILES?") 0302 1032 FORMAT(/"LISTING"14) 0303 1034 FORMAT("START AT RECORD? SAMPLE(1-100)?") 0304 1035 FORMAT("HOW MALTY LISTINGS/FILE?") 0305 1036 FORMAT("END AT RECORD? SAMPLE?") 0306 1038 FORMAT("OPTION?") 0307 1040 FORMAT("1)LIST EVERY CONTOUR, OR 2)SELECTED ONES ONLY?") 0308 1050 FORMAT("l)'STANDARD' DEPTHS, OR 2)OTHERS?") 0309 1070 FORMAT("HOW MANY(>O)?") 0310 1075 FORMAT("LIST THEM (ON SAME LINE):") 0311 1105 FORMAT(/" .") 0312 1208 FORMAT(" TIME DEPTH TEMP SAL SIG-T REC" 0313 (0".SAM") 0314 1212 FORMATC" TIME DEPTH TEMP SAL SIG-T DIST" 0315 VANCE REC.SAM") 0316 1310 FORMAT(" "F7.2" "F6.1"\* "F7.3" "F6.3" "F5.2" "F8.3) 0317 1320 FORMAT(" "F7.2" "F6.1" "F7.3"\* "F6.3" "F5.2" "F8.3) 0318 1330 FORMAT(" "F7.2" "F6.1" "F7.3" "F6.3"\* "F5.2" "F8.3) 0319 1340 FORMAT(" "F7.2" "F6.1" "F7.3" "F6.3" "F5.2"\* "F8.3) 0320 1370 FORMAT(" "F7.2" "F6.1"\* "F7.3" "F6.3" "F5.2" "2C"**   $^{\bullet}$ **0321 @F8.3)) 0322 1380 FORMAT(" "Fi.2" "F6.I" "F7.3"\* "F6.3" "F5.2" "2C" Of 0323 @F8.3)) 0324 1390 FORMAT(" "F7.2" "F6.1" "F7.3" "F6.3"\* "F5.2" "2C" Of 0325 eF8.3)) 0326 1400 FORMAT(" "F7.2" "F6.1" "F7.3" "F6.3" "F5.2"\* "2(" so 0327 @F8.3)) 0328 1425 FORMAT(" FILE"I4" STN"F6.0" CRUISE"F7.0" LIST"I4) 0329 1430 FORMAT(" ") 0330 1800 FORMAT("ABORT! TAPE REWOUND TO START OF FILE."//" R E S E T"**  $0.331$ **0331 @"S S W !") 0332 1820 FORMAT("E0E-"I4":"I4" RECORDS. STN"F6.0" CRUISE"F7.0) 0333 1830 FORMAT("FILE"I4", "I4" RECORDS DONE. STN"F6.0" CRUISE"F7.0) 0334 1855 FORMAT("WHICH BRANCH?") 0335<br>0336 C 0336 C 0337 C C** SUBROUTINE POSIT(N,NF,NR,NBRAN,NEOF,NWRD) **0339 C 0340 C V=10 6,75 FOR USE UNDER DOS/DOSM 0341 C USED TO CHECK M.T. STATUS AFTER I/O, AND TO SKIP FILES RECORDS 0342 COMMON NRIN,LINE,LIST 0343 2 NEOF=1 0344 3 NUNIT=0 0345** NSEL=NBRAN<br>0346 GO TO (5.5) **0346 GO TO (5,5,5,5,5,5,5,4,5,4)N 0347 4 NUNIT=1 0348 5 GO TO (20,50)NSEL 0349 10 WRITE(I,1010)NUNIT 0350 15 PAUSE I 0351 C 0352 CHECK IF UNIT ONLINE, THEN REWIND IT (RESETS HARDWARE) 0353 20 IF(LOCAL(N))10,30 0354 30 NEOF=256+N** 

**0355 CALL EXEC(3, NEOF)** 45<br>**0356 GO** TO 9000 **0356 GO TO 9000**  0357<br>0358 **0358 C SKIPS RECORDS/FILES 0359 40 CALL PTAPE(N,NF,NR) 0360 NSEL=4**  0361<br>0362 **0362 CHECK STATUS OF MT UNIT 0363** 50 CALL EXEC(13, N, ISTAT, ILOG)<br>0364 IF(ISTAT) 50, 60 **0364 IF(ISTAT)50,60 0365 60 GO TO (9000,40,90,70)NSEL**  0366<br>0367 0367 CHECK FOR EOT AFTER A (BUFR) WRITE COMMAND 0368 **0368 70 IF(IEOT(N))80,9000 0369 80 WRITE(1,1080)NUNIT 0370 CALL RWSTI3(N) 0371 GO TO 15**  0372<br>0373 **0373 CHECK FOR MISC AFTER A (BUFFER) READ C. 0374 90 IF(IEOF(N))100,110 0375 100 NEOF=-2 0376 GO TO 9000 0377 110 NSEL=NRIN+1 0378 IF(IEOT(N))60,120 0379 120 IF(IERR(N))130,140 0380 130 GO TO (132,135)LIST 0381 132 WRITE(1,1130)NSEL 0382 135 WRITE(6,1130)NSEL 0383 CALL SKIP 0384 140 I=IVRDS(N)**<br>**0385 1F(I-NVRD) 0385 IF(I-NWRD)150,9000,150 0386 150 GO TO (152,155)LIST 0387 152 WRITE(1,1150)NSEL,I 0388 155 WRITE(6,1150)NSEL,I 0389 CALL SKIP 0390 1010 FORMAT("READY TAPE UNIT"I3) 0391 1080 FOPMAT("EOT ON "I3/"LOAD NEXT TAPE") 0392 1130 FORMAT(" REC"I5": TIM/PAR** EMI") **0393 1150 FORMAT(" REC"15": TAPE EFR>"I5" WORDS XFERRED") 0394 9000 RETURN**  0395<br>0396 C **0396 C 0397 C**  SUBROUTINE CTD(CALN, Y) **0399 C 0400 C READS IN CTD CALIBRATION** DATA **0401 DIMENSION CALN(10),Y(10) 0402 COMMON NRIN,LINE,LIST 0403 DO** 20 **1=1,10 0404 20 CALN(I)=Y(I) 0405 CALN(1)=-CALN(1)**  99 RETURN **END** 0407<br>0408 C **0408 C 0409 C 0410 SUBROUTINE PRINT(CALN) 0411**<br>**0412 0412 C LISTS CTD CALIBRATION DATA 0413 DIMENSION CALN(10)** 

```
46 
 0414 
 0415 
 0416 
            COMMON NRIN,LINE,LIST 
            WRITE(6,1010) 
            CALL SKIP 
 0417 ICE=IFIX(CALN(6)) 
 0418 SM=CCALN(8)-FLOAT(ICE))*100. 
 0419 WRITE(6,1020)CALN(2),SM 
0420 CALL SKIP 
0421 WRITE(6,1022)(CALN(I),I=4,6) 
 0422 CALL SKIP 
0423 WRITE(6,1024)CALN(7),ICE 
0424 CALL SKIP 
0425 WRITE(6,1026)(CALN(I),I=9,10) 
0426 CALL SKIP 
0427 WRITE(6,1010) 
0428 CALL SKIP 
0430 1010 FORMAT("")
0430 1010 FORMAT(" ") 
0431 1020 FORMAT(" TIME AT START"F8.2" DATA SMOOTHED OVER "F2.0) 
0432 1022 FORMAT(" OFFSETS(VOLT): P "F6.4" T "F6.4" C "F6.4) 
0433 1024 FORMAT(" P-SCALING"F7.2" DBAR/V CTD CENTERED AT"I3"PPT") 
0434 1026 FORMATC" SAL: CELL-CONST "F6.4"PPT T.C.-CORR'N "F5.3) 
0435 RETURN 
0436 END 
0437 C 
0438 C 
0439 SUBROUTINE SKIP 
0440 C 
0441 C LINE COUNTING ROUTINE. PAGINATES PAGES. TTY HAS 60 LINES, 
0442 C L.P. HAS 59. 
0443 COMMON NRIN,LINE,LIST 
0444 LINE=LINE-1 
0445 IF(LINE)10,99 
0446 10 GO TO (30,20)LIST 
0447 20 CALL EXEC(3,1106B,-2) 
0448 WRITE(1,1021) 
0449 CALL EXEC(3,1106B,-2) 
0450 30 LINE=58+LIST 
0451 1021 FORMAT(" .") 
0452 99 RETURN 
0453 END 
          0454 ENDS
```
# 4.4 Processing Programs

### 4.4.1 Program: MS032

#### Purpose

To locate the pressure end-points of *Batfish* up/down cycles and list (paginated) the corresponding values of T, S,  $\sigma_t$ , time, geographical location (if supplied previously), and mag tape location.

### Hardware Requirements

HP2100 supporting DOS or DOSM teletype for parameter input teletype or line printer for parameter output mag tape transport (unit  $\emptyset$ ) for data input

#### Description

The program uses contoured data from Program MS012. The depth resolution depends on which contour interval for pressure was specified during contouring (preferably 1 m). The program successively compares the differences between adjacent depth (pressure) contours. When a change in sign occurs (indicating a change in direction) that value of depth is compared to succeeding ones. A change in direction maintained over DELTA meters (line 13 of program listing, currently set to 5 m) signals the end of an up/down trace. Data tabulated under ENDPTS indicates, to the left of the decimal point, the depth at the start of the trace; and to the right, the depth at the end. Listed under LOCNS are the locations occupied by the data on mag tape. The integer parts of the numbers indicate recordis, the fractional parts indicate contour set (1-100). Listings are paginated. More than one file may be done at one time.

### Operating Instructions

Refer to sample printout provided below,

- $(1)$  program is called by :PR, MS032
- (2) program lists branches available, then pauses at <sup>0000</sup>
- (3) type :GO
- (4) enter 1 to reset the mag tape hardware; this rewinds the tape. enter 2 followed by the current file number, if the mag tape has already been positioned to a file.
- (5) enter the number of files to be skipped. If the mag tape has been previously positioned, enter -1 to position the tape to the stant of the current file.
- (6-7) enter desired values.

(8) enter the starting address (record, then sample).

 $\tilde{J}$ 

- (9) enter the ending address.
- (11-12) after listings are completed, enter :GO then reply to WHICH BRANCH? with 1, 2, 3, or 4.
- NOTE: Setting ssw  $\phi$  on aborts any current operation, and repositions the tape to the start of the current file; program pauses at 0007.

 $\epsilon$ 

# Sample Printout

- (1) :PR,MS032
- (2) BRANCHES:
	- 1 RESTART FILE<br>2 CONTINUE WITH 2 CONTINUE WITH NEXT FILE<br>3 SKIP FILES 3 SKIP FILES RE-INITIALIZE  $SSW(\emptyset) = ON$  ABORTS OPERATION, RETURNS TO START OF FILE SET SSW! MS032: PAUSE ØØØØ MS022 SUSP
- (3) @:GO
- (4) RESET TAPE NUMBER  $\phi$ ? Y=1, N=2 FOLLOWED BY CURRENT FILE NUMBER 1  $\mathbf 1$

 $\pmb{\mu}$ 

 $\mathfrak{r}$ 

 $\sim$ 

 $\mathbf{r}$ 

÷

- (5) SKIP FILES? TO SKIP BACKWARD, ENTER -(#-RO-SKIP +1) 0
- (6) OUTPUT IS TO (1) LINE PRINTER, OR (2) TTY? Type 1 or 2
- (7) PROCESS HOW MANY FILES? 1
- (8) START AT RECORD? SAMPLE $(1-100)$ ?<br>1 1 1 1
- (9) END AT RECORD? SAMPLE?<br>10 100 1**00**
- (10) "Data is listed here. See sample on next page."
- (11) @:GO
- (12) WHICH BRANCH? 1

etc.

Sample Listing Similar to MS034 Listing

**ID 1010 TUWNAROUND OLPTHS OF BATFISH SECTION (P CONTOURED EVERY 1M) TRACE Eh/OPTS .TIME.. LATITUDE LONGITUDE DISTANCE STORED AT LOCNS 1 1.064 1356.23 48 49.2 68 47.8 .060 1.001 -2.012 2 64,014 1401.01 48 48.9 68 47,4 .778 2,013 02,097 3 13.019 1401.59 48 48,8 68 47.3 .949 2.098 03,014 4 19.002 1402.18 48 48.8\* 68 47,3 1.006 3.015 03,088 5 2.112 1405.02 48 48.6 68 47.1 1.491 3.078 05,043 6 112,024 1414.43 48 47,8 68 46.3 3,212 5,044 6.6 4051 7 24,105 1417.56 48 47,3 68 45.8 4.292 6,053 -7.056 8 105.002 1419.18 48 47.1 68 45,6 4,772 7.057 09,034 9 2.113 1422,05 48 46.7 66 45,2 5.749 9.036 010,092 10 113,004 1423.52 48 46.4 68 44.9 6,375 10.093 -12,044 11 4.117 1425.47 48 46.1 68 44,6 7.048 12.046 014,006 12 117.003 1427,41 48 45,8 68 44.4 7.715 14.012 •15,085 13 3,119 1429.47 , 48 45.4 68 44,0 8.452 15,086 017,053 14 119,002 1431.42 48 45.2 68 43.7 9.082 17.054 •19.024 15 2.125 1433.43 48 44.9 68 43.4 9.739 19,028 -21.001 lb 125,002 1435.46 48 44.6 68 43.0 10,407 21.002 022,079 17 2,183 1437,48 48 44,4 68 42.6 11.070 22.083 +25.020 10 163,003 1441,03 48 43.9 68 42.1 12.129 25.021 •27.052 19 3,184 1443,57 48 43.5 68 41.6 13.074 27.056 029.091 20 184.002 1447.14 48 43.1 68 41.0 14,194 29.092 032,028 21 2.186 /450,22 48 42.7 68 40.3 15.285 32,032 034.071 22 188,002 1453,43 48 42,2 68 39,7 16.452 34.073 037.029**  22 188.002 1453.43 48 42.2 68 39.7 16.452 34.073 -37.029<br>23 2.188 1456.58 48 41.8 68 39.0 17.584 37.030 -39.073<br>24 188.002 1500.21 48 41.4 68 38.4 18.700 39.074 -42.031 **24 188.002 1500.21 48 41.4 68 38.4 18,700 39,074 042,931 25 2,189 1503,30 48 41.1 68 38.1 19.244 42.035 044.080 26 189,002 106,54 48 40.9 68 37.8 19,831 44.081 047.035 27 2.190 1510.05 48 40,7 68 37,5 20.380 47,039 049.086 28 190,002 1513.35 48 40,4 68 ;'17.2 26.984 49.087 052.038 29 2,191 1516,47 48 40.2 68 36.9 21.537 52.044 -54.089 30 191.002 1520.16 48 39.9 68 36,6 22,136 54.090 057,042 31 2.184 1523.41 48 39.7 68 36,3 22.727 57.048 059.083 32 184,002 1526.53 48 39.4 68 36.1 23.280 59,084 062.927 33 2.155 1530.06 48 39.2 68 35.8 23.854 62,030 -64,033 34 155,002 1532,38 48 38.6 68 35,2 24.767 64.034 066.063**  26.183 66.064 -67.027

```
FTN
0001
             PROGRAM MS032
8002
0003C
      CVI4,8,750004
      C LOCATES & LISTS ENDPOINTS OF BATFISH UP/DOWN CYCLES
0005
0006
      C DEPTH RESOLUTION DETERMINED DURING CONTOURING PROGRAM
             DIMENSION X(1000), P(7), Y(7), QL(7), QR(7), PHOLD(7), CALN(10)
0007
0008
             COMMON NRIN, LINE, LIST
0009
      C
0010
      C INITIALIZE
0011
           1 NWRD=2000
0012
             MT=70013
             DELTA = 5.0014
             WRITE(1,1002)
0015
             WRITE(1,1003)
0016
             PAUSE 0
0017
      C
      C INITIALIZE MAGTAPE
0018
0019
             NFIN=19920
             WRITE(1,1004)
0021
             READ(1,*)NFIN, NFIN
8822
             GO TO (3,5)NRIN
          3 CALL POSIT(MT, 0, 0, 1, NEOF, NWRD)
0023
      \mathbf C0024
0025
      C NSKIP== FILES TO SKIP, NFIN=FILE COUNT, NRIN=RECORD COUNT
2026
          5 WRITE(1,1005)
0027
             READ(1,*)NSKIP
0028
          10 IF(NSKIP) 12, 13
0029
          12 NFIN=NFIN+1
0030
          13 NFIN=NFIN+NSKIP
0031
          15 CALL POSIT(MT, NSKIP, Ø, 2, NEOF, NWRD)
0032
         20 NRIN = 00033
      C
0034
      C ASK FOR NDOC#FILES TO DO),
                                         NU(#LISTINGS/FILE)
0035
         25 NDONE=1
0036
             WRITE(1,1025)
             READ(1,*)LIST
0037
0038
             WRITE(1,1030)
0039
             READ(1,*)NDO
0040
             IF(1-NDO)30,35,855
0041
         30 IREC=1
0042
             ISAM=10043
             JREC=3000
0044
             JSAM=1000045
            GO TO 90
         35 WRITE(1,1034)
0046
0047
             READ(1,*)IREC, ISAM
0048
             IF(-IREC)40,855
0049
         40 WRITE(1,1036)
0050
             READ(1,*)JREC, JSAM
0051
         90 DO 95 i = 1, 100052
         95 CALN(I) = -1.
0053
      C
      C POSITION TAPE TO FIRST RECORD TO BE DONE
0054
0055
        100 Lej
0056
            IF(NRIN-IREC)135,142,130
0057
      C SKIP RECORDS BKWD
0058
        130 L=-(NRIN-IREC+1)0059
             CALL POSIT(MT, 0, L, 2, NEOF, NWRD)
```
0060  $NRIN = IREC - 1$ 0061 C 0062 135  $J=IREC-NRIN$ 0063  $\mathbf C$ 0064 C SKIP RECORDS FWD 0065 DO 175  $L=1.0$ 0066 140 CALL EXEC(1,107B, X, NWRD) 0067 CALL POSIT(MT, 0, 0, 3, JEOF, NWRD) 0068 NRIN=NRIN+1 0069 142 IF(NEOF)530, 145 0070 145 IF(ISSW(0))800,150 0071 150 IF(X(1))165, 175 0072  $\mathbf C$ 0073 C NEW CALIBRATION DATA 0074 165 CALL CTD(CALN(1), X(1)) 0075 175 CONTINUE 0076 C 0077 C SET START/STOP ADRESSES WITHIN BUF'R 0078  $ISTRT = ISAM * 10-9$ 0079  $IEND=1000$ **0080** 180 (IFCNRIN-JREC) 0081 180 IEND=JSAM\*10 0082 185 INIT=2 0083  $\mathbf C$ C SET LINE COUNT, PRINT CALIBRATION DATA 0084 **HEADINGS** 0085 190 LINE=-1 CALL EXEC(3, 1106B,-1) 0086 0087 CALL SKIP **WRITE(6,1430)** 0088 0089 CALL SKIP WRITE(6, 1425)NFIN, CALN(1), CALN(3), I 009 A 0091 CALL SKIP 0092 **WRITE(6, 1430)** 0093 CALL SKIP IF(-CALN(1))200,220 0094 0095 195 CALL CTD(CALN(1), X(K)) 0096  $ISTRT = K + 10$ 0097 200 CALL PRINT(CALN(1)) 0098 IF(ISTRT-990)203,206 0099 203 POSN=X(ISTRT+19) 0100 GO TO 209 0101 206 POSN=X(ISTRT-1) 0102 209 IF(-POSN)215,212 212 WRITE(6, 1212) 0103 0104 GO TO 218 0105 215 WRITE(6,1215) 0106 218 CALL SKIP 0107 **WRITE(6, 1430)** 0108 CALL SKIP IF(ISTRT-1000)220,450 0109 0110 C 0111 C BEGIN EXAMINING ARRAY 0112 220 DO 450 K=ISTRT, IEND, 10 0113  $\mathbf{C}$ CHECK ON TYPE OF INCOMING DATA 0114 0115 IF(X(K))230,440,245 0116 230 IF(X(K+1)-CALN(2))195,440,195 C 0117 0118 C REJECT IF NOT DEPTH CONTOUR

```
0119 245 IFC1-IF/X(X(K)+.01))440,250,440 
      0120 250 GO TO C305,260)INIT 
 0121 C 
 0122 C SET UP INITIAL VALUES ARRAYS ARE: 
0123 C P=PRESENT DATA / Y=PREVIOUS DATA / QL=DATA AT START OF CYCLE 
0124 C QR=DATA AT END OF CYCLE / PHOLD=DATA AT START OF NEXT CYCLE 
0125 260 INIT=1 
                          \ddot{\phantom{1}}0126 L=1 
0127 P(1)=XCK+1) 
0128 P(2)=XCK+2) 
0129 P(3)=X(K+7) 
0130 P(4)=X(K+8) 
0131 P(5)=X(K+9) 
0132 P(6)=FLOAT(NRIN) 
0133 P(7)=.1+FLOAT(K+10)<br>0134 DO 970 I=1.7
0134 DO 270 I=1,7 
0135 QL(I)=P(I) 
0136 270 ORCI)=P(I) 
0137 NCYCL=0 
0138 C STEP TO NEXT DEPTH CONTOUR. FORM DIFFERENCE. ENTER CORRECT LOOP 
0139 305 DO 310 1=1,7 
0140 310 YCI)=P(/) 
0141 P(1)=X(K+1) 
0142 P(2)=XCK+2) 
0143 P(3)=X(K+7). 
0144 P(4)=X(K+8) 
0145 P(5)=X(K+9) 
0146 P(6)=FLOAT(NRIN) 
0147 PC7)=CFLOATCK+10))*.1 
0148 NDIF=FLOATCIFIX(2.*P(2)+.1))-FLOATCIFIX(2.*Y(2)+.1)) 
      0149 GO TO C320,335,350)L 
0150<br>0151
0151 C INITIAL LOOP 
0152 320 IFCNDIF)325.440,330 
0153 325 L=2 
0154 GO TO 440 
0155 330 L=3 
      0156 GO TO 440 
0157<br>0158
0158 C SURFACING 
0159 335 IF(NDIF)355,355,340 
0160 340 IF(P(2)-QR(2)-DELTA)440,440,345<br>0161 345 L=3
0161 345 L=3 
     0162 GO TO 375 
0163<br>0164
0164 C DIVING 
0165 350 IF(NDIF)365,355,355 
0166 355 DO 360 1=1,7 
0167 QR(I)=YCI) 
0168 360 PHOLD(I)=PCI) 
0169 GO TO 440 
0170 365 IFCQR(2)-DELTA-P(2))440,440,370 
     0171 370 L=2 
0172<br>0173
0173 CALCULATE TIME 
0174 375 NCYCL=NCYCL+1 
0175 NH=QL(1)/3600.+.0001 
0176 TIM=QL(1)-3600.*FLOATCNH) 
           0177 M=TIM/60.+.001
```

```
0178 TIM=TIM-60.*FLOAT(M) 
 0179 T/M=FLOAT(NH)*100.+FLOAT(M)+T/M*.01 
 0181
 0181 C LIST INFORMATION ABOUT ENDPOINT 
 0182 ENDPT=QL(2)+QR(2)*.001 
 0183 FRL=QL(6)+QL(7)*.001 
 0184 FRR=....CQR(6)+QR(7)**001) 
 0185 IFCQL(5))380o385 
 0186 380 WRITEC6,1380)NCYCL,ENDPT,TIMsFRLsFRR 
 0187 GO TO 390 
 0188 385 LAT=QLC3)+.00001 
 0189 QL(3)=(QL(3)-FLOAT(LAT))*60.<br>0190 1.0N=QL(4)+-00001
 0190 LON=QLC4)+.00001 
 0191 QL(4)=CQL(4)•FLOAT(LON))*60. 
 0192 WRITE(6,1386)NCYCL,ENDPT,TIM,LAT,QL(3),LON,QL(4),QL(5),<br>0193 @FRL,FRR
 0193 @FRL,FRR 
 0194 390 DO 395 1=1,7 
 0195 395 QUI)=PHOLDCI) 
 0196<br>0197
 0197 C UPDATE LINE COUNT, PAGINATE IF 54 LINES PRINTED 
 0198 410 CALL SKIP 
 0199 IF(LINE-58—LIST)440,415 
 0200 415 WRITE(6,1430) 
 0201 CALL SKIP 
 0202 WRITE(6,1425)NFINsCALNC1),CALN(3),I 
 0203 CALL SKIP 
 0204 WRITE(6s1430) 
 0205 CALL SKIP 
 0206 IFC-POSN)430,425<br>0207 425 WRITEC6,1919)
 0207 425 WRITE(6,1212) 
 0208 GO TO 435 
 0209 430 WRITE(6,1215) 
 0210 435 CALL SKIP 
 0211 WRITE(6,1430) 
 0212 CALL SKIP 
 0213 440 IF(ISSW(0))800,450 
0214 450 CONTINUE 
      0215 455 ISTRT=1 
0216<br>0217
0217 C CHECK IF THIS IS LAST RECORD TO BE OUTPUTTED 
0218 IFCNRIN-JREC+1)470,460,490<br>0219       460 TEND=JSAM+10
0219 460 IEND=JSAM*10 
0220 C 
0221 C READ IN NEXT BUF'R 
0222 470 CALL EXEC(1,107B,X,NWRD) 
0223 CALL POSIT(MT,0,0,3JNEOF,NWRD) 
0224 NRIN=NRIN+1 
0225 IFCNEOF)490,480 
      0226 480 IF(ISSW(0))800,220 
0227<br>0228
0228 C FILE IS SMALLER THAN SPECIFIED; END CURRENT LISTING 
0229 490 IF(LINE-58•LIST)500s820 
0230 500 LINE=—LINE 
0231 GO TO (504,502)LIST 
0232 502 LINE=LINE-2 
0233 504 CALL EXEC(3,1106B,LINE) 
0234 505 GO TO (820,510)L/ST 
0235 510 WRITEC6,1105) 
           0236 GO TO 820
```
 $5<sup>h</sup>$ 

```
0237
       C
       C LISTINGS ABORTED. TAPE REWOUND TO START OF PRESENT FILE
0238
0239
         800 WRITE(1,1800)
0240
             CALL POSIT(MT,-1,0,2,NEOF,NWRD)
0241
             GO TO 855
0242
      \mathbf C0243
      \mathbf CEOF
         820 IF(NEOF)825,830
0244
         825 M=NRIN-1
0245
0246
             WRITE(1,1820)NFIN, M, CALN(1), CALN(3)
0247
             GO TO 835
0248
         830 WRITE(1,1830)NFIN,NRIN,CALN(1),CALN(3)
0249
         835 NDONE=NDONE+1
0250
             IF(NEOF)850,840
         840 IF(NDONE-NDO)845,855
0251
0252
         845 CALL POSIT(MT, 1, 0, 2, NEOF, NWRD)
0253
         850 NFIN=NFIN+1
0254
             NRIN = \emptyset0255
             IF(NDONE-NDO)90.855
0256
         855 PAUSE 7
0257
             NDONE = 00258
             NU = \emptyset0259
             WRITE(1,1855)
0260
             READC1, *10261
             NSKIP = (NEOF - 1)/2 - L0262
             GO TO (10,860,5,1)L
0263
        860 NSKIP=1
0264
             IF(NEOF)20.130265
      \mathbf C1002 FORMAT("BRANCHES:"/"1.RESTART FILE"/"2.CONTINUE W NEXT FILE"
0266
            @/"3.SKIP FILES"/"4.REINITIALIZE")
0267
0268
       1003 FORMAT(/"SSW(0)=ON ABORTS OPERATION, RETURNS TO START OF "
0269
            @"FILE"//" S E T
                                 S S W 'S |")
       1004 FORMAT(/"RESET TAPE=0?
0270
                                       Y=1N=2 FOLLOWED BY CURRENT FILE=7
       1005 FORMAT(/"SKIP FILES?
0271
                                    TO SKIP BKWD, ENTER -(=-TO-SKIP
                                                                         +12"1025 FORMAT("OUTPUT IS TO I)LINE PRINTER OR 2)TTY? TYPE 1 OR 2")
0272
0273
       1030 FORMAT("PROCESS HOW MANY FILES?")
       1034 FORMAT("START AT RECORD? SAMPLE(1-100)?")
0274
       1036 FORMAT("END AT RECORD? SAMPLE?")
0275
0276
       1105 FORMAT(/" . ')
       1215 FORMAT(" CYCLE
0277
                             ENDPTS
                                       .TIME.. LATITUDE LONGITUDE
                                                                        ^{\bullet}0278
            @"DISTANCE
                          STORED AT LOCNS")
0279
       1212 FORMAT(" CYCLE
                             ENDPTS
                                      \cdotTIME\cdotSTORED AT LOCNS")
       1380 FORMAT(" "14" "F8.3" "F8.2" "2F8.3)
0280
       1386 FORMAT(" "14" "F8.3" "F8.2,2(" "14,F5.1),"
0281
                                                             "F9.3,
0282
            e"
                "2F8.3"1425 FORMAT(" FILE"14"
0283
                                    STN"F6.0"CRUISE"F7.0"
                                                                  LIST"I4)
       1430 FORMAT(" ")
0284
       1800 FORMAT("ABORT! TAPE REWOUND TO START OF FILE."//" R E S E T"
0285
0286
           e"S S W \mathbf{I}")
0287
       1820 FORMAT("EOF-"I4":"I4" RECORDS.
                                               STN"F6.0"CRUISE"F7.0)
       1830 FORMAT("FILE"14", "14" RECORDS DONE.
0288
                                                      STN"F6.0" CRUISE"F7.0)
0289
       1855 FORMAT("WHICH BRANCH?")
0290
            END
0291
      C
0292
      \mathbf C0293
            SUBROUTINE POSIT(N, NF, NR, NBRAN, NEOF, NWRD)
0294
      C
0295
      C V=9 31, 1,75 FOR USE UNDER DOS/DOSM
```
**0296 C USED TO CHECK M.T. STATUS AFTER I/O, AND TO SKIP FILES RECORDS 0297 COMMON NRIN,LINE,LIST**<br>0298 2 NEOF=1 **0298 2 NEOF=1 029 9 3 NUNIT=0 0300 NSEL=NBRAN 0301** GO TO (5,5,5,5,5,5,5,5,4,5,4)N<br>0302 4 NUNIT=1 **0302 4 NUNIT=1 0303 5 GO TO (20,50)NSEL 0304 10 WRITE(1,1010)NUNIT 0305 15 PAUSE 1 0307 0307 CHECK IF UNIT ONLINE, THEN REWIND IT (RESETS HARDWARE) 0308 20 IF(LOCAL(N))10,30 0309 30 NEOF=256+N 0310 CALL EXEC(3, NEOF)**<br>0311 60 TO 9000 **0311 GO TO 9000 0313 0313 C SKIPS RECORDS/FILES 0314** 40 CALL PTAPE(N,NF,NR)<br>0315 NSFI=4 **0315 NSEL=4 0317 0317 CHECK STATUS OF MT UNIT 0318 50 CALL EXEC(13,N,ISTAT,ILOG) 0319 IF(ISTAT)50,60 0320 60 GO TO (9000,40,90,70)NSEL 0322 0322 CHECK FOR EOT AFTER A (BUFR)WRITE COMMAND 0323 70 /F(IEOT(N))80,9000 0324 80 WRITE(1,1080)NUNIT 0325 CALL RWSTB(N) 0326 GO TO 15 0328 0328 CHECK FOR MISC AFTER A (BUFFER) READ C. 0329 90 IF(/E0F(N))100,110 0330 100 NEOF=-2 0331 GO TO 9000 0332 110 NSEL=NRIN+1 0333 IF(IEOT(N))80,120 0334 120 IF(IERR(N))130,140 0335 130 GO TO (132,135)LIST 0336 132 WRITE(1,1130)NSEL 0337 135 WRITE(6,1130)NSEL 0338 CALL SKIP 0339 140 I=IWRDS(N) 0340 IF(I—NWRD)150,9000,150 0341 150 GO TO (152,155)LIST 0342 152 WRITE(1,1150)NSEL,/ 0343 155 WRITE(6,1150)NSEL,I 0344 CALL SKIP 0345 1010 FORMAT("READY TAPE UNIT"I3) 0346 1080 FORMAT("EOT ON "/3/"LOAD NEXT TAPE") 0347 1130 FORMAT(" REC"I5": TIM/PAR ERR") 0348 1150 FORMAT(" REC"I5": TAPE ERR>"I5" WORDS XFERRED") 0349 9000 RETURN 0350 END 0351 C 0352 C 0353 SUBROUTINE CTD(CALN,Y) 0354 C** 

```
0355 C READS IN CTD CALIBRATION DATA 
0356 DIMENSION CALN(10),Y(I0) 
0357 COMMON NRIN, LINE, LIST<br>0358 DO 20 1=1, 10
0358 DO 20 1=1,10 • 
0359 20 CALNCI)=YCI) 
0360 CALN(1)=-CALN(1) 
          99 RETURN<br>END
0362<br>0363 C
0363 C<br>0364 C
0364<br>0365
       C SUBROUTINE PRINT(CALN)
0366<br>0367
0367 C LISTS CTD CALIBRATION DATA 
0368 DIMENSION CALNC10) 
0369 COMMON NR/NsLINE,LIST 
0370 WRITE(6,1010) 
0371 CALL SKIP 
0372 ICE=IFIX(CALN(8)) 
0373 SM=CCALN(8)-FLOAT(ICE))*100. 
0374 WRITE(6,1020)CALN(2),SM 
0375 CALL SKIP 
0376 WRITEC6.1022)(CALN(I),I=4,6) 
0377 CALL SKIP 
0378 WRITE(6,1024)CALN(7), ICE<br>0379 CALL SKIP
0379 CALL SKIP 
0380 WHITE(6,1026)(CALN(I),/=9,10) 
0381 CALL SKIP 
0382 WRITE(6,1010) 
      0383 CALL SKIP 
0384<br>0385
0385 1010 FORMATC" ") 
0386 1020 FORMATC" TIME AT START"F8.2" DATA SMOOTHED OVER "F2.0) 
0387 1022 FORMATC" OFFSETS(VOLT); P "F6.4" T "F6.4" C "F6.4) 
0388 1024 FORMAT(" P-SCALING"F7.2" DBAR/V<br>0389 1026 FORMAT(" SAL: CELL-CONST "F6.4
0389 1026 FORMAT(" SAL; CELL-CONS' "F6.4"PPT T.C.CORR7N "f5t3) 
             RETURN<br>END
0391<br>0392 C
0392 C 
0393 C 
      0394 SUBROUTINE SKIP
039 5 P 
0396 p LINE COUNTING ROUTINE. PAGINATES PAGES. TTY HAS 00 LINES, 
0397 A L.P. HAS 59.<br>
0398 COMMON N
0398 COMMON NRIN,LINE,LIST<br>0399 LINE=LINE-1
0399 LINE=LINE-1<br>0400 IF(LINE)10.
. 1990 MAGO UPCLINE)<br>2401 MAGO TO (30,20)
mot 1p GO TO C30,20)LIST 
0402 computed by CALL EXEC(3,1106B,-2)<br>0403 WRITE(1,1021)
0403 WRITE(1,1021)<br>0404 GALL EXEC(3,1
0404 PALL EKECC3.1106Ba•-2) 
0405 30 LINE=58+LIST<br>0406 1021 FORMAT("1")
0406 1021 FORMATK' WY<br>0407 99 RETURN
          99 RETURN<br>END
0406<br>0409
\frac{240}{2409} \frac{25}{25}
```
### 4.4.2 Program: MS042

### Purpose

To compress a user-specified section of a *Batfish* data-file into an **'equivalent STD cast' using simple averaging, and produce paginated listings of the result.** 

### Hardware Requirements

HP 2100 supporting DOS or DOSM teletype for parameter input/output line printer or teletype for data output mag tape transport (unit  $\#\emptyset$ ) for data input

#### Description

Contoured data is required for input, depth preferably contoured at 1 m intervals (program looks at depth contours only). Maximum **depth** for the listings is user-selectable up to 420 m. Output is paginated, and consists of the number of samples found for each depth, the depth, and the average values for T, S, and  $\sigma_t$ .

### Operating Instructions

Refer to sample printout provided below.

- (1) Program is called by entering :PR,MS042
- (2) Program lists branches available, then pauses at  $\emptyset\emptyset\emptyset\emptyset$ .
- (3) Type :GO
- (4) Enter 1 to reset the mag tape hardware/ this rewinds the tape; or enter 2 followed by the current file number, if the mag tape has already been positioned to a file.
- (5-8)) Enter desired values.
- (9-11) For each listing specified in Item **8,** enter the starting address (record then sample), and the ending address.
- (12) Program proceeds with the listings. After the last one is done, it will pause at  $\emptyset$ Ø07.
- (13) Type :GO
- (14) Reply with 1, 2, 3, or **4.**

etc.

NOTE: Setting ssw  $\phi$  on aborts any current operation, and repositions the tape to the start of the current file; program pauses at 0007.

### Sample Printout

- (1) :PR, MS042
- (2) BRANCHES:
	- 1 RESTART FILE<br>2 CONTINUE WIT 2 CONTINUE WITH NEXT FILE<br>3 SKIP FILES 3 SKIP FILES RE-INITIALIZE  $SSW(\emptyset) = ON$  ABORTS OPERATION, RETURNS TO START OF FILE SET SSW's! MS042: PAUSE 0000 MS042 SUSP
- $(3)$  $@:GO$

i,

- $(4)$ RESET TAPE #0? Y=1, N=2 FOLLOWED BY CURRENT FILE NUMBER  $\mathbf{1}$
- $(5)$ SKIP FILES? TO SKIP BACKWARD, ENTER -(#-TO-SKIP +1) 0
- (6) OUTPUT IS TO (1) LINE PRINTER, OR (2) TTY? Type 1 or 2 1

 $\epsilon$ 

- $(7)$ PROCESS HOW MANY FILES?  $\mathbf{1}$
- $(8)$ HOW MANY LISTINGS/FILE?
- $(9)$ LISTING 1
- $(10)$ START AT RECORD? SAMPLE  $(1-100)$ ?  $\mathbf{1}^+$
- $(11)$ END AT RECORD? **BAMPLHI?**  $100 100$  $\mathcal{V}^{\pm}$
- $(12)$ **LISTINGS'**  $mgbH2$ PAUSE Manha Buar
- Ą  $(13)$  $e$ ; go
- WHICH BRANCH?  $(14)$
- 5
- $eta$ ,
- $\frac{1}{2}$  $\mathbf{r}=\mathbf{1}$
- $\mathcal{L}_{\mathrm{L}}$
- 
- $\mathcal{I}_\mathrm{c}$
- 
- 

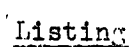

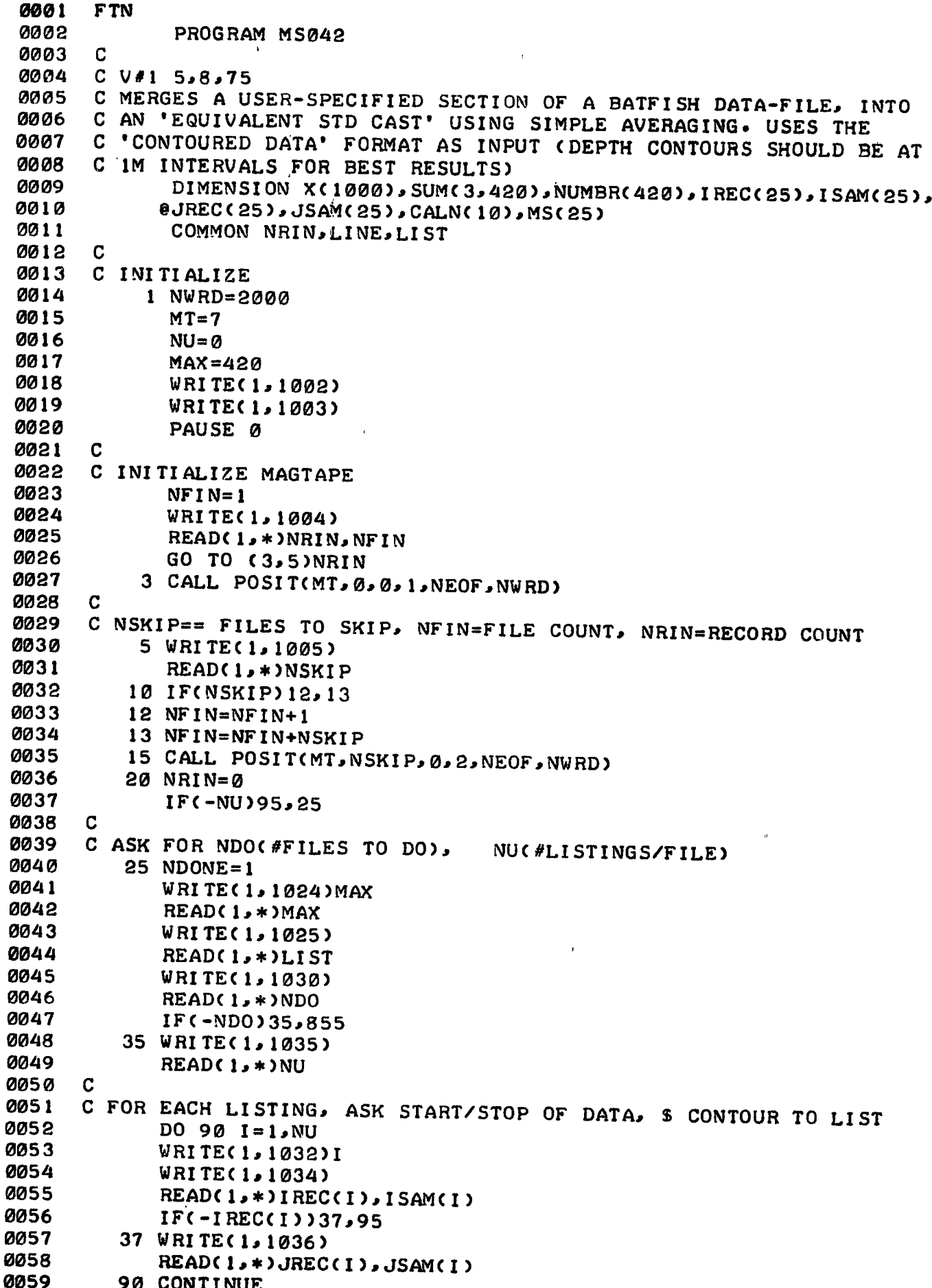

 $\bar{\phantom{a}}$ 

```
0060
         95 DO 97 I=1,10
0061
         97 CALN(I)=-1.
0062
      C
0063
      C BEGIN LISTINGS
        100 DO 530 I=1, NU
0064
0065
      \mathbf CC POSITION MT TO START OF DATA WITHIN FILE
0066
             IF(-IREC(I))125,530
0067
         125 L = J0068
             IF(NRIN-IREC(I))135,142,130
0069
      C SKIP RECORDS BKWD
0070
         130 L = -(NRIN - IREC(1)+1)0071
             CALL POSIT(MT, Ø, L, 2, NEOF, NWRD)
0072
             NRIN = IRECCI)-1
0073
0074
      C
0075
         135 J= IREC(I)-NRIN
0076
      \mathbf CC SKIP RECORDS FWD
0077
             DO 175 L=1, J
0078
         140 CALL EXEC(1, 107B, X, NWRD)
0079
             CALL POSIT(MT, 0, 0, 3, NEOF, NWRD)
0080
0081
             NRIN = NRIN + 1142 IF(NEOF)530, 145
0082
0083
         145 IF(ISSW(0))800,150
0084
         150 IF(X(1))165,175
0085
      C
0086
      C NEW CALIBRATION DATA
0087
         165 CALL CTD(CALN(1),X(1))
         175 CONTINUE
0088
0089
      C
      C RESET STORAGE ARRAY
009 O
0091
             DO 177 L=1,420
0092
             NUMBR(L)=0
0093
             DO 177 J=1.3SUM(J, L)=0.0094
0095
         177 CONTINUE
      C
0096
                      STOP ADRESSES IN PRESENT B'FR
0097
      C SET START
0098
             ISTRT = ISAM(1)*10-90099
             IEND=10000100
         180 IF(NRIN-JREC(1))190,185
0101
         185 IEND=JSAM(I)*10
0102
      C
                                                       HEADINGS
0103
      C SET LINE COUNT, PRINT CALIBRATION DATA
0104
         190 LINE=-1
             CALL EXEC(3,1106B,-1)
0105
             CALL SKIP
01 06
             WRITE(6,1430)
0107
             CALL SKIP
0108
             WRITE(6, 1425)NFIN, CALN(1), CALN(3), I
0109
0110
             CALL SKIP
0111
             WRITE(6,1430)
0112
             CALL SKIP
0113
             IF(-CALN(1))200,220
         195 CALL CTD(CALN(1),X(K))
0114
0115
             ISTRT=K+100116
         200 CALL PRINT(CALN(1))
             IF(ISTRT-1000)220,270
0117
0118
      C
```
 $\mathfrak{g}$ 

C BEGIN EXAMINING ARRAY 0119 0120 220 DO 270 K=ISTRT, IEND, 10 0121  $\mathbf C$ CHECK ON TYPE OF INCOMING DATA 0122 0123 IF(X(K))230,260,245 0124 230 IF(X(K+1)-CALN(2))195,260,195 0125 C C LOOK FOR PRESSURE CONTOURS ONLY 0126 245 IF(1-IFIX(X(K)+.01))260,250,260 0127 0128  $\mathbf{C}$ C UPDATE SUM OF VALUES IN EACH PARAMETER & IN CORR. COUNT 0129 0130 250 LEVEL=X(K+2)+.1 0131 NUMBR(LEVEL)=NUMBR(LEVEL)+1 0132 DO 255  $J=1,3$ 0133  $L = K + J + 2$ 255 SUM ( J. LEVEL ) = SUM ( J. LEVEL ) +X(L) 0134 0135 260 IF(ISSW(Ø))800,270 0136 270 CONTINUE 0137  $ISTRT=1$ 0138 C. CHECK IF THIS IS THE LAST RECORD TO BE INPUTTED 0139 IF(NRIN-JREC(I)+1)280,275,300 0140 0141 275 IEND=JSAM(I)\*10 0142 C 0143 C READ IN NEXT BUF'R 0144 280 CALL EXEC(1,107B,X,NWRD) 0145 CALL POSIT(MT, 0, 0, 3, NEOF, NWRD) 0146  $N$ RIN=NRIN+1 0147 IF(NEOF)300,285 0148 285 IF(ISSW(Ø))800,220 0149  $\mathbf C$ C END OF DATA. LIST TITLES, FORM & LIST AVERAGES 0150 300 BEGIN=FLOAT(IREC(I))+.001\*FLOAT(ISAM(I)) 0151 0152 END=FLOAT(JREC(I))++001\*FLOAT(JSAM(I)) 0153 IF(NEOF)302,305 0154 302 END=FLOAT(NRIN-1)++3 305 WRITE(6, 1305) BEGIN, END 0155 0156 CALL SKIP 0157 WRITE(6, 1306) 0158 CALL SKIP 0159 310 DO 450 K=1, MAX 0160 XNUM=NUMBR(K) 0161 DO 315  $J=1.3$ 315 SUM(J,K)=SUM(J,K)/XNUM 0162 0163  $P=K$ 0164 IF(-NUMBR(K))330,440 330 WRITE(6,1330)NUMBR(K), P,(SUM(J,K), J=1,3) 0165 0166  $\mathbf C$ C UPDATE LINE COUNT, 0167 PAGINATE IF 54 LINES PRINTED 0168 IF(LINE-58-LIST)440,415 0169 415 WRITE(6, 1430) 0170 CALL SKIP 0171 WRITE(6,1425)NFIN, CALN(1), CALN(3), I 0172 CALL SKIP 0173 **WRITE(6,1430)** 0174 CALL SKIP 0175 WRITE(6,1305)BEGIN, END  $\mathcal{A}^{(0)}$  as 0176  $\mathcal{L} \rightarrow \mathcal{L}$ CALL SKIP 0177 **WRITE(6,1306)** 

**0178 CALL SKIP 0179 440 IF(ISSW(0))800,450 0180 450 CONTINUE**   $\mathbf{k}$ **0181<br>0182 0182 C END CURRENT LISTING 0183 490 IF(LINE-58-LIST)500,530 0184 500 LINE=-LINE 0185 GO TO (504,502)LIST 0186 502 LINE=LINE-2<br>0187 504 CALL EXECC3 0187 504 CALL EXEC(3,1106B,L/NE) 0188 505 GO TO (530,510)LIST 0189 510 WRITE(6,1105) 0190 530 CONTINUE 0191 GO TO 820 0192<br>0193 0193 C LISTINGS ABORTED. TAPE REWOUND TO START OF PRESENT FILE 0194 800 WR/TE(1,1800) 0195 CALL POSIT(MT,-1,0,2,NEOF,NWRD) 0196 GO TO 855 0197 C 0198 C EOF 0199 820 IF(NEOF)825,830 0200 825 M=NRIN-1 0201 WR/TE(1,1820)NFIN,M,CALN(1),CALN(3) 0202 GO TO 835 0203** 830 WRITE(1,1830)NFIN, NRIN, CALN(1), CALN(3)<br>0204 835 NDONE=NDONE+1 **0204 835 NDONE=NDONE+1 0205 IF(NEOF)850,840 0206 840 IF(NDONE-NDO)845,855 0207** 845 CALL POSIT(MT, 1, 0, 2, NEOF, NWRD)<br>0208 850 NFIN=NFIN+1 **0208 850 NFIN=NFIN+1 0209 NRIN=0 0210 IF(NDONE-NDO)95,855 0211 855 PAUSE 7 0212 NDONE=0 0213 NU=0 0214 WRITE(1,1855) 0215** READ(1,\*)L<br>**0216** NSKIP=(NFO) **0216 NSKIP=(NEOF-1)/2-L 0217 GO TO (10,860,5,1)L 0218 860 NSKIP=1 0219 IF(NEOF)20,13 0220<br>0221 0221 1002 FORMAT("BRANCHES:"/"1.RESTART FILE"/"2.CONTINUE W NEXT FILE" 0222 0/"3.SK/P FILES"/"4.REINITIALIEE") 0223 1003 FORMAT(/"SSW(0)=ON ABORTS OPERATION, RETURNS TO START OF " 0224 0"FILE"//"SET SSW'S I") 0225 1004 FORMAT(/"RESET TAPE=0? Y=1, N=2 FOLLOWED BY CURRENT FILE=7 0226 1005 FORMAT(/"SKIP FILES? TO SKIP BKWD, ENTER -(=-TO-SK!P +1)") 0227 1024 FORMAT("CURRENT MAX DEPTH="F4.0". ENTER SAME/NEW VALUE" 0228 @"(<420M):") 0229 1025 FORMAT("OUTPUT IS TO 1)LINE PRINTER OR 2)TTY? TYPE 1 OR 2") 0230 1030 FORMAT("PROCESS HOW MANY FILES?") 0231 1032 FORMAT(/"LISTING"I4) 0232 1034 FORMAT("START AT RECORD? SAMPLE(1-100)?") 0233 1035 FORMAT("HOW MANY LISTINGS/FILE?") 0234 1036 FORMAT("END AT RECORD? SAMPLE?") 0235 1105 FORMAT(/" .") 0236 1210 FORMAT()** 

63

Ŷ

**0237 1305 FORMATC" EQUIVALENT STD CAST. MTLOC'NS (FRAME.SAMPLE" 0238 p"): "F9.3" -->"F9.3) 0239 1306 FORMAT(" SAMPLES P. 'T' 'S' 'SIG T'") 0240 1330 FORMAT(" "I4" "F7.2" "ECF7.**<br>0241 1425 FORMAT(" FILE"I4" STN"F6.0" **0241 1425 FORMAT(" FILE"I4" STN"F6.0" CRUISE"F7.0" LIST"I4) 0242 1430 FORMAT(" ") 0243 1800 FORMATC"ABORT( TAPE REWOUND TO START OF FILE."//"RESE T" 0244 @"S S W !")**<br>**0245** 1820 FORMAT("EOF-"14":"14" RECORDS. **0245 1820 FORMAT("EOF..."I4":"I4" RECORDS. STN"F6.0" CRUISE"F7.0) 0246 1830 FORMAT("FILE"I4", "I4" RECORDS DONE. STN"F6.0" CRUISE"F7.0) 0247 1855 FORMAT("WHICH BRANCH?") 0248<br>0249 C 0249 C 0250<br>0251 C** SUBROUTINE POSIT(N, NF, NR, NBRAN, NEOF, NWRD) **0252 C 0253 C V=9 31,1,75 FOR USE UNDER DOS/DOSM 0254 C USED TO CHECK M.T. STATUS AFTER I/O, AND TO SKIP FILES RECORDS 0255 COMMON NRIN,LINE,LIST 0256 2 NEOF=1 0257 3 NUNIT=0 0258 NSEL=NBRAN 0259 GO TO (5,5,5,5,5,5,5,4,5,4)N 0260 4 NUNIT=1 0261 5 GO TO (20,50)NSEL 0262 10 WRITE(1,1010)NUNIT 026 3 15 PAUSE 1**  0264<br>0265 **0265 CHECK IF UNIT ONLINE, THEN REWIND IT (RESETS HARDWARE) 0266 20 IFCLOCAL(N))10,30 0267 30 NEOF=256+N 0268 CALL EXEC(3,NEOF) 0269 GO TO 9000**  0270<br>0271 **0271 C SKIPS RECORDS/FILES 0272** 40 CALL PTAPE(N, NF, NR)<br>**0273** NSEL=4 **0273 NSEL=4 0274**<br>0275 **0275 CHECK STATUS OF MT UNIT 0276 50 CALL EXEC(13,N,ISTAT,ILOG) 0277 IFCISTAT)50s60 0278 60 GO TO (9000,40,90,70)NSEL**  0279<br>0280 **0280 CHECK FOR EOT AFTER A CRUFRWRITE COMMAND 0281 70 IFCIEOTCN))80,9000 0282 80 WRITE(1,1080)NUNIT 0283 CALL RWSTB(N) 0284 GO TO 15 0285 C 0286 CHECK FOR MISC AFTER A (BUFFER) READ C. 0287 90 IFCIEOF(N))100,110 0288 100 NEOF=-2 0289 GO TO 9000 0290 110 NSEL=NRIN+1 0291 IFCIEOTCN))80,120 0292 120 IFCIERRCN))130,140 0293 130 GO TO (132,135)LIST 0294 132 WRITEC1,1130)NSEL 0295 135 WRITE(6,1130)NSEL** 

```
0296 CALL SKIP 
0297 140 I=IWRDS(N)<br>0298 IF(I-NWRD)
0298 IF(I-NWRD)150,9000,150 
0299 150 GO TO (152,155)LIST 
        0300 152 WRITE(1,1150)NSEL,I 
0301 155 WRITE(6,1150)NSEL,I 
0302 CALL SKIP 
       0303 1010 FORMAT("READY TAPE UNIT"I3) 
0304 1080 FORMAT("EOT ON "I3/"LOAD NEXT TAPE") 
0305 1130 FORMAT(" REC"I5": TIM/PAR ERR") 
0306 1150 FORMAT(" REC"I5": TAPE ERR>"I5" WORDS XFERRED") 
0307 9000 RETURN 
0308<br>0309 C
0309 C 
0310 C 
0311 SUBROUTINE CTD(CALN,Y)<br>0312 C
0312<br>0313
      0313 C READS IN CTD CALIBRATION DATA 
0314 DIMENSION CALN(10),Y(10)<br>0315 COMMON NRIN,LINE,LIST
            0315 COMMON NRIN,LINE,LIST 
0316 DO 20 1=1,10 
0317 20 CALN(I)=Y(I) 
0318 CALN(1)=-CALN(1) 
0319 99 RETURN 
0320<br>0321 C
0321 C 
0322<br>0323
      SUBROUTINE PRINT(CALN)
0324<br>0325
      0325 C LISTS CTD CALIBRATION DATA 
0326 DIMENSION CALN(10) 
             0327 COMMON NRIN,LINE,LIST 
0328 WRITE(6,1010) 
0329 CALL SKIP 
0330 ICE=IFIX(CALN(8)) 
0331 SM=CCALN(8)-FLOATCICE))*100• 
            0332 WRITE(6s1020)CALN(2),SM 
0333 CALL SKIP 
0334 WRITE(6,1022)(CALN(I),I=4,6) 
0335 CALL SKIP<br>0336 WRITE(6,1
             0336 WRITE(6,1024)CALN(7),ICE. 
0337 CALL SKIP<br>0338 WRITE(6,1)
             0338 WRITE(6,1026)(CALN(I),I=9,10) 
0339 CALL SKIP<br>0340 WRITE(6,1
             0340 WRITE(6,1010) 
0341 CALL SKIP 
0342 C 
0343 1010 FORMAT(" ") 
0344 1020 FORMAT(" TIME AT START"F8.2" DATA SMOOTHED OVER "F2.0) 
0345 1022 FORMAT(" OFFSETS(VOLT): P "F6.4" T "F6.4" C "F6.4) 
0346 1024 FORMAT(" P-SCALING"F7.2" DBAR/V CTD CENTERED AT"I3"PPT") 
0347 1026 FORMAT(" SAL: CELL-CONST "F6.4"PPT
0348 RETURN 
0349 END 
0350 C 
0351<br>0352
             0352 SUBROUTINE SKIP 
0353 C 
      0354 C LINE COUNTING ROUTINE. PAGINATES PAGES. TTY HAS 60 LINES,
```
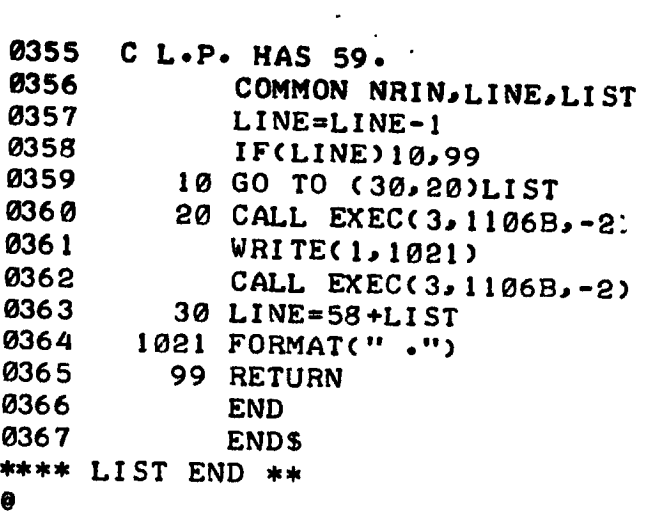

 $\ddot{\phantom{0}}$ 

 $\cdot$ 

 $\ddot{\phantom{0}}$ 

 $\bar{\bar{z}}$ 

 $\overline{\phantom{a}}$ 

 $\overline{\phantom{a}}$ 

# 4.5 Plotting Programs

### 4.5.1 Program: MS053

#### Purpose

To plot contoured Batfish data. Plots may be made with time or distance. or both, for the x-coordinate, and with any parameter (pressure, temperature, salinity, sigma t) for the y-coordinate. Plots are paginated and axes are labelled.

#### Hardware Requirements

HP2100 supporting DOS or DOSM teletype for parameter input mag tape transport (unit 0) for data input plotter (Calcomp 563 or Zeta 100) for data output

#### Description

Contoured CTD data is used for input. Contour crossings are plotted superimposed on the path of the fish. The crossings are not joined as it is felt that this should be left for the user to interpret. The program makes three passes through the data, on the assumption that the plot is to use three differently coloured pens to differentiate contours. Labels, axes, and the path of the fish versus the y-coordinate are plotted during the first pass, and the plot is paginated into 8.5-inch sections. Maximum size of y-axis is determined by choice of plotter.

If geographical coordinates were not supplied during contouring (MS012), two x-axes are drawn - one of time in hours as recorded during the tow, and the other of distance in kilometres relative to the start of the tow, based on a user-specified mean ship speed. If geographic coordinates are available (this is checked automatically by the program), only one axis is drawn - that of distance  $(km)$ .

#### Operating Instructions

Refer to sample printout provided below.

- (1) Program is called by :PR,MS053
- (2) Program lists branches available, other information, and pauses at 0001.
- (3) Type :GO
- (4) Enter 1 to reset the mag tape hardware; this rewinds the tape; enter 2 followed by the current file number, if the tape has been previously positioned.
- (5) Enter 1 or 2. Program automatically sets maximum y-axis size, and corrects for different plotter resolutions.
- $(6)$ Enter the number of files to be skipped. If the mag tape has been previously positioned, enter  $-1$  to position the tape to the start of the current file. exaggeration of 200:1 usually gives the best visual display.
- (7-9) These three entries determine the x-axis ( $km/inch$ ) scaling. A vertical exaggeration of 200:1 usually gives the best visual display.
- (10) Enter size. Maximum allowed size is determined by the program in line  $(5)$ .
- $(11)$  Enter 1, 2, 3, or 4 for P,  $\overline{p}$  s, sigme t, respectively  $\frac{1}{2}$  are  $\frac{1}{2}$  or  $\frac{1}{2}$  i.e.  $\frac{1}{2}$  i.e.  $\frac{1}{2}$  i.e.  $\frac{1}{2}$  i.e.  $\frac{1}{2}$  i.e.  $\frac{1}{2}$
- $(12)$ Enter values. Minimum/maximum values, and number-of-units/(large division) are in physical units for that parameter. Each large division is subdivided into 10 smaller ones.
- (13-15) Enter the number of contours to be plotted during each pass, then list them. These are repeated for passes 2 and 3.
- (16) Enter the starting address. The format of 'contour set' is described in Program  $MS012$ . plotting is treated as an 'ending address;' the mag tape and plotter
- $(17)$ Enter the ending address. An EOF encountered before this address during plotting is treated as an 'ending address;' the mag tape and plotter are then repositioned for the next pass.
- $(18)$  Plotting takes place. Refer to sample plot to see the format. Note: (19-22) are not indicated on sample printout.
- (19) At the end of each pass, program types CHANGE PEN and pauses at 0007. Type : GO when ready.
- (20) Program pauses at 0007 when finished. Type : GO, and reply to
- (21) WHICH BRANCH? with 1, 2, 3, or 4.
- $(22)$ Reply to NEW(1) or SAME(2) PLOTTER SCALING VALUES? with 1 or 2.

 $\mathbf{A}$ 

Setting ssw  $\phi$  on aborts any current operation, and repositions the tape NOTE: to the start of the current file; program pauses at 0007.

#### Sample Printout

1 **sPR,MS053 / sample print-out** 

**2 BRANCHES: 1)RESTART FILE 2)CONTINUE W NEXT ONE 3)SKIP FILESCFWD OR BKWD) 4)REINIT/ALIZE SSWC0)=ON TO ABORT PLOT, RESTART FILE SUGGESTED COLOURS: PASS 1=BLUE, 2=RED, 3=GREEN PARAMETERS: 1.P 2.T 3.S 4.SIGMA T SET SSW! MS051 PAUSE 0001 MS051 SUSP 3 @:GO**  RESET MAGTAPE? Y=1, N=2 FOLLOWED BY PRESENT FILE # 4 **2 13 5 USING 1)CALCOMP, OR ?.)ZETA... TYPE 1 OR 2: 2 6 SKIP FILES? TO SKIP BKWD ENTER**  $-(\# \cdot \text{TO} \cdot \text{SKIP} + 1)$ **-1 7 MAX DEPTHCM)? 250 8 X:Y RATIO=200:1. ENTER SAME/NEW VALUE: 200 9 AVE. SPEED(M/S)? 5.14848 10 Y-AXIS NOW= 10II. ENTER SAME/NEW SIZE: 10 11 CONTOUR WHICH PARAMETER? 2 12 & WHICH ONE WILL FORM Y-AXIS? MIN VALUE? MAX-V? # UNITS/CLEG-DIV)? 1 0 250 50 13 ENTER THE NUMBER OF CONTOURS TO BE PLOTTED: 14 PASS 1 HOW MANY? 4 15 LIST THEM: 4 7 10 13**   $\frac{1}{2}$  **P**<sup> $\frac{1}{4}$ </sup> **PASS 2 HOW MANY? LIST THEM: 5 g 11 14 PASS 3 HOW MANY?**  etc  $\frac{1}{4}$ **LIST THEM: 3 6 9 12 16 START AT RECORD? CONTOUR SET(1-100)? 1 1 17 STOP AT REC? SET? 118 100** 

 $\overline{1}$ 

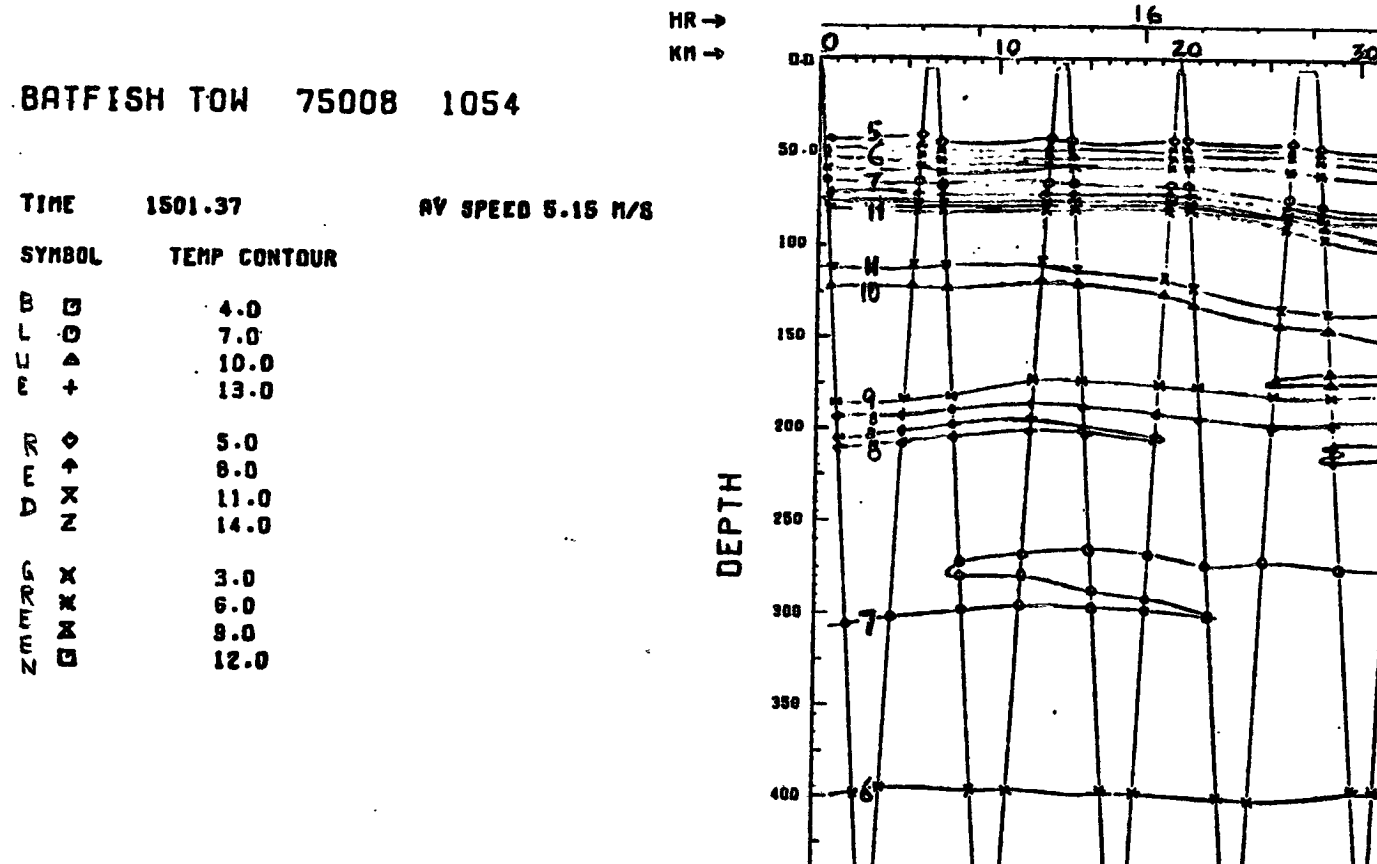

450

500

530

 $\epsilon$  p

 $\Lambda$ 

 $\mathbf{z}_0$ 40

 $\mathbf{r}$ 

 $\vec{o}$ 

 $\ddot{\phantom{a}}$ 

0001 FTN 0002 PROGRAM MS053 0003 C  $C$  V=14 5, 12, 75 0004 C PLOTS CONTOURED BATFISH DATA W/O GEOGRAPHIC COORD'S. 0005 **USES** C 'MEAN SHIP SPEED' TO CALCULATE DISTANCE FROM START OF TOW 0006 0007 C INPUT: U=0, 1000FL-PT ='S AS PUT OUT BY PROGRAM MS012 0008 DIMENSION DA(1000), NC(3), C(3, 25), NYM(3, 25) 0009 COMMON NRIN, C, NC, NYM 0010 C C INITIALIZE: MT=MAGTAPE INPUT=Ø 0011 NWRD=INPUT BUF'R WORD SIZE 0012  $1$  MT=7 0013 NWRD=2000 0014  $INFQ=1$ 0015  $NCOLR=1$ 0016 C C SET UP PLOTTING SYMBOLS FOR CONTOURS 0017 0018  $D0 2 I = 1,25,5$  $DO 2 J=1.5$ 0019 0020  $L = J - 1$ 0021  $DO 2 K=1.3$ 0022  $IDIOT=I+L$ 2 NYM(K, IDIOT)=L+5\*(K-1) 0023 0024  $NYM(3,4)=0$ 0025  $NYMC3.92 = 0$ 0026 **WRITE(1,1825)** 0027 **WRITE(1,1102)** 0028 WRITE(1,1000) 0029 PAUSE<sub>1</sub> **WRITE(1,1001)** 0030 0031  $NFIN=1$ 0032 READ(1,\*)NRIN,NFIN 0033 GO TO (3,4)NRIN 0034  $\mathbf C$ 0035 C INITIALIZE MAGTAPE **PLOTTER** 0036 3 CALL POSIT(MT, 0, 0, 1, NEOF, NWRD) 0037  $NFIN=1$ 0038 4 CALL PLTLU(9) 0039 C C SET PLOTTER SCALING FACTOR 0040 0041 **WRITE(1,1002)** 0042  $READ(1, *)D$ 0043 . CALL FACT(D) 0044 C C NFIN=FILE COUNT/ NRIN=REC. COUNT/ NSKIP==FILES TO SKIP 0045 0046  $5 \quad \text{WRITE}(1, 1010)$ 0047 READ(1,\*)NSKIP 0048 10 IF(NSKIP) 12, 13 12 NFIN=NFIN+1 0049 13 NFIN=NFIN+NSKIP 0050 **ØØ51** 15 CALL POSIT(MT, NSKIP, Ø, 2, NEOF, NWRD) 0052 20  $NRIN = \emptyset$ 0053 25 GO TO (30, 100) INFO 0054 C 0055 C GET PLOTTING INFO.

0056 30 WRITE(1,1030) 0057 READ(1,\*)DM 0058  $R = 200$ . 0059 **WRITE(1,1031)** 0060  $READ(I, *)R$ **0061 WRITE(1,1033)** 0062 READ(1,\*)SP 0063  $YSIZE = 0.$ 0064  $YA=10.$ 0065 **WRITE(1,1034)** 0066 READ(1,\*)YA 0067  $D=39.2-D*10.2-CD-1.$ 0068  $IF(D-YA)40,45$ 0069 40 YA=D 0070 45 WRITE(1,1045) 0071 READ(1,\*)M 0072 **WRITE(1,1050)** 0073 READ(1,\*)NY, YMIN, YMAX, YLRG 0074 C COMPUTE PLOTTER SCALING 0075 0076  $NY = NY + 1$ YS = - (YA-YSIZE) / (YMAX-YMIN) 0077 0078 YSML=YS\*YLRG/10. 0079 YSTEP=.01/YS 0080 XSKM=((YA/DM)/R)\*1000. **0081** C C X-SCALING FACTOR IS IN IN/HR. INCOMING DATA MUST BE DIVIDED BY 0082 0083 C 3600  $(SEC/3600=HRS)$ 0084 XSHR=XSKM\*SP\*(3600./1000.) 0085 BIGHR=1. 0086 BIGKM=10. 0087 SMLHR=XSHR\*BIGHR/6. 0088 SMLKM=-XSKM\*BIGKM/10. 0089  $STEP H = -e21/XSHR$ 0090 STEPK=.01/XSKM 0091 100 GO TO (102, 135) NCOLR 0092 C 0093 C GET CONTOURING INFO 0094 102 WRITE(1, 1103) **0295** 104 DO 110 I=1.3 0096  $NC(1)=-1$ 0097 106 WRITE(1,1106)I 0098  $READ(1, *)NC(1)$ 0099 IF(NC(I))106,110,108 0100 108 WRITE(1,1108) 0101  $L = NCCI$ 0102 READ(1,\*)( $C(1, J)$ , $J=1, L$ ) 0103 110 CONTINUE 0104  $\mathbf C$ C ASK FOR LOC'N OF DATA 0105 POSITION TAPE TO IT 0106 125 WRITE(1, 1125) 0107 READ(1,\*)IREC, ISET 0108 IF(-IREC)130,830 0109 130 WRITE(1, 1130) 0110 READ(1,\*)JREC, JSET 0111  $135$  L=1STRT IF(NRIN-IREC)145,155,140 0112 C 0113 C SKIP RECORDS BKWD

 $'2$ 

```
0114
         140 L=NRIN-IREC+1CALL POSIT(MT, Ø, L, 2, NEOF, NWRD)
0115
0116
              NRIN = IREC - 10117
         145 ISTRT=IREC-NRIN
0113
       C
       C SKIP RECORDS FWD
0119
0120
             DO 17\varepsilon L=1, ISTRT
0121
         150 CALL EXEC(1,107B, DA, NWRD)
0122
             CALL POSIT(MT, 0, 0, 3, NEOF, NWRD)
0123
             NRIN=NRIN+10124
              IF(NEOF)820,155
0125
         155 IF(ISSW(Ø))800,160
         160 IF(DA(1))165,170
Ø126
0127
         165 STN=-DA(1)
0128
             CRU=DA(3)
0129
             TIME = DAC20130
         170 CONTINUE
0131
       C
       C GET START/STOP ADRESSES WITHIN BUF'R, DEFINE PLOTTER ORIGIN
0132
0133
             ISTRT=IST*10-90134
             IEND=1000
0135
             IF(IREC-JREC)180,175
         175 IEND=JSET*10-9
0136
0137
         180 GO TO (190,210)NCOLR
0138
       C
       C GET START-TIME OF TOW; DEFINE PLOTTER ORIGIN
0139
0140
         190 IHR=TIME/100.+.00001
0141
             TIMØ=TIME-100.*FLOAT(IHR)
0142
             IMIN=TIMQ+0143
             ISEC=(TIMØ-FLOAT(IMIN))*100.+.1
             TIM0=(FLOAT(IHR)*60.+FLOAT(IMIN))*60.+FLOAT(ISEC)
0144
0145
             CALL WHERE(X, Y)
             CALL PLOT(X,Y,-3)
0146
0147
             X = \emptyset.
0148
             Y = Q.
             CALL PLABL(X, Y, CRU, STN, YA, SP, M, NY, TIME)
0149
0150
             X=9.
0151
             Y = -10152
             CALL PLOT(X,Y,-3)
0153
      C
      C INITIALIZE AXIS-VARIABLES
0154
0155
         210 XA = -8.5XF = -6.0156
0157
             IP = 30158
             HRMIN=TIM0/3600.-7.95/XSHR
0159
             XKMIN = 0. - 7.95/XSKMIF(-NC(NCOLR))220,821
0160
0161
      C
0162
      C ANALYZE DATA, USING K TO LOOP THROUGH BUFFER
0163
        220 DO 440 K=ISTRT, IEND, 10
0164
             IF(ISSW(0))800,224
        224 IF(DA(K))228,440,235
0165
0166
        228 IF(DA(K+1)-TIME)232,440,232
0167
        232 STN=-DA(1)
0168
             CRU = DAG30169
             WRITE(1,1232)NFIN,NRIN, STN,DA(K+1)
0170
             GO TO 440
0171
      C
```
**0172 C N=TYPE OF CONTOUR, L=CONTOUR ADRESS WITHIN BUFR 0173 235 N=IFIX(DA(K)+.01) 0174 L=K+1+N 0175 I=1 0176 C 0177 C SELECT DESIRED CONTOUR TYPE 0178 240 IF(N-M)270,250,270 0179 C 0180 C SELECT ONLY THOSE CONTOURS IN CORRECT COLOUR GROUP FOR THIS PASS 0181 250 IDIOT=NC(NCOLR) 0182 260 DO 265 d=1,IDIOT**  0183 NDUMB=IFIX(100.\*DA(L)+.01)-IFIX(100.\*C(NCOLR,J)+.01) **0184 0184 IF(NDUMB)265,290,265 0185 265 CONTINUE 0187 0187 C PLOT ALL DEPTH CONTOURS TO SHOW TRACK OF FISH (1ST PASS ONLY) 0188 270 GO TO (280,440)NCOLR 0189 280 GO TO (300,440)N 0190 290 1=2 0191 C 0192 C GET (X,Y) COORDS; STEP PAGE /OR PLOT AXES AS NECESSARY 0193 300 IDIOT=NY+K 0194 Y=YA+YS\*(DA(IDIOT)-YNIN) 0195 IF(Y-YSIZE)320,310 0196 310 IF(YA-Y)320,330 0197 320 IP=3 0198 GO TO 440 0199 330 IF(DA(K+9)+.5)334,332 0200 332 X=XSKN\*DA(K+9)+.55\*(XA/8.5) 0201 GO TO 336 0202 334 X=XSHR\*((DA(X+1)-TIMO)/3600.)+.55\*(XA/8.5) 0203 336 IF(XF-X)340,370 0204 C 0205 C STEP PLOT TO NEW PAGE 0206 340 XA=XA+8.5 0207 XF=XA+7.95 0208 XSIZE=XA+7.95 0209 GO TO (350,360)NCOLR 0210 C 0211 C DRAW AXES (2 AXES IF PLOTTING VS TINE, 1 AXIS IF VS DISTANCE) 0212 350 CALL PLOT(XA,YSIZE,3) 0213 CALL YAXIS(XA,YA,YMIN,YMAX,YSTEP,YLRG,YSML,YS,YSIZE) 0214 CALL PLOT(XA,YA..3) 0215 XKMIN=XKMIN+7.95/XSKM**<br> **0216** CALL XAXIS(XA.YA.YVMI) 0216 CALL XAXIS(XA,YA,XKMIN,STEPK,BIGKM,SMLKM,XSKM,XSIZE,1.,1) **0217 IFCDA(K+9)+.5)3544,360 0213 354 Y=YA+.35 0219 CALL PLOT(XSIZE,Yo3) 0220 HRMIN=HRMIN+7.95/XSHR 0221 HRMAX=HRMI107.95/XSHR 0222 CALL XAXIS(XSIZErY,HRMAXASTEPH,BIGHR,SMLHR,XSHRoXA,-1.,1) 0223 CALL PLOT(XA,YA,3) 0224 360 IP=3 0225 GO TO 300 0226 370 GO TO (380,375)NCOLR 0227 375 IP=3 0228 380 CALL PLOT(X,Y,IP) 0229 IP=2** 

**7L** 

0230 GO TO (440,400)I 0231  $\mathbf{C}$  $0232$ C PLOT SYMBOL FOR CONTOUR 0233 400 T= $0.$ 0234  $I = NYM(NCOLR, J)$ 0235  $IF(I-6)410,420,410$ 0236 410 IF(I-12)430,420,430 0237 420  $T = 90.$ 0238 430 CALL SYMB(X,Y, .07, I,T, -2) 0239 CALL PLOT(X, Y, 3) 0240 440 CONTINUE  $0241$  $\mathbf{C}$ C READ NEXT RECORDS END PLOT IF DATA EXHAUSTED 0242 0243  $ISTRT=1$ IF(NRIN-JREC+1)480,470,821 0244 0245 470 IEND=JSET\*10-9 **0246** 480 CALL EXEC(1, 107B, DA, NWRD) 0247 CALL POSIT(MT, Ø, Ø, 3, NEOF, NWRD) 0248  $NRIN=NRIN+1$ 0249 IF(NEOF)820,220 0250  $\overline{c}$ C LISTING ABORTED. REWIND TAPE TO START OF FILE 0251 0252 800 WRITE(1,1800) 0253 CALL POSIT(MT, -1, Ø, 2, NEOF, NWRD) 0254 GO TO 825 0255  $\mathbf C$ 0256 C EOF 0257 820 NRIN=NRIN-1 0258 WRITE(1,1321)NFIN, NRIN 0259  $NFIN=NFIN+1$ **0262**  $\mathbf{C}$ C REPEAT IF THERE'S MORE VARIABLES TO PLOT. END OTHERWISE 0261 0262 821 IF(NCOLR-3)822,825,825 **C263** 822 CALL PLOT(0., YA, 3) 0264 **WRITE(1,1822)** 0265 PAUSE 6 **0266** NCOLR=NCOLR+1 0267  $L = 1$ 0268  $INFO=2$ 0269 GO TO 835 0270 825 NCOLR=1 0271  $XF = XF + .05$ 0272 CALL PLOT(XF, YØ, -3) **Ø273** CALL PLOT( $\emptyset$ ., -.45,3). 0274 PAUSE 7 830 WRITE(1,1330) 0275 0276 READ(1,\*)L 0277 WRITE(1,1631) 0278 READ(1,\*)INFO 835 NSKIP=(NEOF-1)/2-L 0279 0230 GO TO (10,840,5,1)L 0281 340 NSKIP=1 IF(NEOF)20,13 0282 0233 C 1000 FORMAT(//"PARAMETERS:"/"1.P"/"2.T"/"3.S"/"4.SIGMA T"// C234 0235 @" S E T S S W !") 1001 FORMAT("RESET MAGTAPE? Y=1, N=2 FOLLOWED BY PRESENT FILE =" 0285 0287 W1002 FORMAT("USING 1)CALCOMP, OR 2)ZETA... TYPE 1 OR 2:")

15 K 20

```
76 
 0288 1010 FORMAT("SKIP FILES? TO SKIP BKWD ENTER -(= 70 SKIP +1)")<br>0289 1030 FORMAT(/"MAX DEDTH(M)3")
 0289 1030 FORMAT(/"MAX DEPTH(M)?")
 0290 1031 FORMAT("X:Y RATIO=200:1. ENTER SAME/NEW VALUE:")
 0291 1033 FORMAT("AVE. SPEED(M/S)?")<br>0292 1034 FORMAT("Y-AXIS NOV- 10IN
 0292 1034 FORMAT("Y-AXIS NOW= 10IN. ENTER SAME/NEW SIZE:") 
 0293 1045 FORMAT("CONTOUR WHICH PARAMETER?") 
 0294 1050 FORMATC" WHICH ONE WILL FORM Y-AXIS? M I N VALUE? MAX" 
 0295 0295 0296 1102 FORMAT('SUGESTEL COLOURS;0296 1102 FORMAT("SUGGESTED COLOURS: PASS 1=BLUEr 2=RED, 3=GREEN"/) 
 0297 1103 FORMAT(/"ENTER THE NUMBER OF CONTOURS TO BE PLOTTED:") 
 0298 1106 FORMAT("PASS"I2" HOW MANY?") 
 0299 1108 FORMAT("LIST THEM:")<br>0300 1125 FORMAT("START AT DEC
 0300 1125 FORMAT("START AT RECORD? CONTOUR SET(1-100)?")
 0301 1130 FORMATC"STOP AT REC? SET?") 
 0302 1232 FORMAT("FILE"I4"> REC"I4". NEW LABEL: STN"F6.0" TIME"F8.2)
0303 1800 FORMAT(/"ABORT ! TAPE REWOUND TO START OF FILE"//" R E S ET<br>0304 6"S S W !")
0304 0"S S W !") 
0305 1821 FORMAT("EOF FILE"I4,">"I4" RECORDS") 
0306 1822 FORMAT(/"CHANGE PEN") 
0307 1825 FORMAT(///"BRANCHES:"/"DRESTART FILE"/"2)CONTINUE W NEXT OH 
0308 @/"3)SKIP FILES(FWD on BKWD)"/"4)REINITIALIZE"//"SSW(0)=ON TO 
0309 0" ABORT PLOT, RESTART FILE"/)<br>0310 1830 FORMAT(/"WILCH PRANCHANA
0310 1830 FORMAT(/"WHICH BRANCH?") 
             0311 1831 FORMAT("1)NEW, OR 2)SAME PLOTTER SCALING VALUES?") 
0312<br>0313 C
0313 C 
0314<br>0315
         \sim 100SUBROUTINE POSIT(N,NF,NR,NBRAN,NEOF,NWRD)
0316<br>0317
0317 C V=9 31,1,75 FOR USE UNDER DOS 
0318 C USED TO CHECK M.T. STATUS AFTER I/O, AND TO, SKIP FILES RECORDS 
0319 C N=MT UNIT, NF==FILES TO SKIP, NR==RECORDS TC SKIP, NSEL=OPTION 
0320 COMMON NRIN, C, NC, NYM<br>0321 2 NEOF=1
0321 2 NEOF=1 
0322 3 NUNIT=0 
0323 NSEL=NBRAN 
0324 GO TO (5,5,5,5,5,5,5,4,5,4)N 
0325 4 NUNIT=1 
0326 5 GO TO (20,50)NSEL 
0327 10 WRITE(1,1010)NUNIT 
      0328 15 PAUSE 1 
0329 C 
0330 CHECKIF UNIT ONLINE, THEN REWIND IT(RESETS HARDWARE) 
0331 20 IF(LOCAL(N))10,30 
0332 30 NE0F=256+N 
0333 CALL EXEC(3,NEOF) 
      0334 GO TO 9000 
0335 C
0336 C SKIPS RECORDS/FILES 
0337 40 CALL PTAPE(N, NF, NR)<br>0338 NSEL=4
      0338 NSEL=4 
0339 C 
0340 CHECKS STATUS OF MT UNIT 
0341 50 CALL EXEC(13,N, ISTAT, ILOG) 0342 IF(ISTAT)50.60
0342 IF(ISTAT)50,60 
      0343 60 GO TO (9000,40,90,70)NSEL 
0344<br>0345
      CHECKS FOR EOT AFTER A (BUFFER)WRITE C.
```
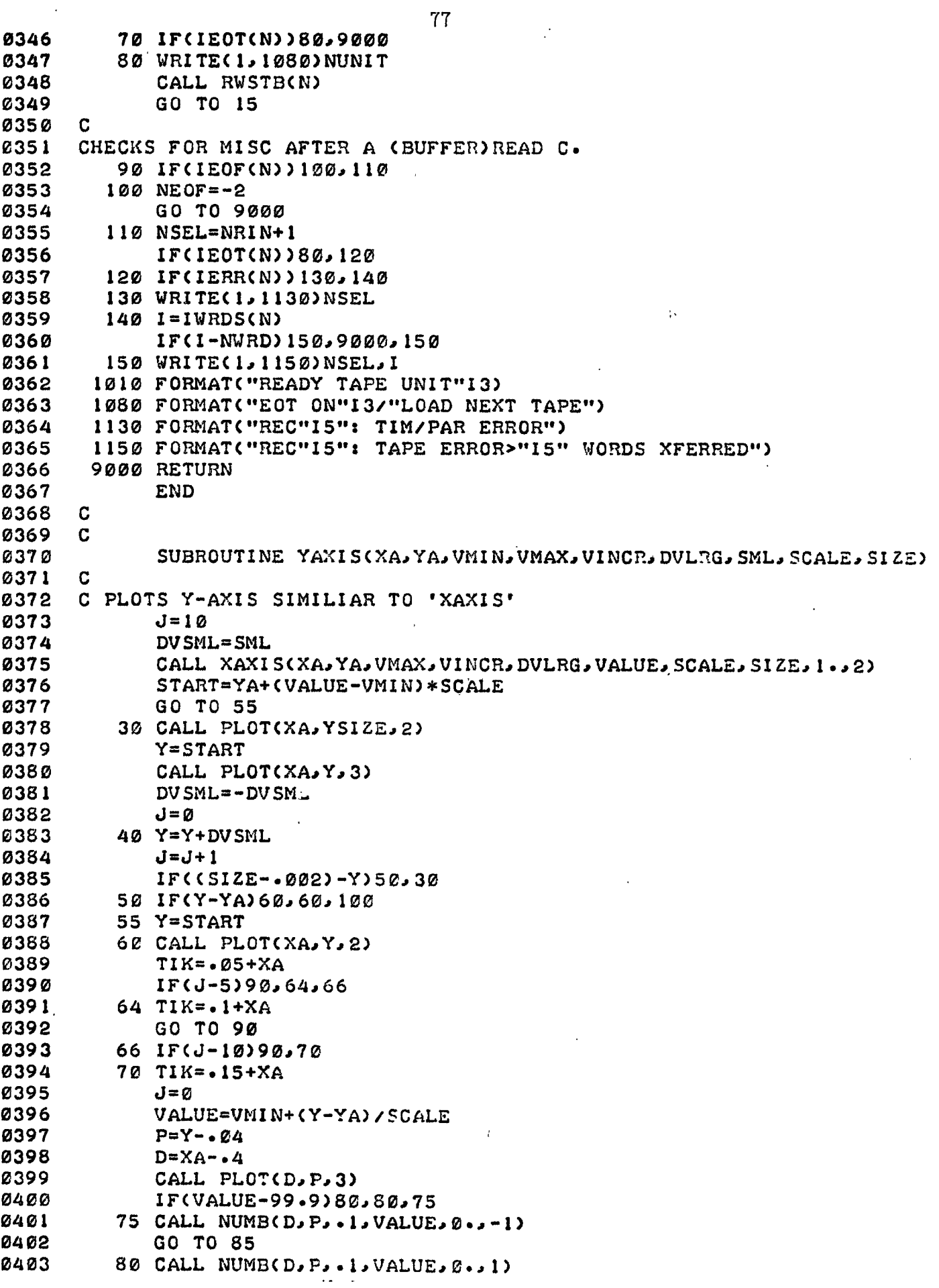

**0404 85 CALL PLOT(XA,Y,3)**<br>0405 90 CALL PLOT(TIV, Y, O **0405 90 CALL'PLOT(TIK,Y,2) 0406 CALL PLOT(XA,Y,2)**<br>**0407 GO TO 40 0407 GO TO 40 0408 100 Y=YA 0409 CALL PLOT(XA,Y,2) 0410 CALL PLOT(XA,Y,3) 0411 RETURN 0412 END 0413 C 0414 C 0415** SUBROUTINE XAXIS(XA,YA,VMIN,VINCR,DVLRG,SML,SCALE,SIZE,Z,N) 0417 C N=1, SCALES **0417 C N=1, SCALES DRAWS X—AXIS: Z=+1 FOR KM—AXIS, Z=-1 FOR** HP-Ams 0418 **C =2, COMPUTES STARTING VALUE FOR YAXIS, RETURNS TO OTHER SUER 0419 XS=SCALE 0420 IF(Z)2,4 0421 2 J=6 0422 XS=—XS 0423 GO TO 6 0424 4 J=10 0425 6 DVSML=SML 0426 VALUE=VM/N-2.\*VINCR 0427 C 0428 C START AT MIN VALUE. FIND VALUE AT 1ST MAJOR DIV BY SUCC ADD'N 0429 10 VALUE=VALUE+VINCR 0430 VNEXT=VALUE+VINCR 0431 IVAL=CVALUE+VINCR/10.)/DVLRG 0432 INEXT=CVNEXT+VINCR/10.)/DVLRG 0433 IF(VNEXT)12,13 0434 12 INEXT=INEXT-1**<br>0435 13 IF(VALUE)14.1 **0435 13 IF(VALUE)14,15 0436 14 IVAL=IVAL-1 0437 15 IF(ABS(FLOAT(INEXT)—FLOAT(IVAL))—.5)10,20 0438 20 GO TO (55,25)N 0439 25 SML=DVLRG\*FLOATCIVAL) 0440 GO TO 900 0441 C 0442 CHANGE DIRECTION OF TRAVEL 0443 30 CALL PLOTCCA,YA,2) 0444 X=START 0445 CALL PLOTCX,YA,3) 0446 DVSML=—DVSML 0447 J=0 0448 C 0449 C STEP TO NEXT DIV 0450 40 X=X+DVSML 0451 J=J+1 0452 C 0453 C IF X—COORD<O, RETURN TO 1ST MAJOR DIV DRAW REMAINING PART 0454 IF(Z\*(X—XA))30,50 0455 C 0456 CHECK IF X—COORD IS PAST END OF SCALE 0457 50 IFCZ\*(X—SIZE—Z\*.002))60,60,100 0458 C 0459 C GET COORD FOR 1ST MAJOR DIV PLOT DOWNWARDS 0460 55 IF(Z)57,58 0461 57 START=DVLRG\*FLOATCIVAL)** 

```
79 
 0462 GO TO 59 
 0463 58 START=DVLRG*FLOAT(INEXT) 
 0464 59 STARTIOCA+XS*CSTART-VMINPI'E 
 0465 X=START 
 0466 60 CALL PLOT(X, YA, 2)<br>0467 TIK=YA-.05
 0467 TIK=YA-.05 
 0468 IF(J-3-IFIX(Z+Z*.1)-1)90,64,66 
 0469 64 TIK=YA-.1 
 0470 GO TO 90 
 0471 66 IFCJ-6-2*IFIXCZ+Z*.1)-2)90,70 
 0472 70 TIK=YA-..15 
 0473 J=0 
 0474 P=X 
      0475 D=YA+.05 
 0476 C 
 0477 COMPUTE PLOT VALUE CORR. TO MAJOR DIV 
0478 VALUE=VMIN+74(X-XA) /XS 
0479 CALL PLOT(P,D,3) 
0480 CALL NUMB(P, D, .1, VALUE, 0., -1)<br>0481 CALL PLOT(X, YA, 3)
      CALL PLOT(X, YA, 3)
0482 C 
0483 C PLOT DIV 
0484 90 CALL PLOTCX,TIK,2) 
0485 CALL PLOT(X,YA,2) 
0486 GO TO 40 
0487 100 X=SIZE 
0488 CALL PLOTCX,YA,2) 
0489 CALL PLOT(X,YA,3) 
        0490 900 RETURN 
0491<br>0492 C
0492 C 
0493<br>0494
      0494 SUBROUTINE PLABL(N,Y,CRU,STN,YA,SP,NCON,NY,TIME) 
0495 C 
0496 C LABELS PLOT OF BATFISH TOW 
0497 DIMENSION LA(6),LB(3),LC(4),LD(4),LG(2),LBL(4,3),C(3,25),NCE 
0498 @NYM(3,25),L(3),LK(2) 
      COMMON NEIN, C, NC, NYM C
0500 C 
0501 C ALL LABELS IN ASCII BECAUSE FTN2 DOESN'T ACCEPT 2H0g FORMAT 
0502 C LA=BATFISH TOW*LB=SYMBOL*LC=CONTOUR*LE=HM*LF=HR*LD=AV SPEED* 
0503 C LG= M/S*LH=•*LBL: 1=DEPTH, 2=TEMP, 3=SAL, 4=SIG T*LK=TIME 
0504 LAC 1)=411018 
0505 LA(2)=521068 
05 06 LA(3)=445238 
0507 LA(4)=440408 
0508 LA(5)=521178 
05 09 LA(6)=534408 
0510 LB(1)=515318 
0511 LB(2)=465028 
0512 L8(3)=475148 
0513 LC(1)=415178 
0514 LC(2)=471248 
0515 LC(3)=475258 
0516 LC(4)=510408 
0517 LD( 1)=40526B 
0518 LD(2)=201238 
           0519 LD(3)=50105B
```
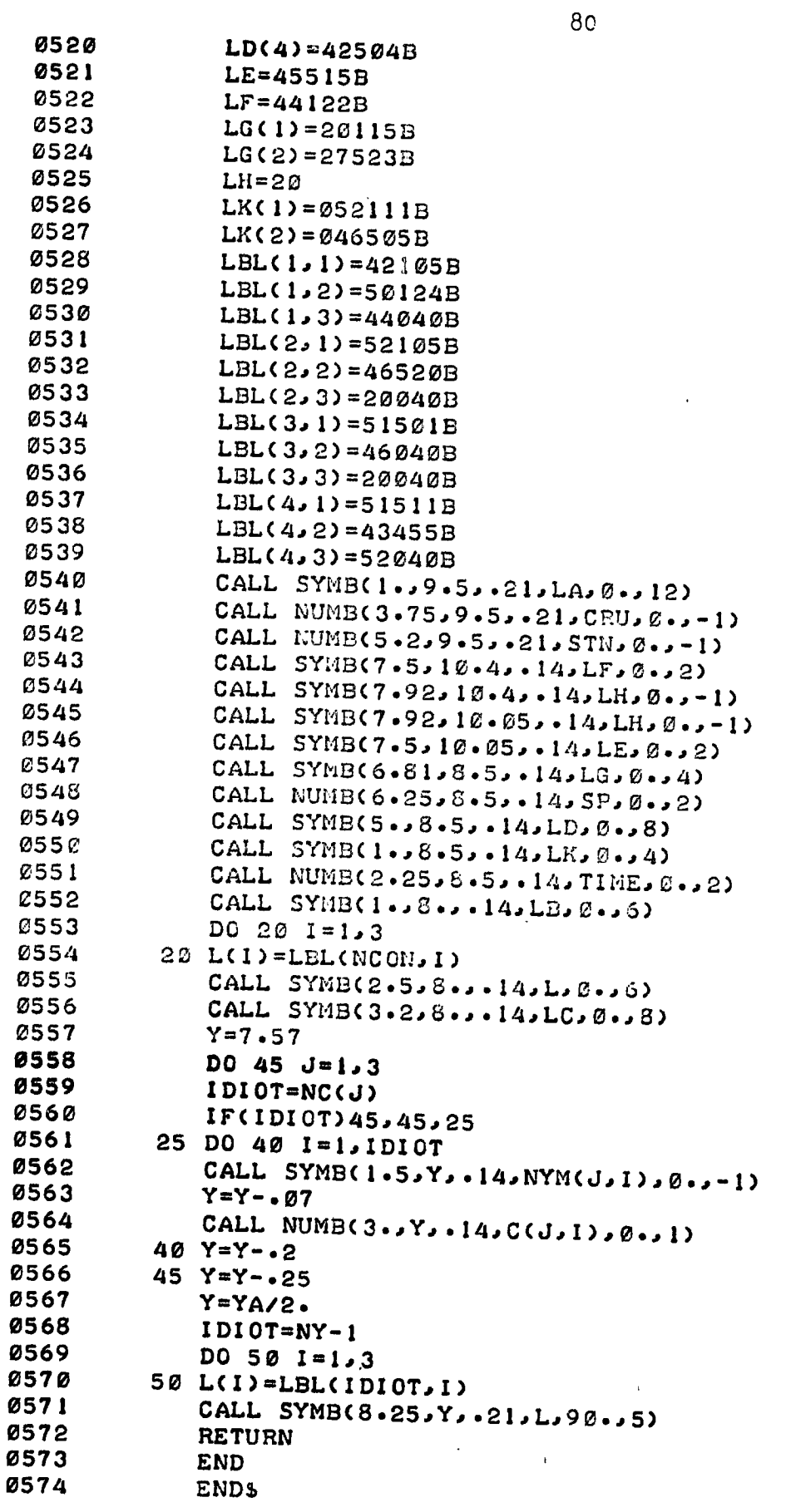

## 4.5.2 Program: MS082

### Purpose

To plot raw CTD data. Parameters to be plotted on either axis can be any one of pressure, temperature, salinity, or sigma t.

### Hardware Requirements

HP2100 supporting DOS or DOSM teletype for parameter input/output mag tape transport (unit 0) for data input plotter (Calcomp 563 or Zeta 100) for data output

#### Description

Maximum size for the y-axis is determined by the choice of plotter. Indicators of 100 m, 200, etc., are superimposed on the trace. Any one of P, T, S, or sigma t can be chosen for either axis. Scaling is automatically done from minimum/maximum values entered by the user.

## Operating Instructions

Refer to sample printout provided in  $4.5.2.5$ .

- (1) Program is called by typing :PR,MS082
- (2) Program lists branches, parameters, and ssw options, then pauses at 001.
- (3) Type :GO
- (4) Enter 1 to reset the mag tape hardware, this rewinds the tape; enter 2 followed by the current file number, if the tape has been previously positioned.
- (5) Enter 1 or 2. Program sets maximum y-axis size available, and corrects for different plotter resolutions.
- (6) Enter the number of files to be skipped. If the mag tape has been previously positioned enter  $-1$  to position the tape to the start of the current file.
- (7-10) Enter CTD calibration data. If there is more than one question/line, enter the corresponding answers on one line.
- (11) Enter maximum differences between successive samples, on one line. Differences between successive samples larger than this are considered spikes.
- (12-13) Enter starting address, ending address. A negative value for starting frame causes a branch to pause 0007 (line 18 below).
- $(14-17)$  Enter 1, 2, 3, or 4 for the type of parameter to be plotted on the y-axis, followed on the next line by its minimum and maximum value (in physical units), size of axis in inches, and the number of physical units per latge division. Repeat for x-axis values. Plotting then begins; see sample provided. 'ST' on the plot indicates where the plotting started.
- (18) When finished, program pauses at 0007. Type :GO
- (19) Enter 1,-2, 3, or 4.
- (20) Enter 1 or 2.
- (21) Enter 1 or 2.
- (22) Enter 1, 2, or 3.

 $\bar{\Delta}$ 

- etc.
- NOTE: Setting ssw  $\phi$  on aborts any current operation, and repositions the tape to the start of the current file; program pauses at 0007.

# **Sample Printout**

 $\bar{\chi}$ 

 $\omega_{\rm c}$  ,  $\omega_{\rm c}$  , and

1 *IPR.MS082* 

**2 BRANCHES: 1)RESTART FILE 2)CONTINUE W NEXT ONE. 3)SKIP FILESCFWD OR BKWD) 4)REINITIALIZE** 

> **SSWC0)=ON TO ABORT PLOT.RESTART FILE SSWC15)=OFF TO PLOT ALL RAW DATA/ =ON TO PLOT DESPIKED DATA**

**BEST ZETA GRAPH SIZE=7.95X10.5 IN** 

**PARAMETERS: 1)P 2)T 3)S 4)SIGMA T SET SSW'SI** 

**MS082 I PAUSE 0001 MS082 SUSP** 

**3 0: GO** 

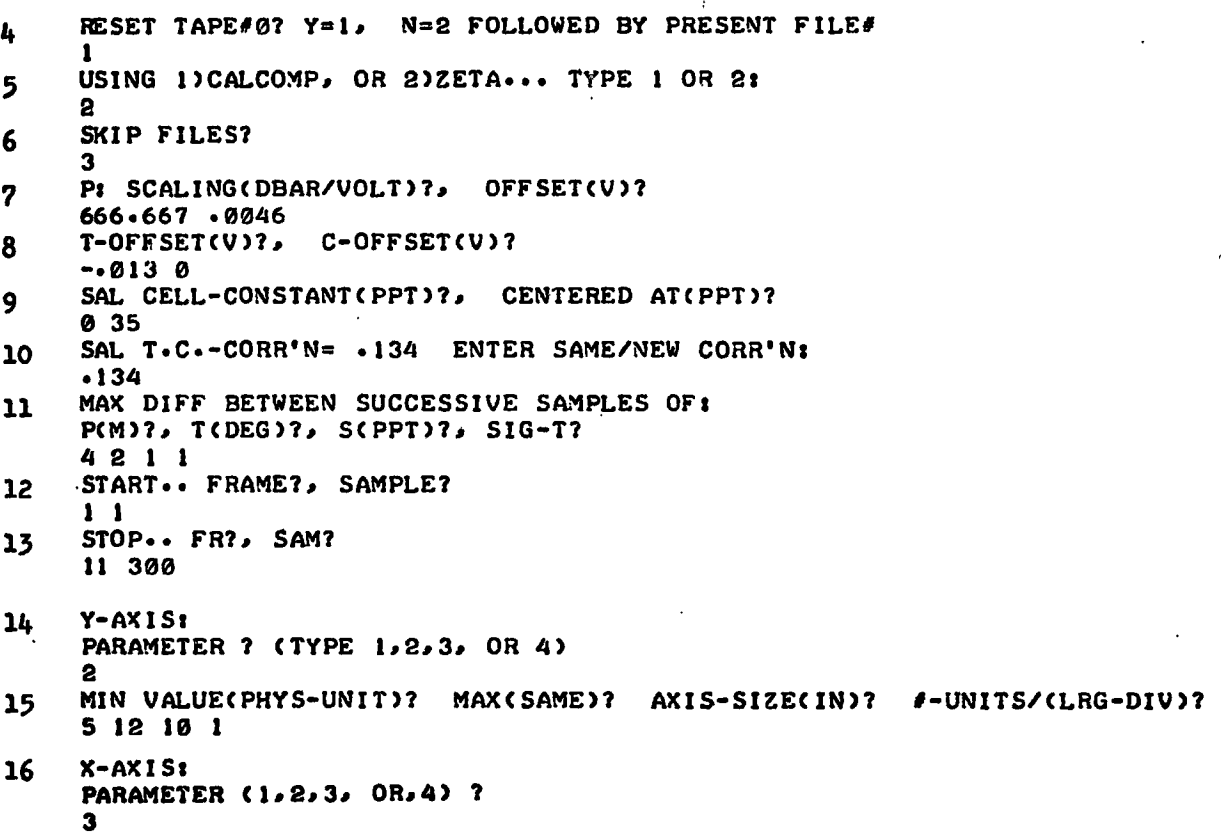

MIN-V? MAX-V? AXIS-SIZE? / UNITS/(LRG-DIV)?  $17$  $33$   $35.5$   $7.9$   $.5$ MS082 : PAUSE 0007 18 MS082 SUSP **01GO** WHICH BRANCH? 19 1 1)NEW, OR 2) SAME CTD CAL'N? 20 2 1)NEW, OR 2) SAME PLOTTER SCALING? 21 1 1 DO NOT PLOT AXES 22 2 PLOT AXES W/O LABELS  $\mathbf{3}$  $\bullet$  .  $\mathcal{L}^{\mathcal{L}}$  . - 67 TYPE 1,2, OR 3:  $\mathbf{3}$ START.. FRAME?, SAMPLE? etc  $1<sub>1</sub>$ STOP ·· FR?, SAM? 11 300  $Y - A X I S:$ PARAMETER ? (TYPE 1,2,3, OR 4)  $\mathbf{S}$ MIN VALUE(PHYS-UNIT)? MAX(SAME)? AXIS-SIZE(IN)? #-UNITS/(LRG-DIV)?  $X$ -AXIS: PARAMETER (1,2,3, OR,4) ? п MIN-V? MAX-V? AXIS-SIZE? # UNITS/(LRG-DIV)? 0 500 7.9 50 MS082 : PAUSE 0007 MS082 SUSP e:GO WHICH BRANCH?  $\sim 100$  km  $^{-2}$ 1 1)NEW, OR 2) SAME CTD CAL'N?  $\bullet$ I)NEW, OR 2) SAME PLOTTER SCALING? 1 I DO NOT PLOT AXES 2 PLOT AXES W/O LABELS  $\mathcal{A}$  $\mathbf{3}$  $\bullet$ **W**  $\bullet$ TYPE 1,2, OR 3: л START.. FRAME?, SAMPLE?  $11$ STOP .. FR?, SAM? 11 300  $Y-AXIS:$ PARAMETER ? (TYPE 1,2,3, OR 4) -1 MIN VALUE(PHYS-UNIT)? MAX(SAME)? AXIS-SIZE(IN)? #-UNITS/(LRG-DIV)?

 $\mathbf{r}$ 

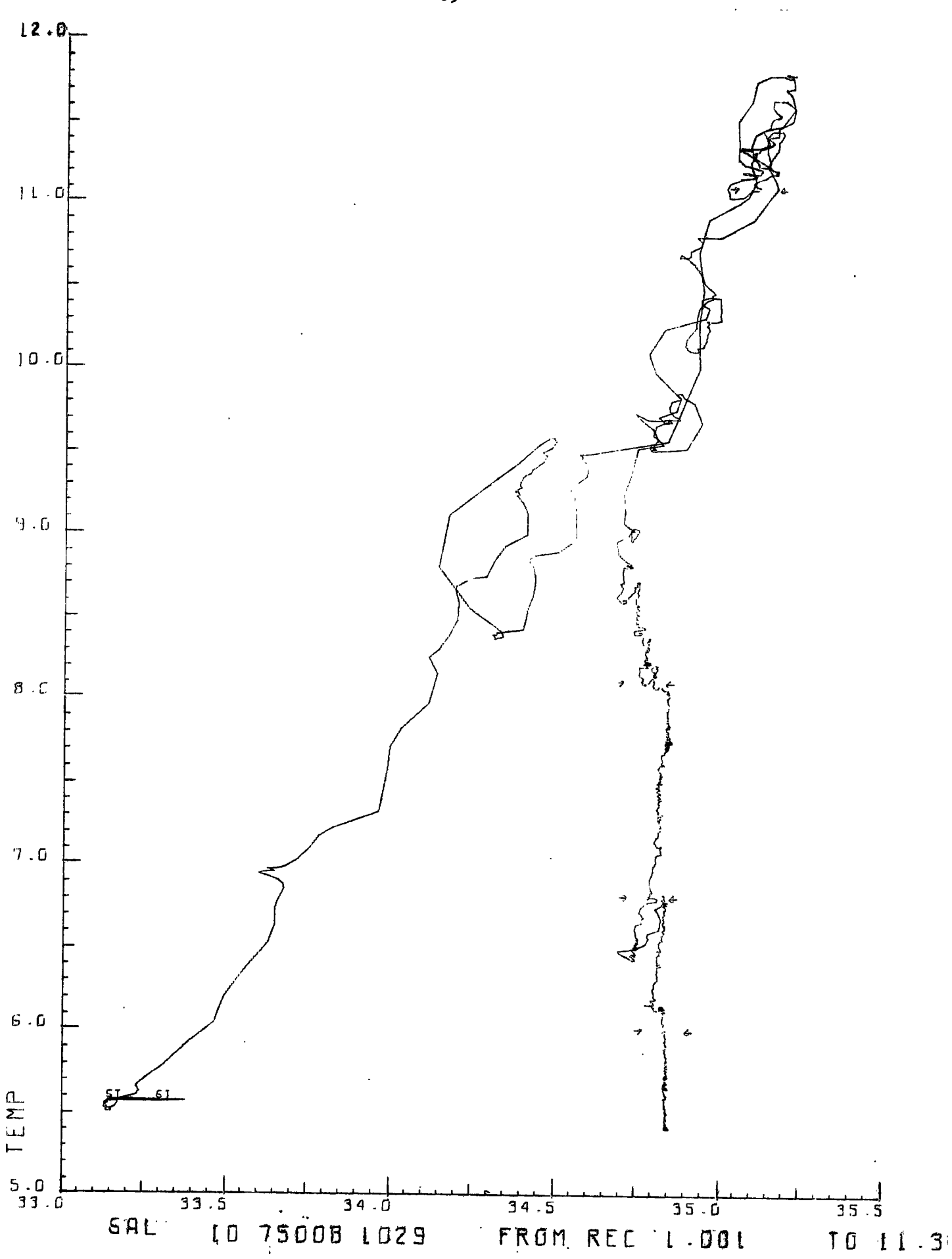

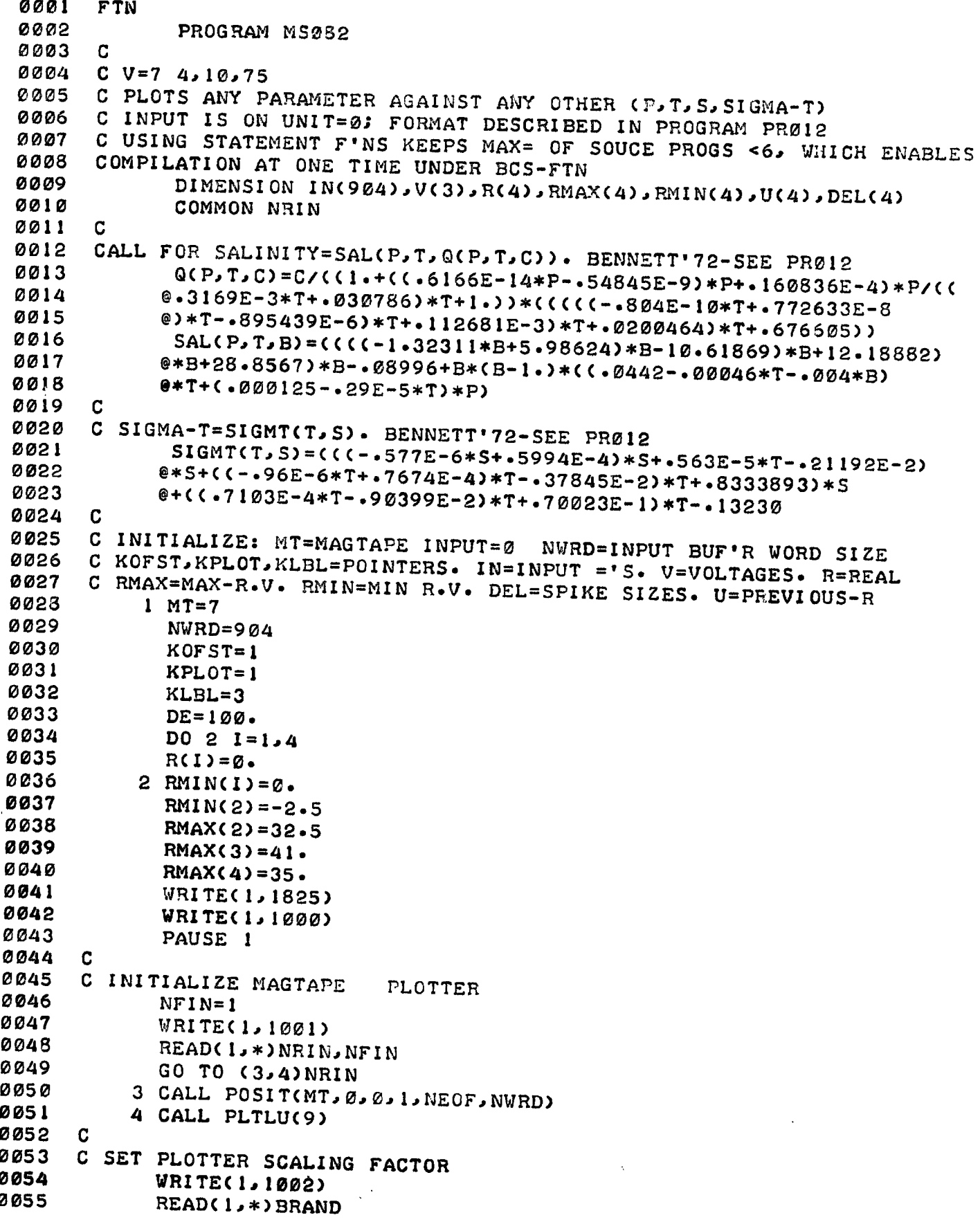

 $\hat{\mathcal{L}}$ 

86

j

**0056 CALL FACT(BRAND) 0057 C : NFIN=FILE COUNT NRIN=RECORD COUNT, NSKIP==FILES TO SKIP**<br>0058 5 URITE(1,1010) **0058 5 WRITE(1,1010) 0059 READ(1,\*)NSKIP 0060 10 IFCNSKIP)12,13 0061 12 NFIN=NFIN+1 0062 13 NFIN=NFIN+NSKIP 0063 15 CALL POSIT(MT,NSKIP,0,2,NEOF,NWRD) 0064 20 NRIN=0 0065 25 GO TO (30,100)KOFST 0066 C<br>0067 C GET SCALING 0067 C GET SCALING OFFSETS FOR CTD 0068 30 WRITE(1,1030) 0069 READ(1,\*)PSC,P0 0070 RMAX(1)=PSC\*(P0+3.05) 0071 PO=PO\*PSC 0072 WRITE(1,1035) 0073** READ(1,\*)T0,C0<br>0074 T0=T0\*10. **0074 TO=TO\*10. 0075 40 WRITE(1,1040) 0076 READC1,\*)SCELL,CENTR**<br>**0077** *IFCCENTR-35,)50,55,4* **0077 IF(CENTR-35.)50,55,40 0078 50 IFCCENTR-33.)40,60,40 0079 55 CENTR=4. 0080 GO TO 65 0081 60 CENTR=3.7949 0082 65 STC=.9 0083** WRITE(1,1064)STC<br>0084 READ(1,\*)STC **0084 READ(1,\*)STC 0085 WRITE(1,1065) 0866 READ(1,\*)(DEL(L),L=1,4)** 0087<br>0088 **0088 C ASK FOR LOC'N OF DATA, POSITION TAPE TO START OF DATA 0089 100 WRITE(1,1100) 0090 READ(1,\*)IREC,ISAM 0091 IF(—IREC)110,830 0092 110 WRITE(I,1110) 0093 READ(1,\*)JREC,JSAM 0094 IF(NRIN—IREC)140,162,120 0095 C 0096 C SKIP RECORDS BKWD 0097 120 L=—(NRIN—IREC+1) 0098 CALL POSIT(MT,O,L,2,NEOF,NWRD) 0099 NRIN=IREC-1 0100 140 ISTRT=IREC—NRIN 0101 C 0102 C SKIP RECORDS FWD 0103 DO 160 L=loISTRT 0104 145 CALL EXEC(1,107B,IN,NWRD) 0105 CALL POSIT(MT,0,0,3,NEOF,NWRD) 0106** NRIN=NRIN+1<br>0107 IF(NEOF)820 **0107 IF(NEOF)820,150 0108 150 IF(ISSW(0))800,160 0109 160 CONTINUE 0110 C 0111 C GET START/STOP ADRESSES WITHIN BUF'R, DEFINE PLOTTER ORIGIN**<br>0112 162 ISMPL=13.\*.25 **0112 162 ISMPL=13•\*.25 0113 ISTRT=ISAM\*3+2** 

 $\sim 10^{-1}$ 

0114 IEND=902 0115 IF(NRIN-JREC)175,170 0116 170 IEND=JSAM\*3+2 0117 C C DEFINE PLOTTER ORIGIN/ ASK FOR SCALING 0118 0119 175 CALL WHERE(X,Y) 0120 CALL PLOT(X,Y,-3) 0121 GO TO (177, 185) KPLOT 0122 C 0123 C ASK PLOTTER SCALING 0124 177 WRITE(1,1176) 0125  $READ(1, *)$  NY 0126 **WRITE(1,1177)** 0127 READ(1,\*)YMIN, YMAX, YSIZE, YLRG 0128 CRU=39.2-BRAND\*10.2-(BRAND-1.)\*8.8 0129 IF(CRU-YSIZE)178,182 178 YSIZE=CRU 0130 **Ø131** 182 WRITE(1, 1178) 0132 READ(1,\*)NX 0133 **WRITE(1,1179)** 0134 READ(1,\*)XMIN,XMAX,XSIZE,XLRG 0135 YSCAL=YSIZE/(YMAX-YMIN) 0136 YSTEP=+01/YSCAL 0137 YSML=-YSCAL\*YLRG\*.1 0138 XSCAL=XSIZE/(XMAX-XMIN) 0139 XSTEP=.01/XSCAL 0140 XSML=-XSCAL\*XLRG\*.1 0141 C C BEGIN PLOTTING 0142 0143 185 IF(ISSW(Ø))800,187 0144 187 CALL PLOT(.5,.45,-3) 0145  $X = \mathcal{C}$ .  $Y = \emptyset$ . 0146 0147 GO TO (210, 195, 190) KLBL 0148 - C 0149 C PLOT AXIS LABELS 190 CRU=FLOAT(IFIX(FLOAT(IN(2))/100.+.001)) 0150 0151 CRU=1000.\*CRU+FLOAT(IN(2))-100.\*CRU 0152 STN=FLOAT(IN(I)) 0153 V(1)=FLOAT(IREC)+.001\*FLOAT(ISAM) 0154 V(2)=FLOAT(JREC)+.001\*FLOAT(JSAM) CALL LABEL(X, Y, CRU, STN, V(1), V(2), XSIZE, YSIZE, NX, NY) 0155 0156 C 0157 C PLOT X-AXIS 0158 195 CALL XAXIS(X,Y,XMIN,XSTEP,XLRG,XSML,XSCAL,XSIZE) 0159 CALL PLOT(0.,0.,3) 0160 C 0161 C PLOT Y-AXIS CALL YAXIS(X,Y,YMIN,YSTEP,YLRG,YSML,YSCAL,YSIZE) 0162 0163  $210$  INITL=2 0164  $IPEN=3$ 0165 SOLD=+0001\*FLOAT(INtISTRT+2)) 0166 C **0167** C ANALYZE DATA, USING K TO LOOP THRU BUF'R  $\mathcal{L}$ 0168 220 DO 400 K=ISTRT, IEND, ISMPL IF(ISSW(0))860,222 0169 **0170** C C GET VOLTAGES 0171

88

```
\Gamma\beta<sup>a</sup> française
                                       89 
 0172 222 V(1)=.0001*FLOAT(IN(K)) 
        0173 V(2)=.0001*FLOAT(IN(K+1)) 
 0174 C 
 0175 C INSERT TIME CONST CORR'N 
 0176 225 V(3)=.0001*FLOAT(IN(K+2)) 
 0177 X=V(3) 
 0178 V(3)=V(3)+STC*(SOLD-V(3)) 
        0179 SOLD=X 
 0180 C 
 0181 C GET P.T.S: CORRECT T FOR NONLINEARITY OF 200MSEC T-SENSORS, AND 0182 COND RATIO FOR COMPRESSIBILITY & THERMAL EXPANSION OF 5 STATE
 0182 COND RATIO FOR COMPRESSIBILITY & THERMAL EXPANSION OF C-CELL 
 0183 GO TO (235,240)INITL 
 0184 235 DO 237 1=1,4 
 0185 237 U(I)=R(I) 
 0186 240 R(1)=PSC*V(1)-P0 
 0187 R(2)=10.*V(2) 
 0188 R(2)=R(2)+(.425E-4*R(2)-.000591)*R(2)-T&<br>0189 R(3)=(CENTR+V(3)-C0)+.05
 0189 R(3)=(CENTR+V(3)-00)**25 
 0190 R(3)=R(3)*(1.+.102E-6*R(1)-.32E-5*(R(2)-15.))<br>0191 R(3)=SAL(R(1), R(3), 0(R(1), R(8), R(8)), 5570.
 0191 R(3)=SAL(R(1),R(2),Q(R(1),R(2),R(3)))-SCELL<br>0192 R(A)=SIGMT(P(3),B(3))
 0192 R(4)=SIGMT(R(2),R(3)) 
       0193 IFCISSW(15))250,320 
0194<br>0195
 0195 C SEARCH OUT SPIKES(DATA OUT OF RANGE OF SENSOR CAL'N) 
0196 250 DO 275 1=1,4 
0197 260 IF(R(I).•.RMIN(I))370,265 
0198 265 IF(RMAX(I)-R(I))370.270<br>0199 270 GO TO (272.275)INITL
0199 270 GO TO (272,275)INITL 
0200 272 IF(ABS(U(I)-R(I))-DEL(I))275,370<br>0201 275 CONTINUE
0201 275 CONTINUE 
0202 320 X=(R(NX)-XMIN)*XSCAL<br>0203 Y=(R(NY)-YMIN)*YSCAL
0203 Y=(R(NY)-YMIN)*YSCAL 
0204 IF(X)370,325 
0205 325 IF(XSIZE-X)370,330 
0206 330 IF(Y)370,335 
0207 335 IF(YSIZE-Y)370,340 
      0208 340 GO TO (350,345)INITL 
0209 C<br>0210 C IST TIME AROUND: LBL6=ST
0210 C IST TIME AROUND: LBL6=ST N100= SYMBOL FOR EVERY 100 A. 
0211 345 INITL=1 
0212 U(1)=R(1) 
             022-82<br>D=X-
0214 
0215 CALL PLOT(D,Y,3) 
0216 LBL6=51524B 
0217 CALL SYMB(D,Y,.07,LBL6,0.,2) 
0218 D=X+.2 
0219 CALL SYMB(D,Y,.07,LBL6,0.,2) 
      CALL PLOT(X,Y,3)
0221 C 
0222 C PLOT VALUE. CHECK FOR 100M INTVLS 
0223 350 CALL PLOT(X,Y,IPEN) 
0224 IPEN=2 
0225 IF(IFIX(U(1)/DE).-IFIX((1(1)+.01)/DE))360,400a360 
0224 360 D=X+.2 
                                         \mathbf{r}0227 CALL PLOT(D,Y,3) 
0228 CALL SYMB(D,Y,.07,NDE,90.,-1) 
             0229 D=X.2
```
yaa n<br>R

**0230 CALL SYMB(D,Y,.07,NDE,270•,-1) 0231 CALL PLOT(X,Y,3) 0232 GO TO 400 0233 370 IPEN=3 0234 400 CONTINUE**  0235<br>**0236 0236 CHECK TO SEE IF FINISHED, IF NOT READ IN NEXT BUF'R 0237 410 ISTRT=5 0238 IF(NRIN-JREC+1)430,420,415 0239 415 D=8\*5\*FLOAT(IFIX(XSIZE/8.5))+8. 0240 CALL PLOT(D,-.45,-3) 0241 PAUSE 5 0242 WRITE(1,1832) 0243 READ(1,\*)KPLOT 0244 IF(KPLOT)830,830,416 0245 416 WRITE(1,1833) 0246 READ(1,\*)KLBL 0247 IF(KLBL)830,830,100 0248 420 IEND=JSAM\*3+2 0249 430 IF(ISSW(0))800J440 0250 440 CALL EXEC(1,107B, IN, NWRD)**<br>0251 **CALL POSIT(MT, 0, 0, 3, NEOF**, **0251 CALL POSIT(MT,0,0,3,NEOF,NWRD) 0252 NRIN=NRIN+1 0253 IF(NEOF)820,220**  0254<br>0255 **0255 C LISTING ABORTED. REWIND TAPE TO START OF FILE 0256 800 WRITE(1,1800) 0257 CALL POSIT(MT,-1,0,2,NEOF,NWRD)**<br>0258 **GO TO 821 0258 GO TO 821 0259 C 0260 C EOF 0261 820 NRIN=NRIN-1 0262 WRITE(1,1821)NFIN,NRIN 0263 NFIN=NFIN+1 0264** D=8.5\*FLOAT(IFIX(XSIZE/8.5))+8.<br>0265 821 CALL PLOT(D.-.45.-3) **0265 821 CALL PLOT(D,-.45,-3) 0266 PAUSE 7 0267 830 WRITE(1,1830) 0268** READ(1,\*)L<br>**0269** WRITE(1,18 **0269 WRITE(1,1831) 0270 READ(1,\*)KOFST 0271 WRITE(1,1832) 0272** READ(1,\*)KPLOT<br>**0273** WRITE(1,1833) **0273 WRITE(1,1833) 0274 READ(1,\*)KLBL 0275 NSKIP=(NEOF-1)/2-L 0276 GO TO (10,840,5,1)L 0277 840 NSKIP=1 0278 IF(NEOF)20,13 0279 C 0280 1000 FORMAT(///"PARAMETERS:"/"1)P"/"2)T"/"3)S"/"4)SIGMA T"// 0281 @"SET SSW' Zr') 0282 1001 FORMAT(/"RESET TAPE=0? Y=1, N=2 FOLLOWED BY PRESENT FILE=") 0283 1002 FORMAT("USING 1)CALCOMP, OR 2)ZETA... TYPE 1 OR 2:") 0284 1010 FORMAT("SKIP FILES? TO SKIP BKWD ENTER -(= TO SKIP +1)") 0285 1030** FORMAT("P: **SCALING(DBAR/VOLT)?, OFFSETCV)?") 0286 1035 FORMAT("T-OFFSET(V)?, C-OFFSET(V)?") 0287** 1040 FORMAT("SAL CELL-CONSTANT(PPT)?) CENTERED AT(PPT)7")

**QC** 

Þ

**0288 1064 FORMATC"SAL T.C.-CORR'N="F5.3.." ENTER SAME/NEW CORR'N:") 0289 1065 FORMAT("MAX DIFF BETWEEN SUCCESSIVE SAMPLES OF:"/"P(M)?, "** 

```
029E e"T(DEG)?, S(PPT)?, SIG-T?") 
0291 1100 FORMAT("START.. FRAME?, SAMPLE?")<br>0292 1110 FORMAT("STOP.. FR?. SAM?")
0292 1110 FORMAT("STOP.. FR?, SAM?") 
0293 1176 FORMAT(/" Y -AXIS:"/"PARAMETER ? (TYPE 1,2,3, OR 4)")<br>0294 1177 FORMAT("MIN VALUE(PHYS-HNIT)? MAX(SAME)? AXIS-SIZE(
0294 1177 FORNAT("MIN VALUECPHYS-UNIT)? MAX(SAME)? AXIS-SIZE(II:)? 
                                                                                        .,
0295 @"=-UNITS/(LRG-DIV)?") 
0296 1178 FORMAT(/" X -AXIS:"/"PARAMETEP (1,2,3, OR,4) ?") 
0297 1179 FORMAT("MIN-V? MAX-V? AXIS-SIZE? = UNITS/(LRG-DIV)?")<br>0298 1180 FORMAT("1)PLOT AXES? 2)NO AXES?")
0298 1180 FORMAT("1)PLOT AXES? 2)Y0 AXES?") 
0299 1800 FORMAT(/"ABORT! TAPE REWOUND TO START OF FILE"// 
0300@"RESET S S WI") 
0301 1821 FORMAT("E0F-"17,"."I7" RECORDS")<br>0302 1825 FORMAT(///"BRANCHES:"/"1)BESTART
0302 1825 FORMAT(///"BRANCHES:"/"1)RESTART FILE"/"2)CONTINUE W NEXT" 
0303 0" ONE"/"3)SKIP FILES"/"4)REINITIALIZE"//"SSW(0)=ON TO"<br>0304 0" ABORT PLOT, RESTART FILE"/"SSW(15)=OFF TO PLOT ALL PA
0304 @" ABORT PLOT,RESTART FILE"/"SSW(15)=OFF TO PLOT ALL RAW" 
0305 @" DATA/ = ON TO PLOT DESPIKED DATA")<br>0306 1830 FORMAT(/"WHICH BRANCH?")
0306 1830 FORMAT(/"WHICH BRANCH?") 
0307 1831 FORMAT("1)NEW, OR 2)SAME CTD CAL'N?") 
0308 1832 FORMAT("1)NEW, OR 2)SAME PLOTTER SCALING?") 
0309 1833 FORMAT("1 DO NOT PLOT AXES"/"2 PLOT AXES W/O LABELS"/"3<br>0310 0" * W * * "/"TYPE 1.2. OB 3:")
               0310 (1).<br>END<br>END
0311 C
0312 C 
0313<br>0314
       C SUBROUTINE POSIT(N, NF, NR, NBRAN, NEOF, NWRD)
0315<br>0316
0316 C V=9 31,1,75 FOR USE UNDER DOS 
0317 C USED TO CHECK M.T. STATUS AFTER I/O, AND TO SKIP FILES RECORDS<br>0318 C N=MT UNIT, NF==FILES TO SKIP, NR==RECORDS TO SKIP, NSFI=OPTION
0318 C N=MT UNIT, NF==FILES TO SKIP, NR==RECORDS TO SKIP, NSEL=OPTION 
0319 COMMON NRIN<br>0320 2 NEOF=1
0320 2 NEOF=1 
0321 3 NUNIT=0 
0322 NSEL=NBRAN<br>
0323 GO TO (5,5.
0323 GO TO (5,5,5,5,5,5,5,4,5,4)N 
0324 4 NUNIT=1 
0325 5 GO TO (20,50)NSEL 
0326 10 WRITE(1,I010)NUNIT 
       15 PAUSE 1 C
0328 C 
0329 CHECKIF UNIT ONLINE, THEN REWIND IT(RESETS POINTERS) 
0330 20 IF(LOCAL(N))10,30 
0331 30 NEOF=256+N 
0332 CALL EXEC(3,NEOF) 
       0333 GO TO 9000 
0334<br>0335
0335 C SKIPS RECORDS/FILES 
0336 40 CALL PTAPE(N,NF,NR)<br>0337 NSEL=4
       0337 NSEL=4 
0338 C 
0339 CHECKS STATUS OF MT UNIT 
0340 50 CALL EXEC(13,N,ISTAT,ILOG) 
0341 IF(ISTAT)50,60<br>0342 60 GO TO (9000,40.
       0342 60 GO TO (9000s40,90,70)NSEL 
0343 C 
0344 CHECKS FOR EOT AFTER A (BUFFER)WRITE C.
```
**0346 80 WRITE(1,1080)NUNIT 0347 CALL RWSTB(N) 0348 GO TO 15 0349 C 0350 CHECKS FOR MISC AFTER A (BUFFER)READ C. 0351 90 IF(IEOF(N))100,110 0352 100 NEOF=-2 0353 GO TO 9000 0354 110 NSEL=NRIN+1 0355 IF(IEOT(N))80,120 0356 120 IF(IERR(N))130,140 0357 130 WRITE(1,1130)NSEL 0358 140 I=IWRDS(N) 0359 IF(I-NWRD)150,9000,150 0360 150 WRITE(1,1150)NSEL,I 0361 1010 FORMAT("READY TAPE UNIT"I3) 0362 1080 FORMAT("EOT ON"I3/"LOAD NEXT TAPE") 0363 1130 FORMAT("REC"I5": TIM/PAR ERROR") 0364 1150 FORMAT("REC"I5": TAPE ERROR>"I5" WORDS XFERRED") 0365 9000 RETURN**  0366<br>0367 C **0367 C 0368 C 0369 SUBROUTINE XAXIS(XA,YA,VMIN,VINCR,DVLRG,SMLJSCALE,SIZE) 0370 C**  DRAWS X-AXIS **0372 J=10**<br>**0373** DVSM **0373 DVSML=SML 0374 C 0375 C START AT MIN VALUE. FIND VALUE AT 1ST MAJOR DIV BY SUCC ADD'N 0376 VALUE=VMIN-2•\*VINCR 0377 10 VALUE=VALUE+VINCR 0378 VNEXT=VALUE+VINCR 0379 IVAL=(VALUE+VINCR/10.)/DVLRG 0380 INEX=CVNEXT+VINCR/10.)/DVLRG 0381 IF(VNEXT)12,13 0382 12 INEX=INEX-1 0383 13 IF(VALUE)14,15 0384 14 IVAL=IVAL-1 0385 15 IF(ABS(FLOAT(INEX)-FLOAT(IVAL))-.5)10+55 0386 C**  CHANGE DIRECTION OF TRAVEL **0388 30 X=START 0389 CALL PLOT(XA,YAJ2) 0390 CALL PLOT(X,YA,3) 0391 DVSML=-DVSML 0392 J=0 0393 C 0394 C STEP TO NEXT DIV 0395 40 X=X+DVSML 0396 J=J+1 0397 C 0398 C IF X-COORD<0, RETURN TO 1ST MAJOR DIV, DRAW REMAINING X-AXIS <br>0399 IF(X)30,50 0399 IF(X)30,50 0400 C 0401 CHECK IF X-COORD IS PAST END OF SCALE 0402 50 IF(X-SIZE-.002)60,60,100 0403 C** 

92

C GET COORD FOR IST MAJOR DIV 0404 PLOT DOWNWARDS 0405 55 START=(DVLRG\*FLOAT(INEX)-VMIN)\*SCALE 0406  $X = \text{STAT}$ 60 CALL PLOT(X, YA, 2) 0407 0408  $TIK = .05$ IF(J-5)90,64,66 0409 0410 64 TIK=.1 GO TO 90 0411 66 IF(J-10)90,70 0412 0413 70 TIK=.15 0414  $J = Q$ 0415  $P = X - 34$ 0416 C. 0417 **COMPUTE** PLOT VALUE CORR. TO MAJOR DIV 0418 VALUE=VMIN+(X-XA)/SCALE 0419 CALL PLOT( $P_2 - -14.3$ ) 0420 IF(VALUE-99.9)80,80,75  $75 P = P + .1$ 0421 0422 CALL NUMB(P. - . 14. . 1. VALUE.  $0 \cdot . - 1$ ) 0423 GO TO 85 80 CALL NUMB(P) -- 14, 1, VALUE, 0., 1) 0424 0425 85 CALL PLOT(X, YA, 3) 0426 C C PLOT DIV 0427 0428 90 CALL PLOT(X, TIK, 2) 0429 CALL PLOT(X, YA, 2) 0430 GO TO 40 0431 100 X=SIZE 0432 CALL PLOT(X, YA, 2) 0433 CALL PLOT(X, YA, 3) 0434 **RETURN** 0435 **END** 0436 C C 0437 SUBROUTINE YAXIS(XA, YA, VMIN, VINCR, DVLRG, SML, SCALE, SIZE) 0438 0439  $\mathbf C$ 0440 C SCALES PLOTS Y-AXIS, SIMILIARLY TO 'XAXIS' 0441  $J=1C$ 0442 DVSML=SML 0443 VALUE=VMIN-2.\*VINCR 10 VALUE=VALUE+VINCR 0444 0445 VNEXT=VALUE+VINCR 0446 IVAL=(VALUE+VINCR/10.)/DVLRG INEX=(UNEXT+VINCR/10.)/DVLRG 0447 0448 IF(VNEXT)12,13 0449  $12$  INEX=INEX-1 0450 13 IF(VALUE) 14, 15 0451 14 IVAL=IVAL-1 15 IF(ABS(FLOAT(INEX)-FLOAT(IVAL))--5)10,55 0452 0453  $30$  Y=START CALL PLOT(XA, YA, 2) 0454 0455 CALL PLOT(XA, Y, 3) 0456 DV SML = - DV SML 0457  $J = \varnothing$ 40 Y=Y+DVSML 0458 0459  $J = J + 1$ 0460 IF(Y)30,50 50 IF(Y-SIZE-.002)60,60,100 **0461** 

X

```
55 START=(DVLRG*FLOAT(INEX)-VMIN)*SCALE
 0462
 0463
              Y = START0464
           60 CALL PLOT(XA, Y, 2)
 0465
              TIK = .05IF(J-5)90,64,66
0466
0467
           64 TIK=.1
0468
              GO TO 90
0469
           66 IF(J-10)90,70
0470
           70 TIK=.15
0471
              J = \varnothing0472
              VALUE=VMIN+(Y-YA)/SCALE
0473
              CALL PLOT(-.4,Y,3)
0474
              IF(VALUE-99.9)80,80,75
           75 CALL NUMB(-.4, Y, . I, VALUE, Ø., -1)
0475
0476
              GO TO 85
0477
          80 CALL NUMB(-.4, Y, .1, VALUE, Ø., 1)
          85 CALL PLOT(XA, Y, 3)
0478
0479
          90 CALL PLOT(TIK, Y, 2)
0480
              CALL PLOT(XA, Y, 2)
0481
              GO TO 40
0482
         100 Y=SIZE
0483
              CALL PLOT(XA,Y,2)
              CALL PLOT(XA, Y, 3)
0484
0485
              RETURN
0486
              END
0487
       C.
0488
       C
0489
              SUBROUTINE LABEL(X, Y, XID, STN, ST, EN, XSIZE, YSIZE, NX, NY)
0490
       C
       C DRAWS ALL REQUIRED AXES LABELS
0491
0492
              DIMENSION LBL(4,3), LBL4(4), L(3)
0493
       C
       C AXIS LABELS:
0494
                         l = DEPTH2 = TEMP3 = SAL4 = SIG T
             LBL(1,1)=42105B
0495
0496
             LBL(1,2)=50124B
0497
             LBL(1, 3) = 44040B0498
             LBL(2,1)=52105B0499
             LBL(2, 2) = 46520B0500
             LBL(2, 3) = 20040BLBL(3,1)=51501B0501
0502
             LBL(3,2)=46040B
             LBL(3,3)=20040B
0503
0504
             LBL(4, 1) = 51511B0505
             LBL(4,2)=43455B
0506
             LBL(4, 3) = 52040B0507
       C
0508
       C LBL4=FROM REC/ LBL5=TO/ LBL3=ID
                                               IN ASCII, FOR FTN (NOT FTN4)
0509
             LBL4(1) = 43122B0510
             LBL4(2)=47515B
0511
             LBL4(3)=20122B
0512
             LBL4(4)=42503B
0513
             LBL5 = 52117B0514
             LBL3=44504B
      C \rightarrow0515
      C PLOT X-AXIS LABEL
0516
0517
             A = X + .40518
             B = -0.350519
             DO 10 1=1.3
```
94

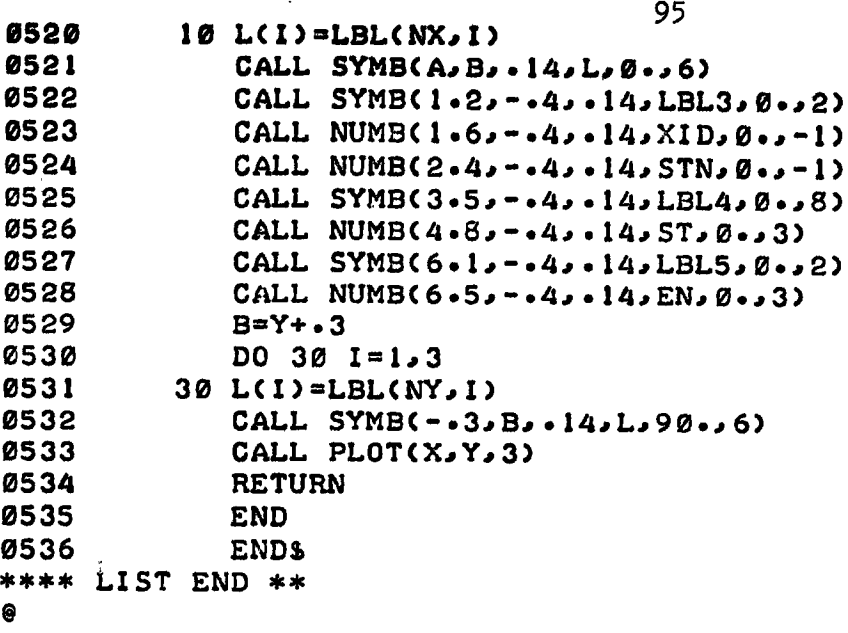

 $\ddot{\phantom{1}}$ 

 $\hat{\mathbf{s}}$ 

 $\pmb{\hat{z}}$ 

 $\ddot{\phantom{a}}$ 

 $\ddot{\phantom{a}}$ 

 $\begin{array}{c} \frac{1}{2} \\ \frac{1}{2} \end{array}$ 

 $\mathbf{k}$ 

 $\ddot{\phantom{0}}$ 

l,

## 4.5.3 Program: MS101

#### Purpose

To plot raw Batfish/CTD data versus time using fixed scaling such that the plot is suitable for CTD calibration. Up to four parameters (pressure, temperature, salinity, and sigma t) may be plotted at one time.

# Hardware Requirements

HP2100 supporting DOS or DOSM teletype for parameter input/output mag tape transport for data input (unit 0) plotter (Calcomp 563 or Zeta 100) for data output

### Description

A cyclical plot is used to enable the scales to be highly expanded without exceeding the plotter boundaries, i.e., if a parameter being plotted runs off the top of the plot, it re-enters at the bottom. Thus temperature can be scaled at 0.1 deg/inch, salinity at 0.1 ppt/inch, sigma t at 0.1 units/inch. Pressure scaling is also high resolution, but depends on the range of transducer used (it is computed after the CTD calibration data is inputted). The y-axis is 10.5 inches long, with increments every one inch, and with a 0.5 inch overlap. The plot is paginated; the y-axes auto-ranging with the values of the corresponding parameters. Any number of parameters up to 4 can be plotted, the program pausing in between plots to permit change of pen. On the y-axis, values for the first parameter plotted are given every inch. Values for the remaining parameters are given for the major divisions straddling the point at which the plot crosses the y-axis. The x-axis coordinate is the frame count. If acquisition was done at a rate of 5 samples/second, then one frame = 1 minute's data (for a rate of  $4/s$ , 1 frame =  $75 s$ .

# Operating Instructions

Refer to sample printout provided below.

- (1) Program is called by typing :PR,MS101
- (2) Program lists branches and parameters available.
- (3) Type :GO
- (4) Enter 1 to reset the mag tape hardware, this rewinds the tape; enter 2 followed by the current file number, if the tape has been previously positioned.
- (5) Enter 1 or 2. Program corrects for different plotter resolutions.
- (6) Enter the number of files to be skipped. If the mag tape has been previously positioned, enter -1 to position the tape to the start of the current file.
- (7-10) Enter CTD calibration data (F.S. means full scale). If there is more than one question/line, enter the corresponding answers on one line.
- (11) Enter maximum differences allowed between successive samples. Differences larger than this are considered to be spikes.
- (12) Enter the number of parameters to be plotted.
- (13) List these parameters.
- (14) Enter starting and ending frames.
- (15) Enter the scaling desired.
- (16) Plotting begins, with a pause in between plots to allow for changing of the pen. When finished, program pauses at 0007.
- (17) Reply to WHICH BRANCH? with 1, 2, 3, or 4.
- (18) Reply to NEW(1) or SAME(2) CTD CALIBRATION? with a 1 or 2.

etc.

NOTE Setting ssw  $\phi$  on aborts any current operation, and repositions the tape to the start of the current file; program pauses at 0007.

Sample Printout

 $\rightarrow$ 

1 *IPR, MS101 / SAMPLE PRINT-OUT*  $\ddot{\phantom{a}}$ **2 BRANCHES 1)RESTART FILE 2)CONTINUE W NEXT ONE 3)SKIP FILES 4)REINITIALIZE**  SSW(0)=ON TO ABORT PLOT. RESTART FILE **SSW(15)=OFF TO PLOT RAW DATA/ =ON TO PLOT DESPIKED DATA PARAMETERS: 2) T**  $3)S$ 313<br>A . C <del>.</del> **4)SIGMA T SET SSW'S! MS101 t PAUSE 0001 MS101 SUSP 3 0:60 4 RESET TAPE? Y=1, N=2 FOLLOWED BY PRESENT FILE # 1 5 USING 1)CALCOMP, OR 2)ZETA... TYPE I OR 2: 2 6** SKIP FILES? TO SKIP BKWD ENTER -C#.TO.SKIP +1) 8  $\overline{7}$ **P: SCALINZIADBAR/VnLT)? OFFSET(V)? 8 t**-066.7 **0046**<br>**8 t-OFFSET(V)?, C-OFFSET(V)? -.013 0 9 SAL CELL..•CONSTANT(PPT)?, CENTERED ATCPPT)? 0 35 10 SAL T.C.CORR'N= .134. ENTER SAME/NEW CORR'N: 0134 11 MAX DIFF BETWEEN SUCCESSIVE SAMPLES OF: P(M)?, T(DEG)?, S(PPT)?, 5 2 1 1 12 PLOT HOW MANY PARAMETERS? 2 13 LIST THEM (ON SAME LINE): 3 2 ., START FRAMES? STOP FRAMES? 1 100**  15 X-AXIS:  $\angle$  OF SAMPLES/INCH? **200** 

 $\mathbf{r}$ 

98

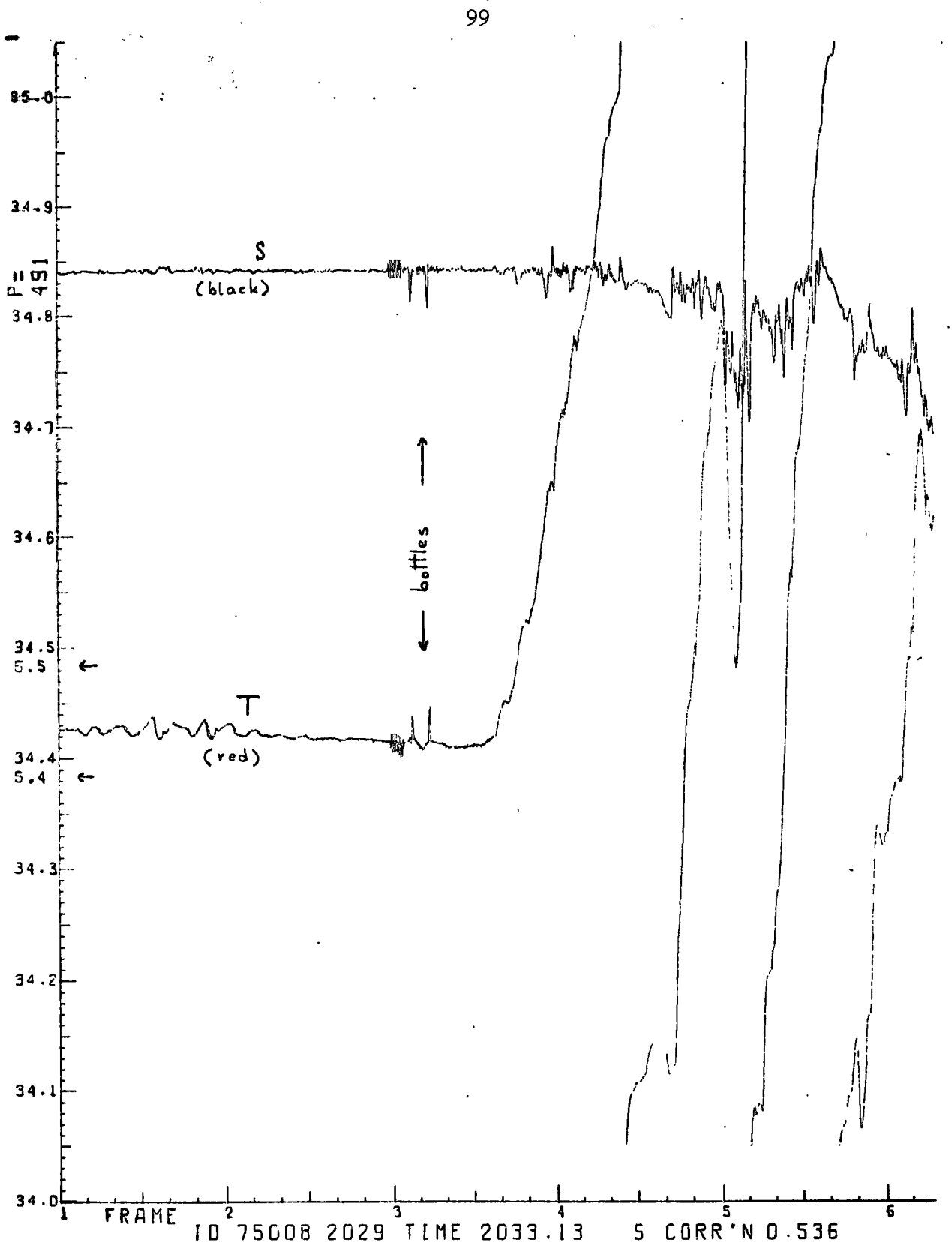

```
0001
       FTN
 0002
              PROGRAM MS101
 0003
       C
 0004
       C V=17 9.12.75C PLOTS RAW DATA VS TIME, WITH RESOLUTION NEEDED FOR CTD
 0005
 0006
       CALIBRATION.
                       1IN = -1DEG, 1PPT.
                                             CIRCULAR PLOT, WITH Y-AXIS
       C AUTOMATICALLY CORRECTING FOR ANY CHANGE IN VALUES
 0007
 0008
       C INPUT IS ON UNIT=\alphaC USING STATEMENT F'NS KEEPS MAX= OF SOUCE PROGS <6, WHICH ENABLES
 0009
 0010
       COMPILATION AT ONE TIME UNDER BCS-FTN
              DIMENSION INC904), V(3), R(4), RMAX(4), RMIN(4), U(4), DEL(4)
 0011
             @, NV(4), LBL(3), LTIM(2), LB(4)
 0012
 0013
              COMMON NRIN
0014
       C
       CALL FOR SALINITY=SAL(P,T,Q(P,T,C)). BENNETT'72-SEE PRØ12
0015
0016
              Q(P, T, C) = G / (1 - (6 - 166E - 15*P - 5 - 4845E - 10)*P + 1 - 60836E - 5)*P / (@3.169E-4*T+3.0786E-2)*T+1.))*(((((-.804E-10*T+.772633E-8
0017
0018
            @)*T-.895439E-6)*T+.11268IE-3)*T+.0200464)*T+.676605))
              SAL(P,T,B)=((((-1.32311*B+5.98624)*B-10.61869)*B+12.18882)
0019
            @*B+23.8567)*B-.08996+B*(B-1.)*((.442E-1-.46E-3*T-4.E-3*B)
0020
0021
            @*T+C1*25E-4-2*9E-6*T)*P0022
       C
       C SIGMA-T=SIGMT(T,S). BENNETT'72-SEE PRØ12
0023
             SIGMT(T, S)=(((--577E-6*S+.5994E-4)*S+.563E-5*T-.21192E-2)
0024
0025
            @*S+((-.96E-6*T+.7674E-4)*T-.37345E-2)*T+.8333893)*S
            @+((.7103E-4*T-.?0399E-2)*T+.70023E-1)*T-.13230
0026
0027
       C
       C INITIALIZE: MT=MAGTAPE INPUT=0 NWRD=INPUT DUF'R WORD SIZE
0028
       C KOFST.KPLOT.KLBL=POINTERS. IN=INPUT ='S. V=VOLTAGES. R=REAL
0029
       C DMAX=MAX-R.V. RMIN=MIN R.V. DEL=SPIKE SIZES. U=PREVIOUS-R
ecsc
0031
           1 MT=7
0032
             NWRD=904
0033
             KOFST=10034
             NDONE = 10035
      \mathbf CC ID=ID.
0036
                 LTIM=TIME,
                              LBL=FRAME .. ASCII CODING, FOR FTN2 LABELLING
0037
          L = S CORRN.
                               \mathbf{r} p_{\pm} \mathbf{r}DE =0038
             ID = 44504B0039
             LTIME1)=52111B
0040
             LTIME(2)=46505B0041
             LBL(1)=43122B
0042
             LBL(2)=40515B
0043
             LBL(3) = 42440B0044
             LBC1) = 51440B
0045
             LB(2)=41517B
0046
             LBC33 = 51122B0047
             LB(4) = 23516B0048
             DE=50075B
0049
             DO 2 1 = 1, 40050
            R(I) = \emptyset.
0051
          2 RMIN(I)=0.
0052
            RMINC2 = -2.50053
             RMAX(2)=32.50054
            RMAX(3)=41.0055
            RMAX(4) = 35.
```
**0056 WRITE(1,1825) 0057 WRITE(1,1000) 0058** PAUSE 1<br> **0059** WRITECT. **0059 WRITE(1,1001) 0060 NFIN=1 0061 READ(1,\*)NRIN,NFIN C 60 TO (3,4)NRIN 0063 C 0064 C INITIALIZE MAGTAPE PLOTTER 0065 3 CALL POSIT(MT,OrE,I,NEOF,NWRD) 0066 NFIN=1 0067 4 CALL PLTLU(9) 0068 C 0069 C SET PLOTTER SCALING FACTOR 0070 WRITE(1,1002) 0071 READ(1,\*)D**  CALL FACT(D) **0073 C 0074 C NFIN=FILE COUNT NRIN=RECORD COUNT, NSKIP==FILES TO SKIP 0075 5 WRITE(1,1010) 0076 READ(1,\*)NSKIP 0077 10 IF(NSKIP)12,13 0078 12 NFIN=NFIN+1 0079 13 NFIN=NFIN+NSKIP 0080 15 CALL POSIT(MT,NSKIP,0,2,NEOF,NWRD) 0081 20 NRIN=0 0082 25 GO TO (30,100)KCFST 0083 C 0084 C GET SCALING OFFSETS FOR CTD 0085 30 WRITE(1,1030) 0086 READ(1,44)PSC,P0 0087 RMAX(1)=PSC\*(P0+.05) 0088 PO=PO\*PSC 0089 WRITE(1,1035) 0090 READ(1,\*)T0,C0 0091 TO=T0\*10. 0092 40 WRITE(1,1040) 0093** READ(1,\*)SCELL,CENTR<br>0094 IF(CENTR-35,)50,55,4 **0094 IF(CENTR-35.)50,55,40<br>0095 50 IF(CENTR-33.)40.60.40 0095 50 IF(CENTR-33.)40,60,40**<br>0096 55 CENTR=4. **0096 55 CENTR=4. 0097 GO TO 65 0098 60 CENTR=3.7949 0099 65 STC=.8 0100 WRITE(1,1064)STC 0101 READC1,\*)STC 0102 WRITE(1,1065) 0 READ(1,\*)(DEL(L),L=**, 4) **0104 C 0105 C ASK FOR LOC'N OF DATA, POSITION TAPE TO START OF DATA 0106 100 GO TO (102,115)NDONE 0107 102 WRITE(1,1102) 0108 READ(1,\*)NDO 0109 WRITE(1,1103) 0110 READ(1,\*)(NV(L),L=1,NDO) 0111 WRITE(1,1100) 0112** READ(1,\*)IREC,JREC<br>**0113** IF(-IREC)1P5,830 **0113 IF(...IREC)11'5,830** 

101

```
102
  0114
           115 IF(NRIN-IREC)140,162,120
  0115
        \mathbf C0116
        C SKIP RECORDS BKWD
  0117
          120 L=-(NRIN-IREC+1)0118
               CALL POSIT(MT, Ø, L, 2, NEOF, NWRD)
 0119
               NRIN=IRFC-10120
          140 ISTRT=IREC-NRIN
 0121
        \mathbf{C}0122
        C SKIP RECORDS FWD
 0123
               DO 160 L=1, ISTRT
 0124
          145 CALL EXEC(1, 107B, IN, NWRD)
 0125
               CALL POSIT(MT, Ø, Ø, 3, NEOF, NWRD)
 Ø126
              NRIN = NRIN + 10127
              IF(NEOF)820,150
          150 IF(ISSW(0))800,160
 0128
 0129
          160 CONTINUE
 Ø130 C
 0131
        C
           GET START/STOP ADRESSES WITHIN BUF'R
 0132
          162 ISMPL=3
 0133
              ISTRT=50134
              IEND=9020135
              GO TO (165, 185) NDONE
 0136
        C
 0137
       C DEFINE PLOTTER ORIGIN,
                                    SET UP X-AXIS VARIABLES. S=PHYS-UN
 0138
        C LRG.MIN. STEP=PHYS-UN
                                   SML, SIZE=INCHES
 Ø139
          165 CALL WHERE(X, Y)
                                    \epsilon0140
              CALL PLOT(X,Y,-3)
 0141
              WRITE(1,1067)
 0142
              READ(1,*)XS
 0143
              XS=1.7XS0144
              XSFR=XS*300.
 0145
              XSTEP=.01/XSFR
 0146
              XLRG=1.0147
              XSML=(-XSFF*XLRG)/6.
0148
              XMIN=FLOAT(NRIN)-7.95/XSFR
0149
              X = .50150
              Y = 450151
              CALL PLOT(X, Y, -3)
0152
       C
       C GET ID'S, RECOMPUTE IDI INTO STANDARD FORMAT
0153
             XIDI=FLOAT(IFIX(FLOAT(IN(2))/100+++001))
0154
0155
             XID1 = 1000 \cdot *XID1 + FLCAT(ING2)) - 100 \cdot *XID10156
             XID2=FLOAT(IN(1))
0157
       C
0158
       C GET TIME INTO FORMAT
                                 HHMM.SS
0159
             TIMEa.0160
             IF(IN(4))170,175
0161
         170 TIM=65536.
         175 TIM=TIM+65536.*FLOAT(IN(3))+FLOAT(IN(4))
0162
0163
             IHR=TIM/3600.+.0001
0164
             TIM=TIM-3500.*FLOAT(IHR)
0165
             IMIN=TIM/60...010166
             ISEC=TIM-60.*FLOAT(IMIN)
0167
             TIM=100.*FLOAT(IHR)+FLOAT(IMIN)+.01*FLOAT(ISEC)
0168
      C
0169
      C LABEL PLOT
0170
         180Y = -350171
             CALL SYMB(1.2, Y, . 14, ID, Ø., 2)
```

```
1030172
              CALL NUMB(1.6, Y, . 14, XID1, 0., -1)
 0173
              CALL NUMB(2.4, Y, . 14, XID2, 0., -1)
 0174
              CALL SYMB(3.1, Y, .14, LTIM, B.44)
 0175
              CALL NUMB(3.8, Y, . 14, TIM, 0., 2)
              CALL SYMB(5.2, Y,.14, LB, Ø., 8)
 0176
 0177
              CALL NUMB(6.4, Y, . 14, STC, Ø., 3)
 0178
              Y=-.20179
              CALL SYMB(.4, Y,.14, LBL, 0., 6)
       C SET UP Y-AXIS VARIABLES
 0180
 0181
          185 NOW=NU(NDONE)
 0182
              ZSTEP=1.
 0183
              YS = 10.0184
              GO TO (190,203) NOW
 0185
          190 YS=PSC*.1
 0186
              IF(YS-FLOAT(IFIX(YS+.01)))195,200
 0187
          195 YS=25.*(FLOAT(IFIX(YS/25.+.00001))+2.)
 0188
          200 YS = 1.7YS0189
              ZSTEP=10.7YS0190
          203 YLRG=1./YS
0191
              YSML=-YLRG*YS*.1
0192
              YSTEP=.01/YS
0193
              YSIZE=10.50194
              YA = \emptyset.
0195
              X = -8.50196
              XF=-6.0197
              INITL=20198
              W = 0001*FLOAT(INCISTRT+2))0199
              GO TO 220
0200
         205 INITL=1
0201
              ZERO=FLOAT(IFIX(R(NOW)/ZSTEP))*ZSTEP
0202
             X = \mathcal{Q}.
0203
       C
       C ANALYZE DATA, USING K TO LOOP THROUGH BUFFER
0204
0205
         220 DO 400 K=ISTRT, IEND, ISMPL
0206
              IF(ISSW(0))800,225
       C GET VOLTAGES
0207
0208
         225 V(1) = . 0001*FLOAT(IN(K))
0209
             V(2) = .0001*FLOAT(INCK+1))0210
             V(3) = .0001*FLOAT(INCK+2))CORRECT COND. VOLTAGE FOR APPROPRIATE TIME CONSTS
0211
0212
             C=V(3)+STC* (V-V(3))0213
             V = V(.3)C GET P.T. SICORRECT T FOR NONLINEARITY OF 200MSEC T-SENSOR.
0214
0215
       COND RATIO FOR COMPRESSIBILITY
                                           THERMAL EXPANSION OF C-CELL
0216
         230 DO 235 I = 1.40217
         235 U(I) = R(I)0218
             R(1) = V(1) * PSC - PQ0219
             R(2) = V(2) * 10.0220
             R(2) = R(2) + C.425E - 4*R(2) - .000591)*R(2) - TQ0221
             R(3) = (CENTR + C - CØ) / 4.0222
             R(3)=R(3)*(1++102E-6*RC1)-32E-5*(RC2)-15.)0223
             R(3)=SAL(R(1),R(2),Q(R(1),R(2),R(3)))-SCELL
0224
             R(4) = SIGMT(R(2), R(3))0225
      C SEARCH OUT SPIKES
0226
        240 DO 255 I=1.4
0227
             IF(R(I)-RMIN(I))315,245
0228
        245 IF(RMAX(I)-R(I))315,247
0229
        247 GO TO (250,255) INITL
```
250 IF(ABS(U(I)-R(I))-DEL(I))255,315 0230 0231 255 CONTINUE 0232 GO TO (270,205) INITL 0233 C C VALUE TOO LOW. RESCALE GRAPH W LOWER VALUES IMOVES TRACE UPWARD) 0234 0235 260 ZERO=ZERO-ZSTEP CALL PLOT(X, YA, 2) 0236 0237  $D = YA + 10.$ 0238 CALL PLOT(X, D, 3) 0239 GO TO 270 0240 C 0241  $\mathbf C$ C VALUE TOO HIGH. RESCALE GRAPH UPWARD (MOVES PLOT DOWNWARD) 0242 0243 265 ZERO=ZERO+1. 0244  $D = YA + 10.5$ 0245 CALL PLOT(X, D, 2) 0246  $D = YA + .5$ 0247 CALL PLOT(X, D, 3) 0248  $270$  Y=R(NOW)-ZERO 0249  $IF(-Y)275,260$ 0250 275 IF(1.05-Y)265,280 0251  $280$  Y=Y\*YS 285 X=XSFR\*(FLOAT(NRIN-IREC)+(FLOAT(K)-5.)/900.)+.55\*(XA/8.5) 0252 0253 IF(XF-X)290,320 0254 C C END OF PAGE. STEP TO NEXT PAGE 0255 DRAW AXES 0256 290 XA=XA+8.5  $XSIZE=XA+7.95$ 0257 0258 XMIN=XMIN+7.95/XSFR 0259 GO TO (295,300)NDONE 295 CALL PLOT(XA, YA, 3) 0260 0261 CALL YAXIS(XA, YA, ZERO, YSTEP, YLRG, YSML, YS, YSIZE) 0262  $X = XA - 3$ 0263  $Y = FLOATCIFIX(Y)$ ) +.2 CALL SYMB(X,Y,.14,DE,90.,2) 0264 0265  $X = XA - 1$ CALL NUMB(X,Y,.14,R(1),90.,-1) 0266 0267 CALL PLOT(XA, YA, 3) CALL XAXIS(XA, YA, XMIN, XSTEP, XLRG, XSML, XSFR, XSIZE) 0268 0269 GO TO 310 0270 C C PUT IN DEPTH VALUE ALONSIDE START OF PLOT 0271 0272  $300 X = X - -4$ 0273  $D = FLOAT(IFIX(Y))$ 0274  $Y=D-.15*FLOAT(NDONE-1)-.05$ 0275 D=(D-YA)/YS+ZERO 0276 IF(D-99.9)304,304,302 0277 302 CALL NUMB(X, Y, . 1, D, Ø., -1) 0278 GO TO 306 304 CALL NUMB(X,Y, .1, D,0., 1) 0279  $306$   $Y = Y + 1$ . 0280 0281  $D = D + Y L R G$ 0282 IF (D-99.9)309,309,307 0283 307 CALL NUMB $(X, Y, \cdot)$ , D,  $\emptyset$ , -1) 0284 GO TO 310 0285 309 CALL NUMB(X,Y,.1,D,0.,1)  $310 XF = XA + 7.95$ 0286 0287  $IP=3$ 

- 초 1<sup>05</sup> **-6288 GO TO 270 0289 315 IP=3 0290 320 CALL PLOT(X,Y,IP) 0291 IP=2 0292 400 CONTINUE**  0293<br>0294 **0294 CHECK TO SEE IF F.NISHED, IF NOT READ IN NEXT BUF'R** 0295 410 ISTRT=5 **0295 410 ISTRT=5 0296 IF(NRIN-JREC+1)430,430,821 0297 430 IF(ISSW(0))800,440 0298 440 CALL EXEC(1,107B,IN,NWRD) 0299 CALL POSIT(MT)0,0,3,NEOF,NWRD) 0300 NRIN=NRIN+1 0301 IF(NEOF)820,220**  0302<br>0303 **0303 C LISTING ABORTED. REWIND TAPE TO START OF FILE 0304 800 WRITE(1,1800) 0305 CALL POSIT(MT, -1,0,2, NEOF, NWRD)**<br>0306 GO TO 825 **0306 GO TO 825 0307 C 0308 C EOF 0309 820 NRIN=NRIN•1 0310 WRITE(1,1821)NFIN, NRIN**<br>**0311 NFIN=NFIN+1 031** NFIN=NFIN+1 **0312**<br>**0313 0313 C REPEAT IF THERE'S MORE VARIABLES TO PLOT. END OTHERWISE 0314 821 IF(NDONE-NDO)822,825,825 0315 822 CALL PLOT(-.5,-.45,3) 0316 WRITE(1,1822) 0317 PAUSE 6 0318 NDONE=NDONE+1 0319 L=1 0320 KOFST=2 0321 GO TO 835 0322 825 NDONE=1 0323 XF=XF+.05 0324 CALL PLOT(XF,YA,-3) 0325 CALL PLOT( 0,,-.45,-3) 0326 PAUSE 7 0327 830 WRITE(1,1830) 0328 READ(1,\*)L 0329 WRITE(1,1831) 0330 READ(1,4)KOFST 0331 835 NSKIP=(NEOF-1)/2-L 0332 GO TO (10,840,5,1)L 0333 840 NSKIP=1 0334 IF(NEOF)20,13 0335 C 0336 1000** FORMAT(//"PARAMETEP,S:"/"1)P"/"2)T"/"3)S"/"4)SIGMA **T"// 0337 @"SET SSW' S!") 0338 1001 FORMAT("RESET TAPE? Y=1, N=2 FOLLOWED BY PRESENT FILE =") 0339 1002 FORMAT("USING 1)CALCOMP, OR 2)ZETA... TYPE 1 OR 2:") 0340 1010 FORMAT("SKIP FILES? TO SKIP BKWD ENTER -C=.TO.SKIP +1)") 0341 1030** FORMAT("P: **SCALINGCDBAR/VOLT)? OFFSETCV)?") 0342 1035 FORMAT("T-OFFSET(V)?, C-OFFSETCV)?") 0343 1040 FORMAT( "SAL CELL-CONSTANT(PPT)?, CENTERED AT(PPT)?")**  0344 1064 FORMAT("SAL T.C.-CORR'N="F5.3". ENTER SAME/NEW CORR'N:") 1065 FORMAT("MAX DIFF BETWEEN SUCCESSIVE SAMPLES OF:"/"P(M)?, "

**106 0346** 0"T(DEG)?, S(PPT)?, SIG-T?")<br>0347 1067 FORMAT("X-AXIS: = OF SAMPL **0347 1067 FORMAT("X-AXIS: = OF.SAMPLES/INCH?") 0348 1100 FORMAT("STAPT FRAME=?**<br>0349 1102 FORMAT("PLOT HOW MANY **0349 1102 FORMAT("PLOT HOW MANY PARAMETERS?") 0350 1103 FORMAT("LIST THEM (ON SAHE LINE):") 0351 1800 FORMAT(/"ABORT. TAPE REWOHND TO START OF FILE."/"RESET SSW")**<br>0352 1821 FORMAT("EOF FILE"IA.">"IA" BECOPDS") 0352 1821 FORMAT("EOF FILE"I4,">"I4" RECORDS")<br>0353 1822 FORMAT(/"CHANGE PEN") **0353 1822 FORMAT(/"CHANGE PEN") 0354 1825 FORMAT(///"BRANCHES"/"1)RESTART FILE"/"2)CONTINUE W NEXT ONE 0355 (@/"3)SKIP FILES"/"4)REINITIALIZE"//"SSW(0)=0N TO" 0356 @" ABORT PLOT,RESTART FILE"/"SSW(15)=OFF TO PLOT RAW DATA/ " 0357 @"=ON TO PLOT DESPIKED DATA") 0358 1830 FORMAT(/"WHICH BRANCH?") 0359 1831.FORMAT("1)NEW,** OR **2)SAME CTD CAL'N?")**  *0*36*0*<br>0361 C **0361 C 0362 C C** SUBROUTINE POSIT(N,NF,NR,NBRAN,NEOF,NWRD) 0364<br>0365 **0365 C V=9 31,1,75 FOR USE UNDER DOS 0366 C USED TO CHECK M.T. STATUS AFTER I/O, AND TO SKIP FILES RECORDS 0367 C N=MT UNIT, NF==FILES TO SKIP, NR==RECORDS TO SKI?, NSEL=OPTION 0368 COMMON NRIN**<br>0369 2 **NEOF=1 0369 2 NEOF=1 0370 3 NUNIT=0 0371 NSEL=NBRAN 0372 GO TO (5,5,5,5,5,5,5,4,5,4)N 0373 4 NUNIT=1 0374 5 GO TO (20,50)NSEL 0375 10 WRITE(1,1010)NUNIT 0376 15 PAUSE 1 0377 C 0378 CHECKIF UNIT ONLINE, THEN REWIND IT(RESETS POINTERS) 0379 20 IF(LOCAL(N))10,30 0380 30 NEOF=256+N 0381 CALL EXEC(3iNEOF) 0382 GO TO 9000 0383 C 0384 C SKIPS RECORDS/FILES 0385 40 CALL PTAPE(N,NF,NR) 0386 NSEL=4 0387 C 0388 CHECKS STATUS OF MT UNIT 0389 50 CALL EXEC(13,N,ISTAT,ILOG) 0390 IF(ISTAT)50,60 0391 60 GO TO (900D,40,90,70)NSEL 0392 C 0393 CHECKS FOR EOT AFTER A (BUFFER)WRITE C. 0394 70 IF(IEOT(N))80,9000 0395 80 WRITE(1,1080)NUNIT 0396 CALL RWSTB(N) 0397 GO TO 15**  0398<br>0399 **0399 CHECKS FOR MISC AFTER A (BUFFER)READ C. 0400 90 IF(IEOF(N))100,110 0401 100 NEOF=-2 0402 GO TO 9000 0403 110 NSEL=NRIN+1** 

0404 IF(IEOT(N))80,120 0405 120 IF(IERR(N))130,140 0406 130 WRITE(1, 1130) NSEL 0407  $140$   $I = IWRDS(N)$ 0408 IF(I-NVRD)150,9000,150 0409 150 WRITE(1, 1150) NSEL, I 1010 FORMAT("READY TAPE UNIT"I3) 0410 1080 FORMAT("EOT ON"I3/"LOAD NEXT TAPE") 0411 1130 FORMAT("REC"I5": TIM/PAR ERROR") 0412 1150 FORMAT("REC"I5": TAPE ERROR>"I5" WORDS XFERRED") 0413 0414 9000 RETURN 0415 **END** 0416 C 0417 C 0418 SUBROUTINE XAXIS(XA, YA, VMIN, VINCR, DVLRG, SML, SCALE, SIZE) 0419 C 0420 C SCALES DRAWS X-AXIS 0421  $J = 6$ 0422 DV SML=SML VALUE=VMIN-2.\*VINCR 0423 0424 C 0425 C START AT MIN VALUE. FIND VALUE AT IST MAJOR DIV BY SUCC ADD'N 0426 10 VALUE=VALUE+VINCR 0427 **VNEXT=VALUE+VINCR** IVAL=(VALUE+VINCR/10.)/DVLRG 0428 0429 INEXT=(UNEXT+VINCR/10.)/DVLRG 0430  $IF(VNEXT) 12.13$ 12  $INEXT=INEXT-1$ 0431 0432 13 IF(VALUE) 14, 15 0433 14 IVAL=IVAL-1 15 IF(ABS(FLOAT(INEXT)-FLOAT(IVAL))-.5)10,55 0434 0435 c 0436 CHANGE DIRECTION OF TRAVEL 0437 30 CALL PLOT(XA, YA, 2) 0438  $X = START$ CALL PLOT(X, YA, 3) 0439 0440 DV SML=-DV SML 0441  $J = Q$ 0442 С 0443 C STEP TO NEXT DIV 0444 40 X=X+DVSML 0445  $J=J+1$ 0446  $\mathbf{C}$ C IF X-COORD<0, RETURN TO IST MAJOR DIV 0447 DRAW REMAINING X-AXIS 0448  $IF(X-XA)30.50$ 0449 C. CHECK IF X-COORD IS PAST END OF SCALE 0450 50 IF(X-SIZE-.002)60,60,100 0451 0452 C 0453 C GET COORD FOR 1ST MAJOR DIV PLOT DOWNWARDS 0454 55 START=XA+SCALE\*(DVLRG\*FLOAT(INEXT)-VMIN) 0455  $X = \text{START}$ 0456 60 CALL PLOT(X, YA, 2) 0457  $TIK = .05+YA$ 0458  $IF(J-3)90,64,66$ 0459  $64$  TIK=.1+YA **0460** GO TO 90 0461 66 IF(J-6)90,70

0462 70 TIK=. 15+YA 0463 ปะด 0464  $P = X$  $D = YA - 14$ 0465 0466  $\mathbf{C}$ 0467 **COMPUTE** PLOT VALUE CORR. TO MAJOR DIV 0468 VALUE=VMIN+(X-XA)/SCALE CALL PLOT(P, D, 3) 0469 0470 CALL NUMB(P, D, . 1, VALUE, Ø., -1) CALL PLOT(X, YA, 3) 0471 0472  $\mathbf C$ 0473 C PLOT DIV 0474 90 CALL PLOT(Y., TIK, 2) 0475 CALL PLOT(X, YA, 2) 0476 GO TO 40 0477 100 X=SIZE 0478 CALL PLOT(X, YA, 2) 0479 CALL PLOT(X, YA, 3) 0480 **RETURN** 0481 **END** 0482  $\mathbf C$ 0483  $\mathbf{C}$ SUBROUTINE YAXIS(XA, YA, VMIN, VINCR, DVLRG, SML, SCALE, SIZE) 0484 0485 C PLOTS Y-AXIS, SIMILIAR TO SUBR. 'XAXIS' 0486 C SCALES 0487  $J=10$ 0488 DV SML=SML 0489 VALUE=VMIN-2.\*VINCR 0490 10 VALUE=VALUE+VINCR 0491 **VNEXT=VALUE+VINCR** 0492 IVAL=(VALUE+VINCR/10.)/DVLRG 0493 INEXT=(VNEXT+VINCR/10.)/DVLRG 0494 IF(VNEXT) 12, 13 0495 12 INEXT=INEXT-1 0496 13 IF(VALUE) 14, 15 0497  $14$  IVAL=IVAL-1 0498 15 IF(ABS(FLOAT(INEXT)-FLOAT(IVAL))--.5)10,55 0499 30 CALL PLOT(XA, YA, 2) 0500  $Y = START$ **0501** CALL PLOT(XA, Y, 3) 0502  $DVSML = -DVSML$ 0503 J=0 40 Y=Y+DVSML 0504 0505  $J = J + 1$  $IF(Y-YA)30,50$ 0506 50 IF(Y-SIZE-.002)60,60,100 0507 55 START=YA+(DVLRG\*FLOAT(INEXT)-VMIN)\*SCALE 0508 0509  $Y = START$ 0510 60 CALL PLOT(XA, Y, 2) 0511  $TIK = .05+XA$ 0512 IF(J-5)90,64,66 0513 64 TIK=. 1+XA 0514 GO TO 90 0515 66 IF(J-10)90,70 0516 70 TIK=.15+XA 0517  $J = G$ 0518 VALUE=VMIN+(Y-YA)/SCALE 0519  $P = Y - 04$ 

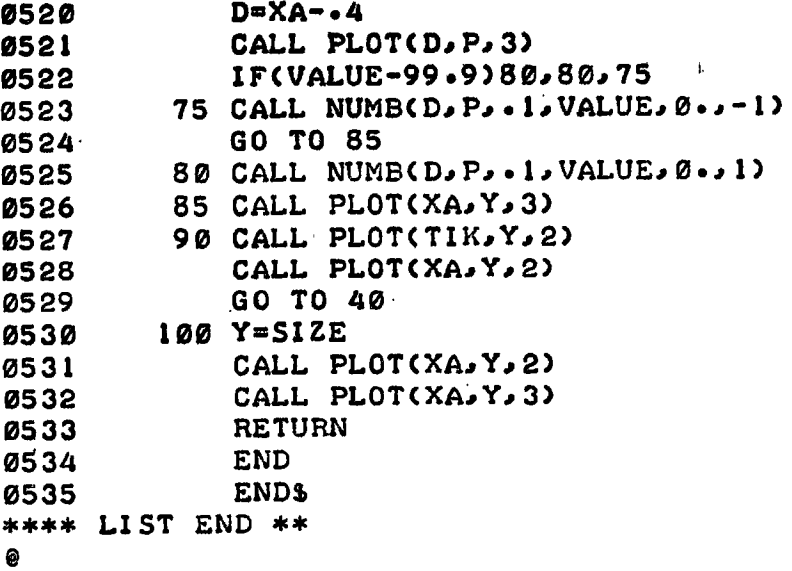

# 4.5.4 Program: MS111

#### Purpose

To plot raw Batfish/CTD data versus time with scaling specified by the user. Up to four parameters (P, T, S, sigma t) can be plotted at one time. Separate axes are drawn, properly scaled, for each parameter. The size of the y-axis is preset to 10.2 inches (see line 106 of listing). Horizontal coordinate is actually the input data frame count; if the data were acquired at 5 samples/ second (1974 format), then 1 frame = 1 minute's data. Plot is cyclical (i.e., data disappearing at the bottom of the plot re-appears at the top), and is paginated into 8.5 inch sections.

#### Hardware Requirements

HP2100 supporting DOS or DOSM teletype for parameter input/output mag tape transport (unit 0) for data input plotter (Calcomp 563 or Zeta 100) for data output

## Operating Instructions

Refer to sample printout and plot provided below.

- (1) Program is called by :PR,MS111
- (2) Program lists branches and parameters available, and pauses at  $\emptyset\emptyset\emptyset$ l.
- (3) Type :GO
- (4) Enter 1 to reset the mag tape hardware, this rewinds the tape; enter 2 followed by the current file number, if the tape has been previously positioned.
- (5) Enter 1 or 2. Program corrects for different plotter resolutions, and computes maximum allowed y-axis size.
- (6) Enter the number of files to be skipped. If the mag tape has been previously positioned, enter -1 to position the tape to the start of the current file.
- (7-10) Enter CTD calibration data (F.S. means full scale). If there is more than one question/line, enter the corresponding answers on one line.
- (11) Enter maximum differences allowed between successive samples. Differences larger than these are considered to be spikes.
- (12) Enter the x-axis scaling desired (200 suggested).
- (13) Enter the number of parameters to be plotted. Each parameter is drawn during a different pass, the x-axis being drawn during the first pass. Entries are straightforward, and in physical units.
- (14) Enter the starting frame and last frame of the data to be done. Program then begins plotting, treating any unexpected EOFs as a 'stop frame#,' and continuing with the next pass (program pauses at 0007 after each pass to enable change of pen. Type :GO).
- (15) When finished program pauses at 0007. Type :GO .
- (16) Reply to WHICH BRANCH? with 1, 2, 3, or 4.
- (17) Reply to (1)NEW or (2)SAME CTD CALIBRATION? with 1 or 2.

etc.

NOTE Setting ssw  $\phi$  on aborts any current operation, and repositions the tape to the start of the current file; program pauses at 0007.

# Sample Printout

**\*PR,MS111**  $\mathbf{1}$  $\mathbb{Z}$ SAMPLE PLOT  $\overline{2}$ **BRANCHES I)RESTART FILE** 2) CONTINUE W NEXT ONE 3) SKIP FILES 4) REINITIALIZE SSW(0)=ON TO ABORT PLOT, RESTART FILE SSW(15)=OFF TO PLOT RAW DATA/ =ON TO PLOT DESPIKED DATA **PARAMETERS:**  $1P$ **2T**  $3S$ 4SIGMA T SET SSW'S! MS111 : PAUSE 0001 MS111 SUSP  $\overline{\mathbf{3}}$  $0:GO$  $\overline{4}$ RESET MAGTAPE? Y=1, N=2 FOLLOWED BY PRESENT FILE # USING 1) CALCOMP, OR 2) ZETA... TYPE 1 OR 2: 5 SKIP FILES? TO SKIP BKWD ENTER  $-(\# \cdot TO \cdot SKIP + 1)$ 6 7 PI SCALING (DBAR/VOLI) ? OFFSET(V)? 666.6 .0046 8 T-OFFSET(V)?, C-OFFSET(V)?  $-0.013$  0 SAL CELL-CONSTANT(PPT)?, CENTERED AT(PPT)? 9 0 35 a o SAL T.C.-CORR'N= . 134. ENTER SAME/NEW CORR'N: MAX DIFF BETWEEN SUCCESSIVE SAMPLES OF: 11 P(M)?, T(DEG)?, S(PPT)?, SIG-T?  $521$  $\mathbf{r}$ X-AXIS: # OF SAMPLES/INCH?  $12$ 200 PLOT HOW MANY PARAMETERS?  $13$  $\mathbf{R}$ FOR EACH 'PASS #:' TYPE IN (ON SAME LINE): PARAMETER(1,2,3, OR 4) TO DO, MIN-VALUE(PHYS-UNITS), MAX-V, # UNITS/(LRG-DIV). PASS<sub>11</sub> 14 1 0 500 50 PASS<sub>21</sub>  $24.911.91$ etc PASS 3:  $33.23.5$  $\cdot$  5 START FRAME#?  $15$ STOP FRAME#?  $120$ EOF FILE 11 RECORDS. CRUISE 75008 STN1029.  $4\ge$ CHANGE PEN MS111 : PAUSE 0006 16 MS111 SUSP

 $\mathbf{I}$ 

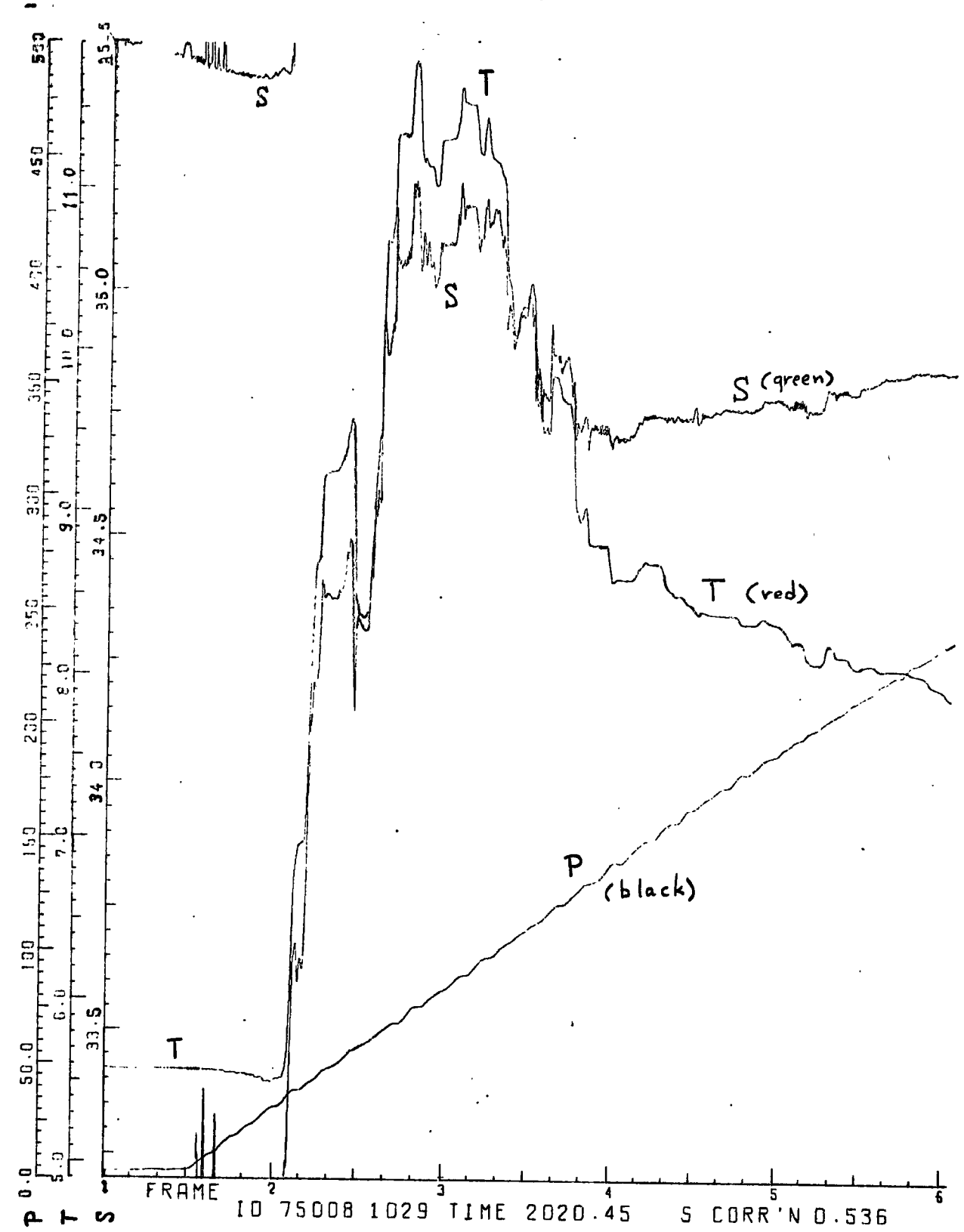

 $\frac{113}{2}$ 

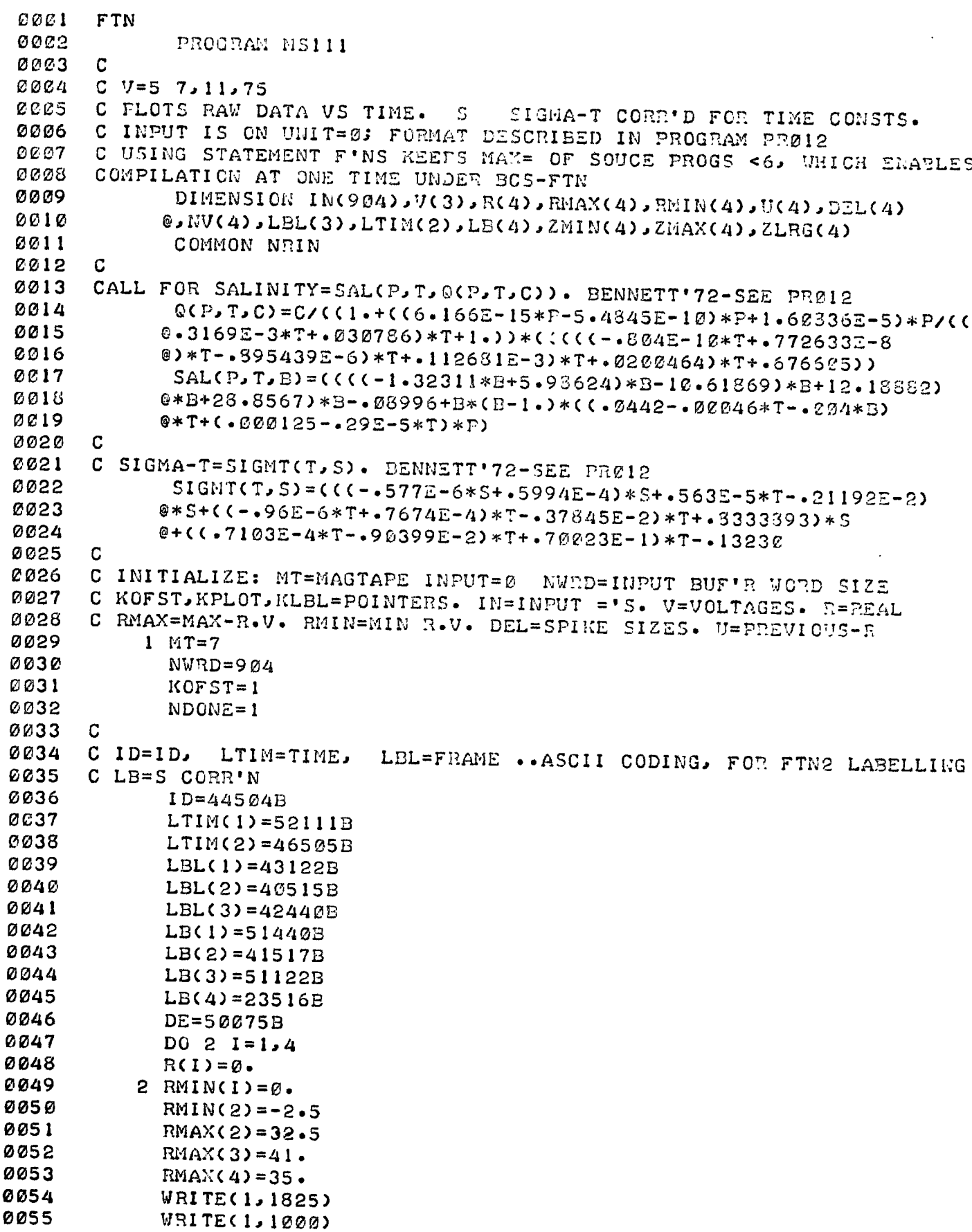

 $\overline{a}$ 

 $\ddot{\phantom{0}}$ 

**0056 PAUSE 1 0057 WRITE(1,1001) 0058 NFIN=1 0059 READ(1,\*)NRIN,NFIN 0060 GO TO (3,4)NRIN 0061 C 0062 C INITIALIZE MAGTAPE PLOTTER 0063 3 CALL POSIT(NT,0,0,1,NEOF,NWRD) 0064 NFIN=1 0065 4 CALL PLTLU(9) 0066 C**  *0067* **C SET PLOTTER SCALING FACTOR 0068 WRITE(1,1002) 0069 READ(1,\*)BRAND**  CALL FACT(BRAND) **0071 C 0072 C SKIP FILES: NFIN=FILE COUNT NRIN=RECORD COUNT, NSKIP==FILES TO <sup>N</sup> 0073 5 WRITE(1,1010) 0074 READ(1,\*)NSKIP 0075 10 IF(NSKIP)12,13**  *0076* **12 NFIN=NFIN+1 0077 13 NFIIJ=NFIN+NSKIP 0078 15 CALL POSIT(MT,NShIP,2,2,NEOF,NWRD) 0079 20 NRIN=0 0080 25 GO TO (30,100)KOFST 0081 C<br>0082 C GET SCALING 0082 C GET SCALING OFFSETS FOR CTD 0083 30 WRITE(1,1030) 0084** READ(1,\*)PSC,P0<br>0085 RMAX(1)=PSC\*(P0 **0085 RMAX(1)=PSC\*(P0+3.05)**  *0086* **PO=PO\*PSC 0087 WRITE(1,1035) 0088 READ(1,\*)TO,C0 0089 TO=TO\*10. 0090 40 WRITE(1,1040) 0091 READ(1,\*)SCELL,CENTR<br>0092 1F(CENTR-35,)50,55,4 0092 IF(CENTR-35.)50,55,40 0093 50 IF(CENTR-33.)40,60,40**  *0094* **55 CENTR=4. 0095 GO TO 65**<br>**0096** 60 **CENTR=3 0096 60 CENTR=3.7949 0097 65 STC=•8 0098 WRITE(1,1064)STC 0099 READ(1,\*)STC 0100 WRITE(1,1065) 0**<br>**0**<br>**0**<br>**c 0102 C 0103 C ASK FOR LOC'N OF DATA, POSITION TAPE TO START OF DATA 0104 100 GO TO (102,115)NDONE 0105 102 WRITE(1,1067) 0106 READ(1,\*)XS 0107 YSIZE=10.2 0108 WRITE(1,1102) 0109 READ(1,\*)NDO**  *0110* **WRITE(1,1103) 0111 DO 105 K=1,NDO 0112** WRITE(1,1104)K<br>0113 READ(1,\*)NU(K) **0113 READ(1,\*)NV(K),ZMIN(K),ZMAX(K),ZLRG(K)** 

```
0114
          105 CONTINUE
 0115
              WRITE(1,1100)
 0116
              READ(1,*)IREC, JREC
 0117
              IF(-IREC)115,830
 0118
          115 XFILL=.3*FLOAT(NDO-1)
0119
              IF(NRIN-IREC)140,162,120
 0120
       \ddot{\phantom{a}}0121
       C SKIP RECORDS BKWD
 0122
          120 L = CNRIN-IREC+1)0123
              CALL POSIT(MT, Ø, L, 2, NEOF, NWRD)
0124
              NRIN=IREC-10125
          140 ISTRT=IREC-NRIN
 0126
       \mathbf C0127
       C SKIP RECORDS FWD
0128
              DO 160 L=1, ISTRT
Ø129
          145 CALL EXEC(1, 107B, IN, NWRD)
0130
              CALL POSIT(MT, 0, 0, 3, NEOF, NWRD)
0131
              NRIN=NRIN+10132
              IF(NEOF)820,150
0133
          150 IF(ISSW(Ø))800,160
0134
          160 CONTINUE
0135
          162 GO TO (165, 170) NDONE
0136
       C.
0137
       C DEFINE PLOTTER ORIGIN
0138
          165 CALL WHERE(X, Y)
0139
              CALL PLOT(X, Y, -3)
0140
      \overline{c}0141
       C GET START/STOP ADRESSES WITHIN BUFFER
0142
          170 ISMPL=3
0143
              ISTRT=50144
              IEND=9020145
              INITL=20146
       C
       C SET UP PLOT VARIABLES: LRG, MIN, STEP=(PHYS UNIT) SML, SIZE=(IN)
0147
C143
       C S..= (IN/PHYS-UN)0149
              NOV = IJV (NDONE)
0150
              YMAX=ZMAX(NDONE)
0151
              YMIN=ZMIN(NDONE)
0152
              YLRG=ZLRG(NDCNE)
0153
              YS=YSIZE/(YMAN-YMIN)
0154
              YSML=-YLRG*YS*.1
0155
             YSTEP=. 01/YS
0156
             YA = Z.
C157
             XA = XFILL-G.5XF=-G.
C158
Ø159
             GO TO (175, 195) NOCNE
         175 XS=1.7XS0160
C161
             XSFR=XS*300.
0162
             XSTEP=.01/XSFR
0163
             NLRG = 1.0164
             XSML=(-XSFR*XLRG)/6.
Ø165
             XMIN=FLOAT(NRIN)-(3.2-XFILL)/XSFR
0166
             X = .250167
             Y = .450168
             CALL PLOT(X,Y,-3)
0169
      C
                            \pmb{\gamma}\mathcal{L}0170
      C GET ID'S
             XIDI=FLOAT(IFIX(FLOAT(IN(2))/100.+.001))
0171
```
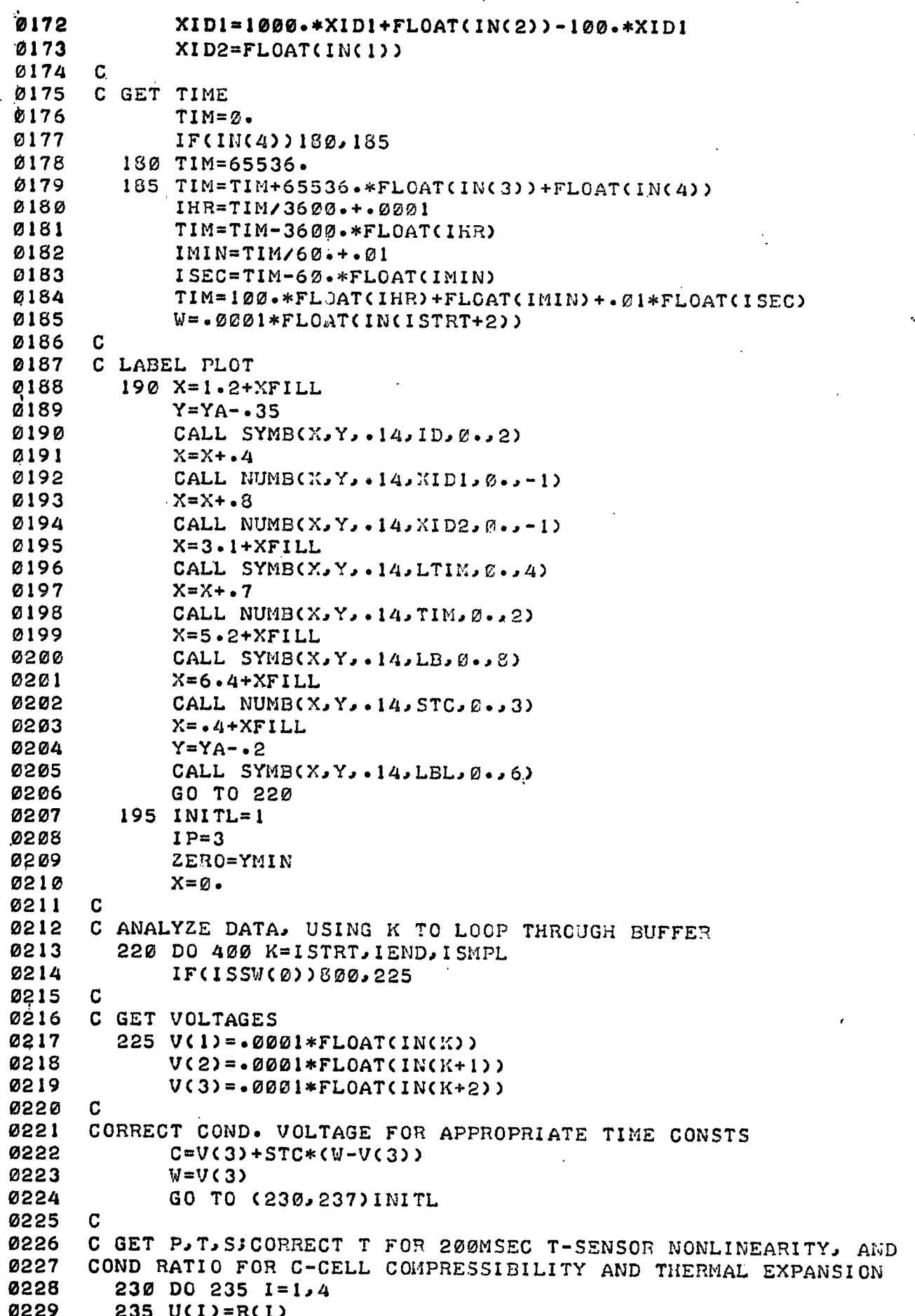

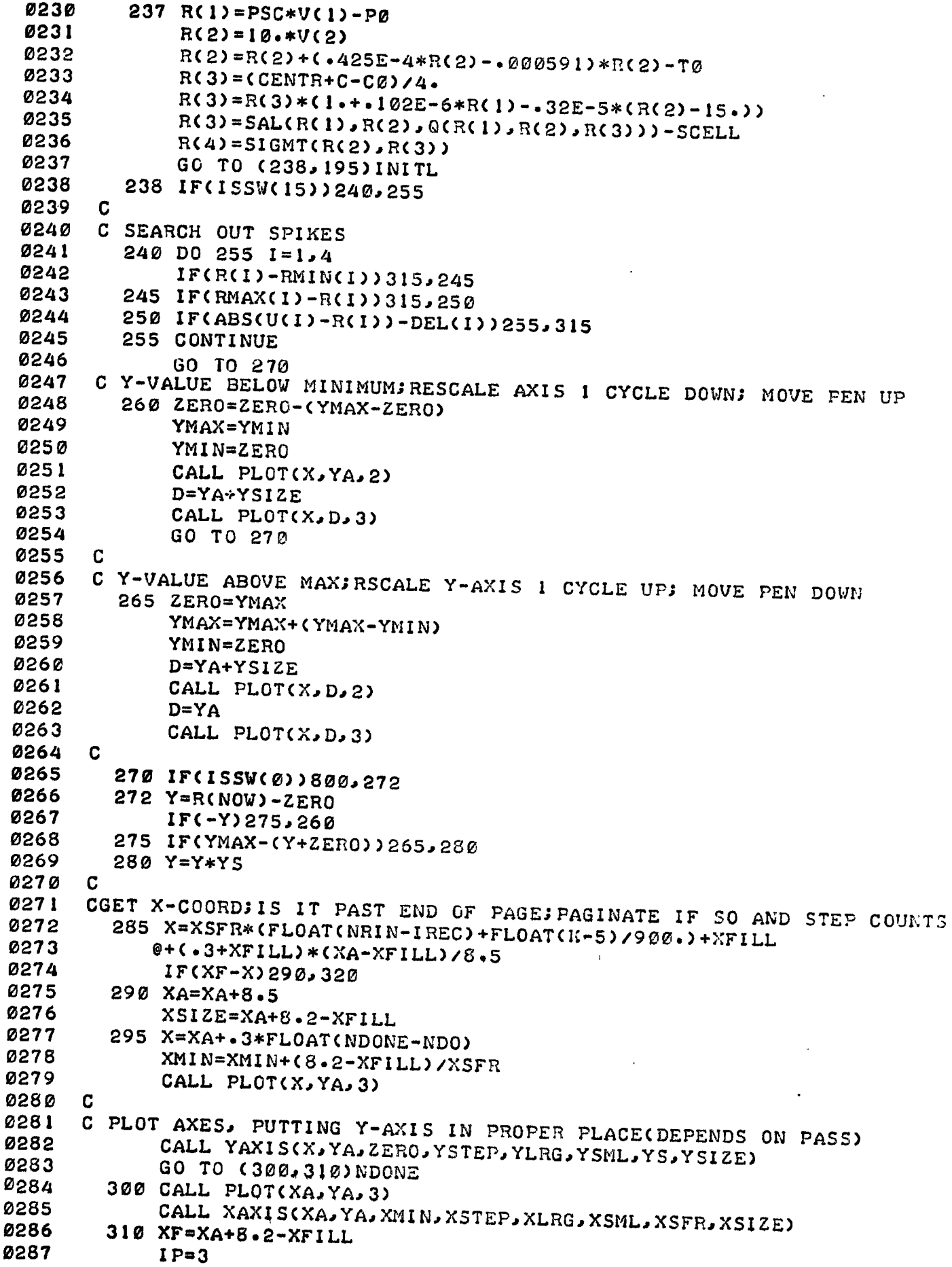

 $\overline{1}$ 

**0288 GO TO 270 0289 315 IP=3 0290 320 CALL PLOTCX,Y,IP) 0291 IP=2 0292 400 CONTINUE**  0293<br>0294 **0294 CHECK TO SEE IF FINISHED, IF NOT READ IN NEXT BUF'R 0295 410 ISTRT=5 0296 IF(NRIN-dREC+1)430,430,821 0297 430 IF(ISSW(0))800,440 0298 440 CALL EXEC(1,107B,IN,NWRD) 0299 CALL POSIT(MT,0,0,3,NEOF,NWRD) 0300 NRIN=NRIN+1 0301 IF(NEOF)820,220 0302 C 0303 C LISTING ABORTED, REWIND TAPE TO START OF FILE 0304 800 WRITE(1,1800) 0305 CALL POSIT(MT,-1,0,2,NEOF,NWRD) 0306 GO TO 825 0307 C 0308 C EOF 0309 820 NRIN=NRIN-1 0310 WRITE(1,1821)NFIN, NRIN, XID1, XID2**<br>0311 **MFIN=NFIN+1 0311 NFIN=NFIN+1 0312 821 IF(NDONE-NDO)822,825,825 0313 822 CALL PLOT(-.25,-.45,3) 0314 WRITE(1,1822) 0315 PAUSE 6 0316 NDONE=NDONE+1**  0317<br>0318 **0318 KOFST=2 0319 GO TO 835 0320 825 NDONE=1 0321 XF=XF+.05+XFILL 0322 CALL PLOT(XF,YA,-3) 0323 CALL PLOT(O.,-.45,-3)3) 0324 PAUSE 7 0325 830 WRITE(1,1830) 0326 READ(1,\*)L 0327 WRITE(1,1831)**<br> **0328 READ(1,\*)KOFS 0328 READ(1,\*)KOFST 0329 835 NSKIP=CNEOF-1)/2-L 0330 GC TO (10,840,5,1)L**<br>**0331 840 NSKIP=1 0331 840 NSKIP=1 0332 IF(NEOF)20,13 0333 C 0334 1000 FORMAT(//"PARAMETERS:"/"1P"/"2T"/"3S"/"4SIGMA T"// 0335** 0"SET SERTING INST **0336 1001 FORMAT("RESET MAGTAPE? Y=1, N=2 FOLLOWED BY PrESET FILE =") 0337 1002 FORMAT("USING 1)CALCOMP, OR 2)ZETA... TYPE 1 OR 2:") 0338 1010 FORMAT("SKIP FILES? TO SKIP BKWD ENTER -(#+TO+SKIP +1)")**<br>0339 1030 FORMAT("B: SCALING(DRAR ("OLT) R CHREE("C"++TO+SKIP +1)") **0339 1030 FORMAT("P: SCALING(DBAR/VOLT)? OFFSET(VOLT)?") 0340 1035 FORMAT("T-OFFSET(V)?,<br>0341 1040 FORMAT("SAL CELL-CONS 0341 1040 FORMAT("SAL CELL-CONSTANT(PPT)?, CENTERED ATCPPT)?") 0342 1064 FORMAT("SAL T.C.-CORR'N="F5.3". ENTER SAME/NEU CORR'N:") 0343 1065 FORMAT("MAX DIFF BETWEEN SUCCESSIVE SAMPLES OF:"/"P(11)?, " 0344 0"T(DEG)?, S(PPT)?, SIG-T?") 0345 1067 FORMAT("X-AXIS: = OF SAMPLES/INCH?")** 

**120** 

**0346 1100 FORMAT("START FRAME=? STOP FRAME=?") 0347 1102 FORMAT("PLOT HOW MANY PARAMETERS?") 0348 1103 FORMAT("FOR EACH 'PASS =:' TYPE IN (ON SAME LINE):"/"PARA" 0349 @"METER(1,2,3, OR 4) TO DO, MIN-VALUE(PHYS-UNITS), MAX-V, " 0350 0/"= UNITS/(LRG-DIV).") 0351 1104 FORMAT("PASS"I3":") 0352 1800 FORMAT(/"ABORT. TAPE REWOUND TO START OF FILE."/"**R**ESET SSU"Y 0353 1821 FORMAT("EOF FILE"I4,">"I4" RECORDS. CRUISE "F5.0," STN"F5.0) 0354 1822 FORMAT(/"CHANGE PEN") 0355 1825 FORMAT(///"BRANCHES"/"DRESTART FILE"/"2)CONTINUE.W NEXT ONE ' 0356 @/"3)SKIP FILES"/"4)REINITIALIZE"//"SSW(0)=ON TO" 0357 @" ABORT PLOT,RESTART FILE"/"SSW(15)=OFF TO PLOT RAW DATA/ " 0358 @"=ON TO PLOT DESPIKED DATA") 0359 1830 FORMAT(/"WHICH BRANCH?")**  FORMAT("1)NEW, OR 2) SAME CTD CAL'N?") **END 0361<br>0362 C 0362 C**  0363<br>0364 **C** SUBROUTINE POSIT(N, NF, NR, NBRAN, NEOF, NWRD) 0365<br>0366 **0366 C V=9 31,1,75 FOR USE UNDER DOS 0367 C USED TO CHECK M.T. STATUS AFTER I/O, AND TO SKIP FILES RECORDS 0368 C N=MT UNIT, NF==FILES TO SKIP, NR==RECORDS TO SKIP, NSEL=OPTION 0369 COMMON NRIN 0370 2 NEOF=1 0371 3 NUNIT=0 0372** NSEL=NBRAN<br> **0373** GO TO (5,5 **0373 GO TO (5,5,5,5,5,5,5,4,5,4)N 0374 4 NUNIT=1 0375 5 GO TO (20,50)NSEL 0376 10 WRITE(1,1010)NUNIT 0377 15 PAUSE 1 0378 C 0379 CHECKIF UNIT ONLINE, THEN REWIND ITCRESETS POINTERS) 0380 20 IF(LOCAL(N))10,30 0381 30 NEOF=256+N 0382 CALL EXEC(3,NEOF) 0383 GO TO 9000**  0384<br>0385 **0385 C SKIPS RECORDS/FILES 0386 40 CALL PTAPE(N,NF,NR)**<br>**0387 NSEL=4 0387 NSEL=4**  0388<br>0389 **0389 CHECKS STATUS OF MT UNIT 0390 50 CALL EXEC(13,N,ISTAT,ILOG) 0391 IF(ISTAT)50,60 0392 60 GO TO (9000,40,90,7O)NSEL**  0393<br>0394 **0394 CHECKS FOR EOT AFTER A CBUFFER)WRITE C. 0395 70 IFCIEOT(N))80,9000 0396 80 WRITE(1,1080)NUNIT 0397 CALL RWSTB(N) 0398 GO TO 15 0399 C 0400 CHECKS FOR MISC AFTER A (BUFFER) READ C.** 0401 90 IF(IEOF(N)) 100.110 **0401 90 IF(IEOF(N))100,110 0402 100 NEOF=-2 0403 GO TO 9000** 

**0404**  $110$  NSEL=NRIN+1 **BAG5** IF(IEOT(N))80,120 0406  $120$  IF(IERR(N))130,140 0407 130 WRITE(1, 1130) NSEL 0408  $140$   $I = IWRDS(N)$ 0409 IF(I-NWRD)150,9000,150 150 WRITE(1, 1150) NSEL, I *0410* 1010 FORMAT("READY TAPE UNIT"I3) 0411 0412 1080 FORMAT("EOT ON"I3/"LOAD NEXT TAPE") 0413 1130 FORMAT("REC"I5": TIM/PAR ERROR") 1150 FORMAT("REC"I5": TAPE ERROR>"I5" WORDS XFERRED") 0414 0415 9000 RETURN **Ø416 END** 0417 C 0418 C Ø419 SUBROUTINE XAXIS(XA, YA, VMIN, VINCR, DVLRG, SML, SCALE, SIZE) 0420 C C SCALES 0421 DRAWS X-AXIS 0422  $J = 6$ 0423 DV SML=SML 0424 VALUE=VMIN-2.\*VINCR 0425 C C START AT MIN VALUE. FIND VALUE AT IST MAJOR DIV BY SUCC ADD'N 0426 10 VALUE=VALUE+VINCR 0427 0428 VNEXT=VALUE+VINCR 0429 IVAL=(VALUE+VINCR/10.)/DVLRG 0430 INEXT=(VNEXT+VINGR/10.)/DVLRG 0431  $\text{IF}$  (VNEXT) 12, 13 **Ø432** 12 INEXT=INEXT-1 0433 13 IF(VALUE) 14, 15 0434  $14$   $1$ VAL= $1$ VAL- $1$ **0435** 15 IF(ABS(FLCAT(INEXT)-FLOAT(IVAL))-.5)10,55 0436 C. **0437** CHANGE DIRECTION OF TRAVEL 0438 30 CALL PLOT(XA, YA, 2) 0439  $X = START$ 0440 CALL PLOT(X, YA, 3) 0441 DV SML=-DV SML 0442 0 = ل 0443 C 0444 C STEP TO NEXT DIV 0445 40 X=X+DVSML 0446  $J=J+1$ **0447** C 0448 C IF X-COORD<0, RETURN TO IST MAJOR DIV DRAW REMAINING X-AXIS 0449 IF(X-XA)30,50 **C450** C CHECK IF X-COORD IS PAST END OF SCALE £451 **C452** 50 IF(X-SIZE-.002) 60,60,100 0453 C C GET COORD FOR IST MAJOR DIV 0454 PLOT DOWNWARDS 55 START=XA+SCALE\*(DVLRG\*FLOAT(INEET)-VMIN) 0455 **0456**  $X = \text{START}$ 0457 60 CALL PLOT(X, YA, 2) 0458  $TIK = .05+YA$ 0459  $IF(U-3)90,64,66$ 0460 64  $TIK = -1+YA$ 0461 GO TO 90

121

0462 66 IF(J-6)90,70 0463 70 TIK=.15+YA 0464  $J=0$ 0465  $P = X$ 0466  $D=YA-.14$ 0467 C **COMPUTE** PLOT VALUE CORR. TO MAJOR DIV 0468 VALUE=VMIN+(X-XA)/SCALE 0469 **0470** CALL PLOT(P, D, 3) 0471 CALL NUMB(P, D, . I, VALUE, Ø., -1) CALL PLOT(X, YA, 3) 0472 0473 C 0474 C PLOT DIV 0475 90 CALL PLOT(X, TIK, 2) 0476 CALL PLOT(X, YA, 2) 0477 GO TO 40 0478 100 X=SIZE 0479 CALL PLOT(X, YA, 2) 0480 CALL PLOT(X, YA, 3) 0481 **RETURN** 0482 **END** 0483 C 0484  $\mathbf C$ 0485 SUBROUTINE YAXIS(XA, YA, VMIN, VINCR, DVLRG, SML, SCALE, SIZE) 0486 C 0487 C SCALES PLOTS Y-AXIS, SIMILIAR TO SUBR. 'XAXIS' 0438  $J=10$ 0489 DV SML=SML **0490** VALUE=VMIN-2.\*VINCR 0491 10 VALUE=VALUE+VINCR 0492 **VNEXT=VALUE+VINCR** 0493 IVAL=(VALUE+VINCR/10.)/DVLRG INEXT=CUNEXT+VINGR/10.)/DVLRG 0494 0495 IF(VNEXT) 12, 13 0496 12 INEXT=INEXT-1 0497 13 IF (VALUE) 14, 15  $14$  IVAL=IVAL-1 0498 0499 15 IF(ABS(FLOAT(INEXT)-FLOAT(IVAL))-.5)10,55 0500 30 CALL PLOT(XA, YA, 2) **0501**  $Y = START$ 0502 CALL PLOT(XA, Y, 3) 0503 DVSML=-DVSML 0504  $J = Q$ 0505 40 Y=Y+DVSML 0506  $J = J + 1$ 0507  $IF(Y-YA)3B,50$ 0508 50 IF(Y-SIZE-.002)60,60,100 55 START=YA+(DVLRG\*FLOAT(INEXT)-VMIN)\*SCALE 0509 0510  $Y = START$ 60 CALL PLOT(XA, Y, 2) 0511 0512  $TIK = .05+XA$ 0513 IF(J-5)90,64,66 0514 64  $TIK = .1+XA$ 0515 GO TO 90 66 IF(J-10)90,70 0516 0517 70 TIK=.15+XA 0518  $J = \alpha$ 0519 VALUE=VMIN+(Y-YA)/SCALE

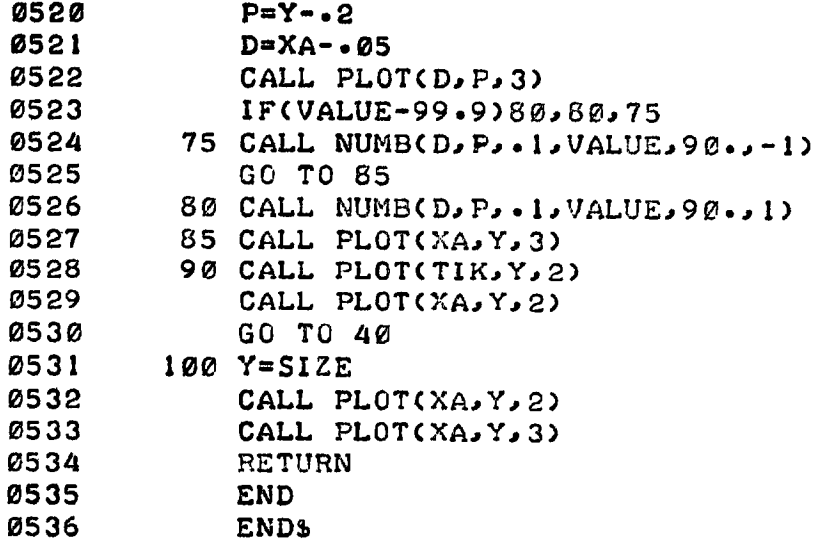

ń

# 4.6 **Format Conversion Program**

# **4.6.1 Program: MS121**

#### **Purpose**

**To convert Batfish/TD data acquired on** *Dawson* **Cruise 73-020 into a format** usable by this set of programs. The obsolete format is described in Section 2.5.

### **Hardware Requirements**

**HP2100 supporting DOS or DOSM teletype for parameter input mag tape transport (unit 0) for data input mag tape transport (unit 1) for data output** 

## **Description**

**Digitizer and CTD calibration must be typed in.** 

# **Digitizer Calibration**

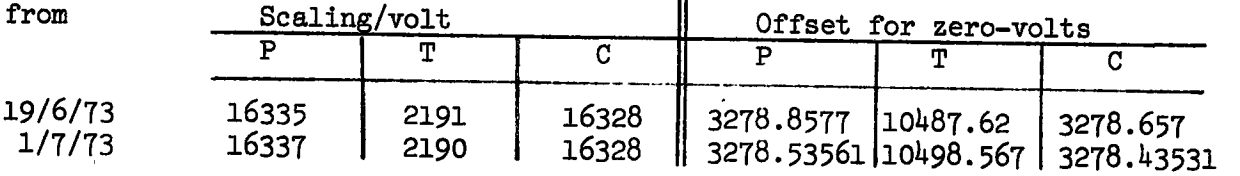

 $\mathbf{u}$ 

## **Operating Instructions**

**The program is called by typing :PR,MS121 and types out detailed operating**  instructions in the manner of the previous programs.

NOTE Setting ssw  $\phi$  on aborts any current operation, and repositions the tape **to the start of the current file; program pauses at 0007.** 

桂

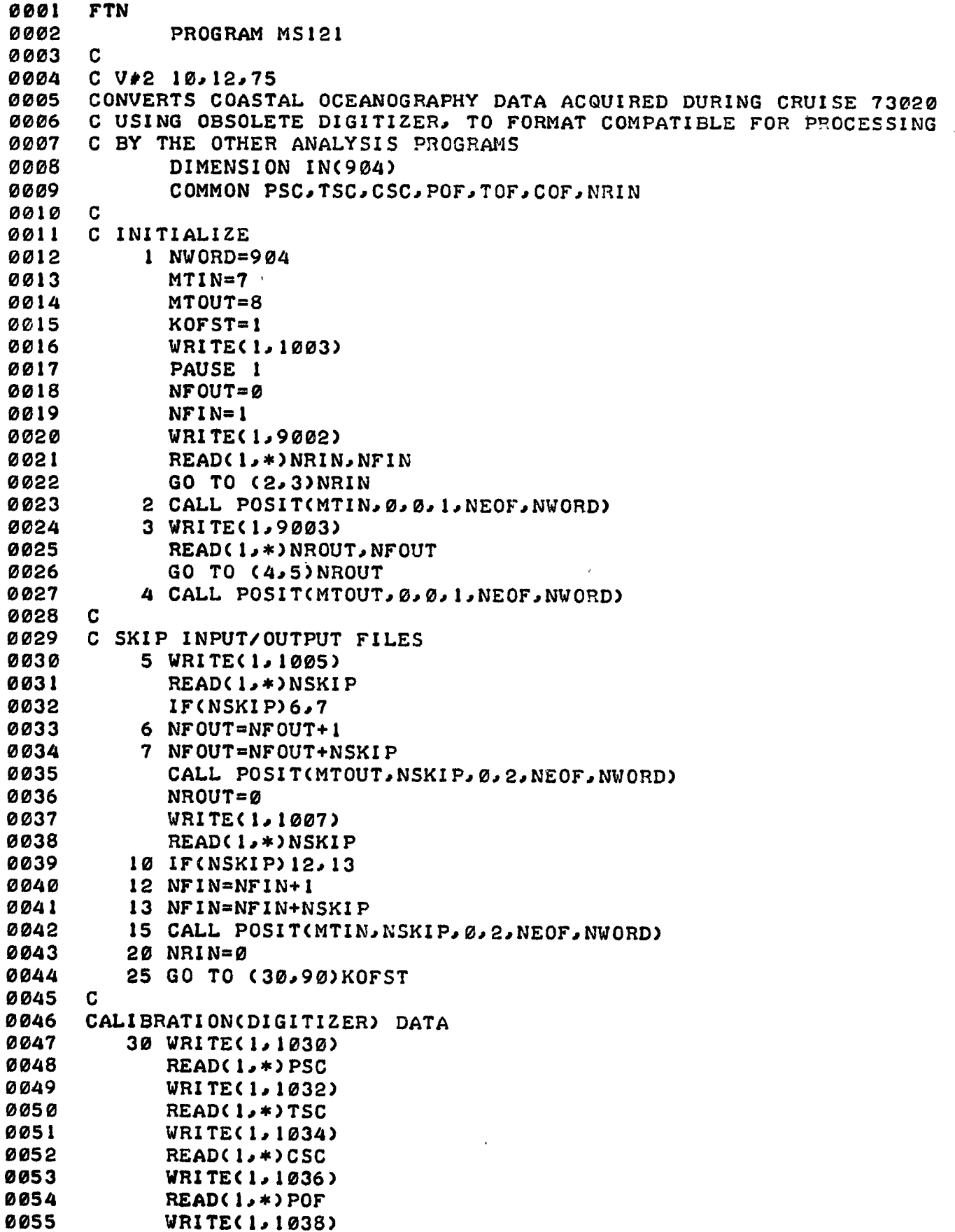

 $\overline{1}$ 

 $125$ 

 $\ddot{\phantom{a}}$ 

 $\bar{\phantom{a}}$ 

```
0056
                                               126READLL*)TOF
 0057
                WRITE(1,1040)
 0058
                READC1, *1COF0059
         C
 0060
            90 NDONE=0
 0061
                WRITE(6,1091)
 0062
                WRITE(1,1090)
 0063
                READ(1,*)NDO
                WRITE(1,1092)
 0064
 0065
                READ(1, *)ID0066
                IF(ND0-1)860,95
 0067
        C
 0068
            95 INITL=1
 0069
                GO TO (98, 100) IID
 0070
            98 INITL=2
 0071
        C
 0072
        C READ IN BUFFER
 0073
           100 CALL EXEC(1.107B, IN, NWORD)
 0074
                CALL POSIT(MTIN, 0, 0, 3, NEOF, NWORD)
0075
                NRIN=NRIN+10076
                IF(NEOF)820,110
           110 IF(ISSW(Ø))800,120
 0077
0078
        C
0079
        CONVERT ID'S
                           TIME
0080
           120 H=IN(2)0081
                XM=IN(3)0082
                S = IN(4)0083
                IN(2)=73200084
               SEC = S + 60. * (XM + 60. * H)0085
                IN(3) = SEC/65536.0086
               XJ=SEC-65536.*FL0AT(IN(3))-65536.
                IF(XJ+32768.)130,140
0087
0088
          130 XJ=XJ+65536.
0089
          140 IN(4)=XJ
0090
        C
0091
               GO TO (160, 150) INITL
0092
          150 INITL=1
0093
               WRITE(1,1150)IN(1)0094
               READ(1, *)ID0095
        C
0096
          160 GO TO (170, 180) IID
0097
          170 IN(1)=ID
0098
               GO TO 200
0099
          180 ID=IN(1)
0100
        C.
       CONVERT (P.T.C) DATA SETS FROM FUNNY NUMBERS TO VOLTAGES*10000
0101
          200 DO 220 K=5,903,3
0102
0103
               IF(ISSW(0))800,210
          210 IN(K)=((FLOAT(IN(K))-POF)/PSC)*10000.+.1
0104
0105
               INCK+1)=((FLOAT(IN(K+1))-TOF)/TSC)*10000.+.1
0106
               IN(K+2) = (CFLOAT(INCK+2)) - COF) / CSC) * 10000 + 110000 + 10000 + 10000 + 10000 + 10000 + 10000 + 10000 + 10000 + 10000 + 10000 + 10000 + 10000 + 10000 + 10000 + 10000 + 10000 + 10000 + 10000 + 10000 + 10000 + 10000 + 10000 + 10000 + 10000 + 10000 + 10000 + 10000107
          220 CONTINUE
0108
       \mathbf CC OUTPUT CONVERTED DATA TO TAPE = 1
0109
0110
          250 CALL EXEC(2, 110B, IN, NWORD)
0111
               CALL POSIT(MTOUT, Ø, Ø, 4, NEOF, NWORD)
0112
               NROUT=NROUT+10113
               GO TO 100
```

```
0114 C 127
0115 C ABORT 
0116 800 WRITE(1,1800) 
0117 CALL POSIT(MTIN,-1,0,2,IDIOT,NWORD) 
0118 CALL POSIT(MTOUT,-1,0,2,IDIOT,NWORD) 
      0119 GO TO 850 
0120 C 
0121 C EOF FOUND ON INPUT 
0122 820 ENDFILE MTOUT 
           0123 NRIN=NRIN-1 
0124 SEC=SEC-FLOAT(NRIN)*60.* 60. 
0125 IH=SEC/3600.+.000001 
0126 M=(SEC-3600.*FLOAT(IH))/60.+.00001 
0127 SEC=SEC-3600.*FLOAT(IH)-60.*FLOAT(M) 
            0128 NFOUT=NFOUT+1 
0129 WRITE(6,1820)NFIN,NRIN,NFOUT,NROUT,ID,IH,M,SEC 
0130 NFIN=NFIN+1 
0131 NDONE=NDONE+1<br>
0132 NRIN=0
0132 NRIN=0 
            0133 NROUT=0 
0134 IF(NDONE-NDO)95,850 
0135 850 PAUSE 7 
0136 860 WRITE(1,1860) 
            0137 READ(1,*)L 
0138 NSKIP=(NEOF-1)/2-L 
0139 NDONE=0 
            0140 WRITE(1,1865) 
0141 READ(1,34)KOFST 
0142 GO TO (10,870,5,1)L 
0143 870 NSKIP=1 
            0144 IF(NEOF)20,13 
0145 C 
       0146 1003 FORMAT(//"BRANCHES"/"1 RESTART FILE"/"2 CONTINUE W NEXT ONE'/ 
0147 @"3 SKIP FILES"/"4 REINITIALIZE"//"SET SSW'!") 
0148 1005 FORMAT(/"SKIP OUTPUT FILES? TO SKIP BKWD ENTER -(=-T0-" 
0149 @"SKIP +1)") 
0150 1007 FORMAT("SKIP INPUT FILES?") 
       0151 1030 FORMAT(/"DIGITIZER CALN:"/"SCALING/VOLT.."/"P ?") 
0152 1032 FORMAT("T ?") 
0153 1034 FORMAT("C ?") 
0154 1036 FORMAT(/"OFFSET FOR 'ZERO-VOLTS':"/"P ?") 
0155 1038 FORMAT("T ?") 
0156 1040 FORMAT("C ?") 
0157 1091 FORMAT(/) 
0158 1090 FORMAT("PROCESS ? FILES?") 
0159 1092 FORMAT("ID: ENTER 1(CHANGE) OR 2(NO CHANGE):") 
       0160 1150 FORMAT("ID= "I6" OK?") 
0161 1800 FORMAT(/"ABORT! TAPES REWOUND TO START OF PRESENT FILES" 
0162 @//"RESET SSW'!!") 
       0163 1820 FORMAT("IN"I4"F "I4"R, OUT"I4"F "I4"R. ID"I6" TIME"2I3,F4.0) 
0164 1860 FORMAT(/"BRANCH TO?") 
0165 1865 FORMATC"CALN DATA: ENTER 1(TO CHANGE) OR 2(NO CHANGE):") 
0166 9002 FORMAT(/"RESET TAPE=O? Y=1, N=2 FOLLOWED BY PRESENT FILE =") 
      9003 FORMAT("RESET TAPE=1? Y=1, N=2 FOLLOWED BY PRESENT FILE =")<br>END
0168
0169 C 
0170<br>0171
            SUBROUTINE POSIT(N,NF,NR,NBRAN,NEOF,NWRD)
```
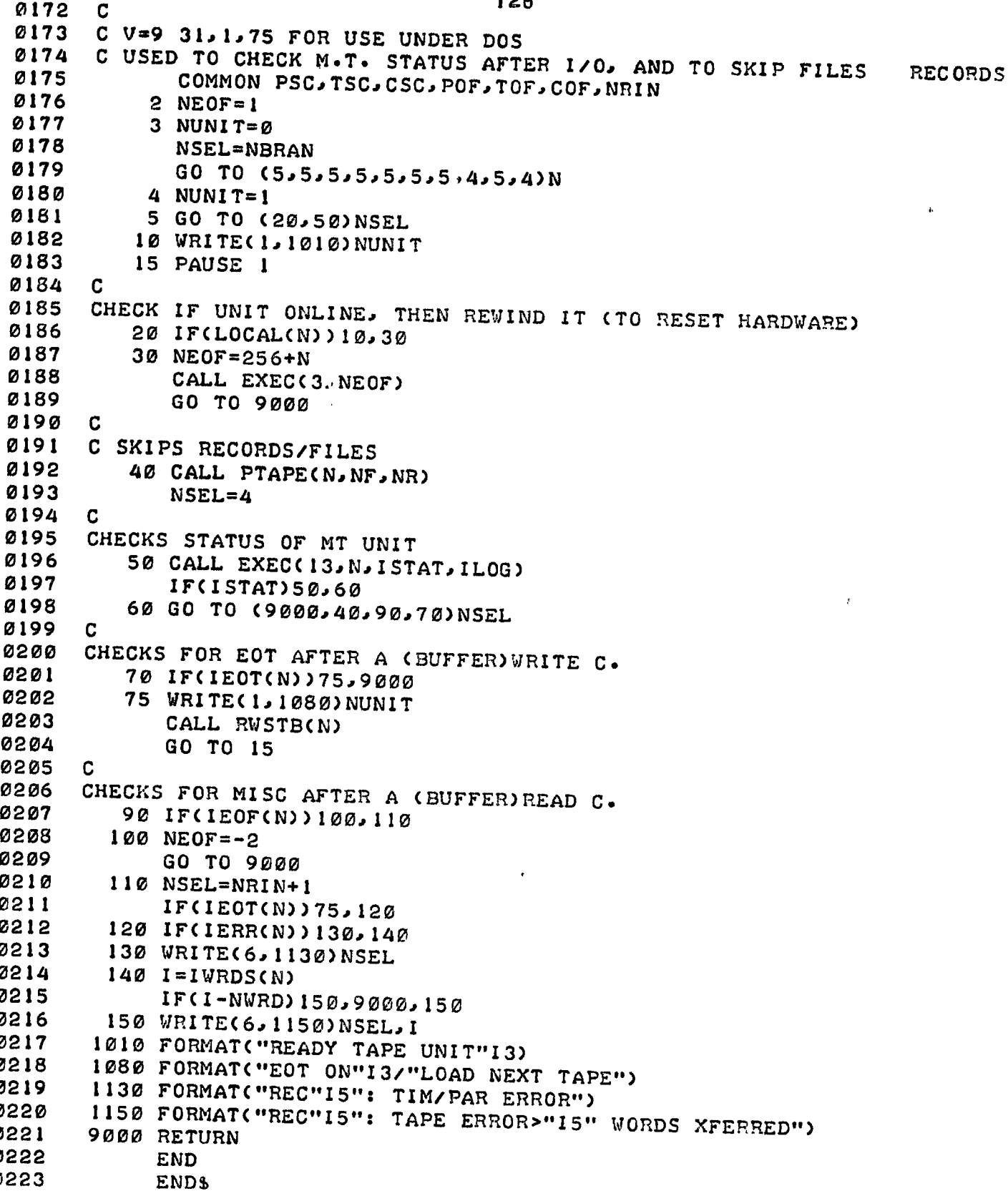

## 1.6.2 Program: MS091

#### Purpose

Special purpose program used to convert Batfish fluorometer/CTD data recorded in BCD on Coastal Oceanography's data logging system, into binary records readable by some experimental ONCAL analysis programs, not by the other FORTRAN programs in this note.

#### Hardware Requirements

HP2100 suporting DOS or DOSM teletype for parameter input/output mag tape transport (unit 0) for data input mag tape transport (unit 1) for data output

### Description

FORTRAN is used because of its greater speed (relative to ONCAL) in converting BCD to binary. Data formats used are incompatible with the other FORTRAN programs described in this note.

Input: During acquisition data was written to tape as BCD records of 3080 sixteen-bit computer words, representing 770 numbers. The acquisition format was:

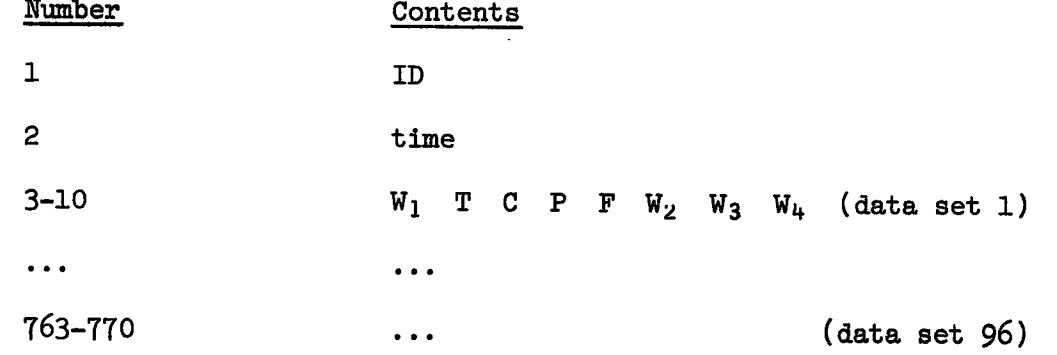

Each number had eight digits (i.e., eight BCD characters), which were packed 2 digits/16-bit word. The digits had the following meaning:

- digit
- $1 = channel number$
- $2 = \begin{pmatrix} 1 & \text{for positive voltage} \end{pmatrix}$ ( 2 for negative voltage
- $3-8$  =  $|(\text{channel voltage})| \times 10000$

Fluorometer/CTD data occupied the positions indicated by  $(T,C,P,F)$ ; the remaining words in the data set indicated by the  $W_i$ .

The acquisition rate was 2 datasets/second.

Output: Output data consists of binary records of 772 sixteen-bit integers:

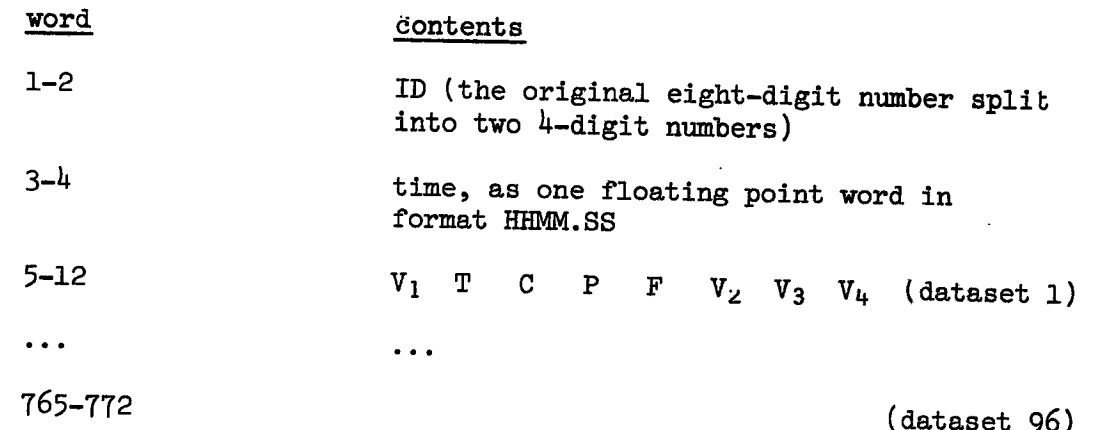

where each word in the dataset is the (channel voltage) x 10000 corresponding to the input format.

# Operating Instructions

Program is called by typing :PR,MS091. The mag tapes are rewound to load point and simple operating instructions are typed. These are indicated by the arrows in the sample output which follows.

NOTE Setting ssw  $\phi$  on aborts any current operation, and repositions the tape to the start of the current file; program pauses at 0007.

 $\mathbf{r}$ 

Sample output

 $\rightarrow$  :Pr. MS091 BRANCHES: 1.RESTART FILE 2.CONTINUE '7 NEXT ONE 3. SKIP FILES (TO SKIP BKVD, TYPE:  $-('#-T0-SKIP' +1)$ ) 4.REINITIALIZE ID & 'IN' VALUES ARE 8-DIGIT  $#$ 'S: SPACES=@'S SKIP OUTPUT FILES? **--4** <sup>0</sup> SKIP INPUT FILES? PROCESS HO'' MANY FILFS?  $\rightarrow$  14  $\sim 10^{-10}$  . FILE 1, PEC 1: ID 7730 706, TIME 5 *0* 29 IN: T: 71015048, C: 82003876, P: 9100 609, F: 1001363<br>OUT: 1.5048 -3876 .0609 .1363 OUT: 1.5048 -.3876 .0609 .1363<br>RECORD 31 TIM/PAR ERROR 31 TIM/PAR ERROR RECORD 32 TAPE ERROR, READ 1426. FMT ERR 5 MS091 EOF ON 0  $\mathcal{I}$ INPUT FILE 1: 33 RECORDS DONE OUTPUT FILE 1: 33 RECORDS FILE 2, REC 1: ID 7730 *709,* TIME 15 5 23 IN: T: 71014505, C: 82004029, P: 9100 511, F: 1001811 OUT: 1.4505 -.4029 .0511 .1811 RECORD 5 TIM/PAR ERROR RECORD 33 TAPE ERROP, READ 3088.  $ECF$  CN  $\alpha$ INPUT FILE 2: 34 RECCRDS DONE OUTPUT FILE: 2: 34 RECORDS FILE. 3, REC. 1: ID 7730 710, TIME 15 46 30<br>IN: T: 71011874, C: 82005798, P: 9100 690, IN: Ts 71011874, C: 82005798, P: 9100 690, F: 1001787  $1.1874$  -.5798 .0690 RECORD 44 TAPE ERROR, READ 4560. EOF ON 0 INPUT FILE. 3: 45 RECORDS DONE CUTPUT FILE 3: 45 RECORDS

 $\ddot{\phantom{a}}$ 

 $\frac{1}{2}$ 

i.

**0001 FTN** 

 $\pmb{\epsilon}$ 

 $\bar{z}$ 

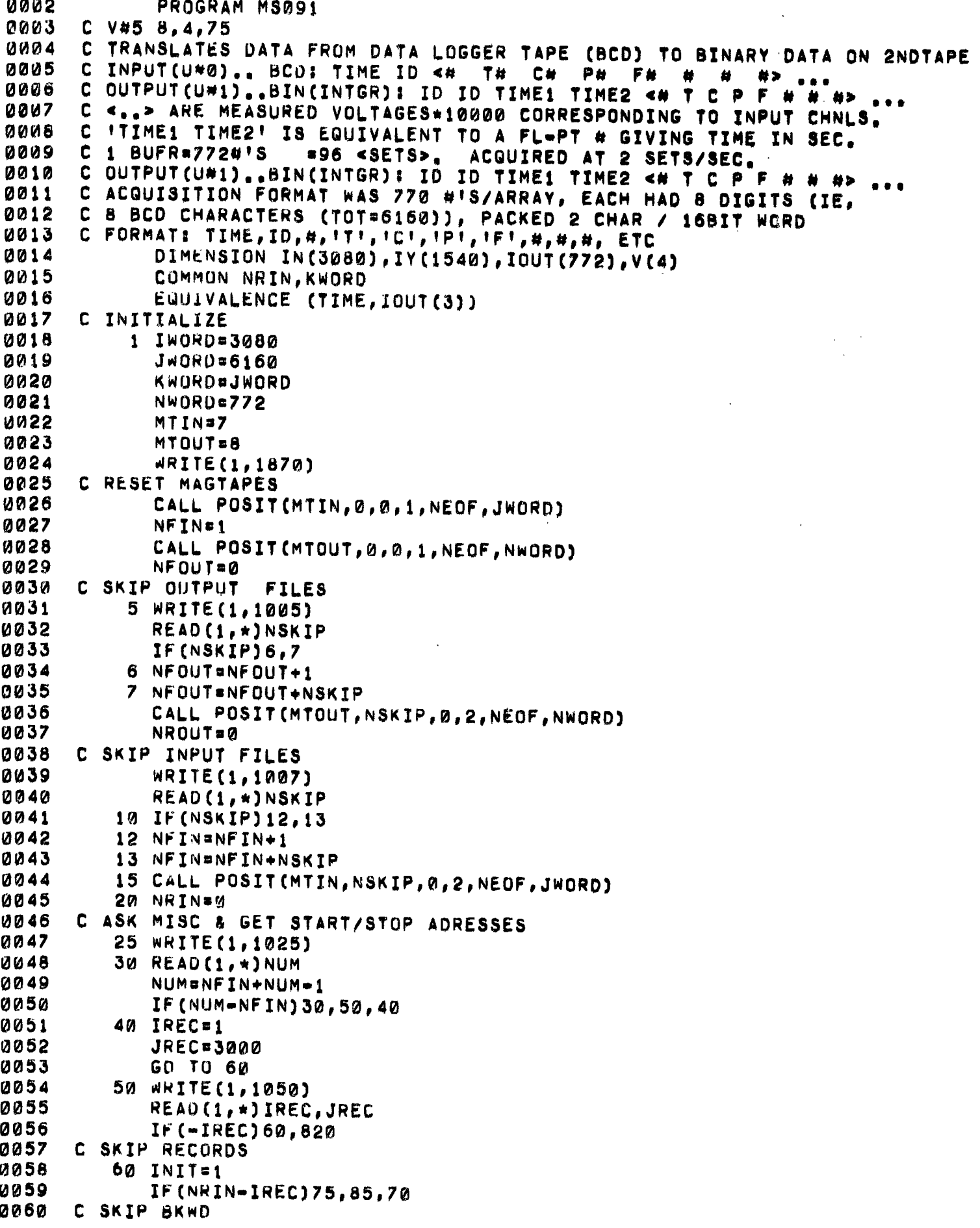

```
0061
           70 L=NRIN-IREC+1
              CALL POSIT(MTIN, 0, L, 2, NEOF, JWORD)
 0062
 0063
              NRIN=IREC-1
 0064
        \mathcal{L}C SKIP FWD
 0065
 0066
           75 J=IREC-NRIN
 0067
           80 00 95 L=1, J
 0068
       C READ IN 6160 CHARACTER ARRAY (BCD)
 0069
           85 CALL EXEC(1,78, IN,-JWORD)
 0070
              CALL POSIT(MTIN, 0, 0, 3, NEOF, JWORD)
 0071
              NRIN=NRIN+1
 0072
              IF (NEOF) 820,90
 0073
           90 IF (ISSW(0))800,95
 0074
           95 CONTINUE
       CONVERT FROM BCD TO BINARY & PUT INTO Y-ARRAY
 0075
 0076
         100 CALL CODE
 0077
              READ(IN, 1100)IY
       C ONE 8-DIGIT INPUT BCD # SHOULD BE SPLIT INTO TWO IY #'S (BIN)
 0078
       C RESHUFFLE #'S TO GET RID OF CHNL LABELS & PUT IN '=' VALUES
 0079
 0080
              K = 4
0081
         115 00 140 J=5,1540,2
0082
              IF(ISSW(0))800,120
0083
         120 ISIGN=1
0084
              K = K + 10085
              IOUT(K)=IY(J)0086
              IOUT(K)=IOUT(K)-1000*(IFIX(.001*FLOAT(IOUT(K))))
0087
              L=.01*FLOAT(IOUT(K))
0088
              IF(L=2)140,1309899
         130 ISIGN#-1
         140 IOUT(K)=ISIGN*((IOUT(K)=L*100)*10000+IY(J+1))
0090
0091
       C GET TIME> HR MIN SEC
0092
             K = I Y(1)0093
             L=IFIX(.01*FLOAT(IY(2)))
0094
             J = I Y(2) - L * 1000095
             IOUT(1)*IY(3)0096
             IOUT(2)=IY(4)0097
             TIME=FLOAT(J)+60.*(FLOAT(L)+60.*FLOAT(K))
       C LIST FIRST T, C, P, F DATA
0098
0099
             GO TO (145,150) INIT
0100
         145 INIT=2
       C GET VOLTAGES
0101
0102
             DO 147 N=1,4
0103
         147 V(N)=.0001*FLOAT(IOUT(N+5))
             WRITE(1,1140)NFIN,NRIN,IOUT(1),IOUT(2),K,L,J,(IY(J),J=7,14),
0104
            @(V(J), J=1, 4)0105
      CHECK IF THIS IS LAST RECORD IN FILE (BY SEEING IF BUFR WAS FULL
0106
      C IF SO, ENSURE THAT START OF NEXT FILE IS LISTED.. ALTHOUGH NO
0107
       C EOF IS PUT ONTO OUTPUT TAPE. (SOME FILES HAVE NO EOF)
0108
0109
         150 IF (KWORD-JWORD) 155, 160
0110
         155 INJT=1
0111
      C OUTPUT BINARY DATA
0112
         160 CALL EXEC(2,1108,10UT, NWORD)
0113
             CALL POSIT(MTOUT, 0, 0, 4, NEOF, NWORD)
0114
             NROUT=NROUT+1
0115
      CHECK IF FINISHED
             IF (NRIN=JREC) 180,50
0116
0117
      C READ IN NEXT INPUT BUFFER
0118
        180 CALL EXEC(1,78, IN, -JWORD)
             CALL POSIT(MTIN, 0, 0, 3, NEOF, JWORD)
0119
0120
             NRIN=NRIN+1
```
**0121 IF(NEOF)820,190 0122 190 IF(ISSW(0))000,100 0123 C SSW-0 ON: ABORT, REWIND TAPES TO START OF PRESENT FILES 0124 800 WR/TE(1,1800) 0125 CALL POSIT(MTIN,-1,0,2,NEOF,JWORD)**<br>0126 CALL POSIT(MTOUT.-1.0.2,NEOF.NWORD **0126 CALL POSIT(MTOUT,•1,0,2,NEOF,NWORD) 0127 GO TO 850 0128 C EUF 0129 820 J=NHIN-1 0130 WRITE(1,1820)NFIN,J**  0131 IF(NFIN-NUM)822,825<br>0132 822 IF(NEOF)824,823 **0132 822 IF(NEOF)824,823 0133 823 CALL POSIT(MTIN,1,0,2,NEOF,JWORD) 0134 824 NFINTANFIN+1 0135 NRIN:0 0136 825 IF(NROUT-1)840,835 0137 830 WRITE(1,1830) 0138 READ(1,\*)L 0139 GO TO (825,840)L 0140 835 ENOFILE MTOUT 0141 CALL POSIT(MTOUT.0.0.4,NEOF,NWORD) 0142** L=NFOUT+1<br>0143 WRITE(1,1 **0143 write(1,1835)L, NROUT**<br>0144 **NROUT**#0 **0144 NROUT\*0 0145 NFOUTPINFOUT+1 0146 840 /F(NFIN0NUM)6000/850 0147 850 PAUSE 7 0148 860 WRITE(1,1860) 0149 READ(1,0 )L 0150 NSKIN\*(NEOF-1)/2•L 0151 GO TO (10,870,5,1)L 0152 870 NSKIPtal 0153 IF(NEOF)20,13 0154 1005 FORMAT(//"SKIP OUTPUT FILES?") 0155 1007 FURMAT("SKIP INPUT FILES?") 0156 1025 FORMAT("PROCESS HOW MANY FILES?")**  0157 1050 FORMAT("START AT RECORD? ...STOP AT?")<br>0158 1100 FORMAT(I4) **0158 1100 FORMAT(I4) 0159 1140 FORMAT(/"FILE"I4", REC"I4.mt ID "214", TIMEm3I3/ 0160 @" IN T: "214", CI "214", P: "2/4". F: "214/ 0161 •"OUT: "4(m "F7.4)) 0162 1800 FORMAT(HABORT. TAPES REWOUND TO START OF FILES"// 0163 •"•• TURN OFF SSW PO0) 0164 1820 FORMAT(/" INPUT FILE"I4":94" RECORDS DONE") 0165 1830 FORMAT("TYPE '1' FOR EOF MARK (WRITTEN ONLY IF THERE IS OUTPUT" 0166** • • DATA)"/"121 OTHERWISE")<br>0167 1835 FORMAT("OUTPUT FILE"I4":" **0167 1835 FORMAT("OUTPUT FILEmI4"1"I4" RECORDS"//) 0168 1860 FORMAT(/"WHICH BRANCH?") 0169 1870 FORMAT(//"BRANCHESI"/"1.RESTART FILE"/"2.CONTINUE W NEXT ONE"/ 0170 •"3.5KIP FILES (TO SKIP BKWD, TYPE: •('#•TOPSKIPI \*1) )"**  0/"4.REINITIALIZE"//"ID & 'IN' VALUES ARE 8-DIGIT #'S: SPACES\*0'S" **0172<br>0173 0173 SUBROUTINE POSIT(N.NF,NR,N8RAN,NEOF,NWRD) 0174 C V\*9 31.105 FOR DOS 0175 C USED TO CHECK M.T. STATUS AFTER I/O 0176 C N=MT UNIT/NFm\*FILES TO SKIP/NR\*A**► **RECORDS TO SKIP/N8RAN\*OPTION 0177 CUMMUN NRIN,KwORD 0178** 2 NEOF=1<br>0179 3 NUNIT= **0179 3 NUNIT** ■**0 0180 NSELSNBRAN** 

```
0181 GO TO (5,5,5,5,5,5,5,4,5,4)N<br>0182 4 NUNIT=1
0182 4 NUNITs1 
0183 5 GO TO (20,50)NSEL 
0184 10 WRITE(1,1010)NUNIT<br>0185 15 PAUSE 1
0185 15 PAUSE 1 
0186 CHECK IF UNIT ON-LINE, THEN REWIND (RESET) 0187
0187 20 IF(LOCAL(N))10,30 
0188 30 NEOF=256+N<br>0189 CALL EXEC(
0189 CALL EXEC(3,NEOF) 
0190 GO TO 9000 
0191 C SKIPS RECORDS (NR), & FILES(NF) 
0192 40 CALL PTAPE(N,NF,NR) 
0193 NSEL*4 
0194 CHECKS STATUS OF M.T. UNIT 
0195 50 CALL EXEC(13,N,ISTAT,ILOG) 
0196 IF(ISTAT)50,60 
0197 60 GO TO (9000,40,90,70)NSEL 
0198 CHECKS FOR EOT 
0199 70 IF(1EOT(N))80,9000 
0200 80 WRITE(1,1080)NUNIT 
0201 CALL RWSTB(N) 
0202 GO TO 15 
0203 CHECKS FOR MISC 
0204 90 IF(IEOF(N))100,110 
0205 100 WRITE(1,1100)NUNIT 
0206 NEOF:+2 
0207 GO TO 9000 
0208 110 IF(IEOT(N))80,120 
0209 120 IF(IERR(N))130,140 
0210 130 WRITE(1,1130)NRIN 
0211 140 KWORD#IWRDS(N)<br>0212 1F(KWORD-NWRD)
0212 IF(KWORD-NWRD)150,9000,150<br>0213 150 WRITE(1,1150)NRIN,KWORD
0213 150 WRITE(1,1150)NRIN,KWORD 
0214 1010 FORMAT("READY TAPE UNIT"I3) 
0215 1060 FORMAT("EOT ON"I3/"LOAD NEXT TAPE") 
0216 1100 FORMAT("EOF ON"I3) 
0217 1130 FORMAT("RECORD"I5" TIM/PAR ERROR") 
0218 1150 FORMAT("RECORD"I5" TAPE ERROR, READ"I6".") 
       0219 9000 RETURN 
0220 END 
0221 ENDS 
**** LIST END ****
```
 $\bullet$ 

## 5. Upcoming Programs

In addition to some more plotting (e.g. contour surfaces versus geographical coordinates) and some statistical programs, this entire set is now being modified to accommodate data from additional sensors, specifically a Variosens fluorometer used together with a prototype digital CTD (Herman, 1975).

## 6. ACKNOWLEDGEMENTS

The salinity and sigma t formulas were developed by Dr. A.S. Bennett, and his advice concerning program purposes, processing, and data formats is very much appreciated.

#### 7. REFERENCES

- BENNETT, A.S. 1970. Focal language programs for salinity-temperature-depth data acquisition and processing. AOL Computer Note 1970-13-C.
- BENNETT, A.S. 1972. Some observations of salinity and temperature structure with a variable depth towed body. Oceanology Int. 72: 353-356.
- BENNETT, A.S. 1975a. ONCAL: an on-line calculator for the HP2100A. AOL Computer Note BI-C-75-3. In press.
- BENNETT, A.S. 1975b. Conversion of in situ measurements of conductivity to salinity. Deep-Sea Research. In press.
- DESSUREAULT, J.G. 1975. Batfish a depth controllable towed body for collecting oceanographic data. Ocean Eng. In press.
- HERMAN, A.W. 1975. Chlorophyll and dye detection with the Variosens fluormeter. BIO Report Series BI-R-75-2.
- MacNAB. 1975. HP User's Guide. BIO Computer Centre unpublished note.

#### MISCELLANEOUS HP Operating Manuals:

- HP SOFTWARE OPERATING PROCEDURES
- HP FORTRAN Manual
- HP FORTRAN IV Manual
- HP DOS Manual
- HP DOSM Manual
- HP RELOCATABLE SUBROUTINES Manual

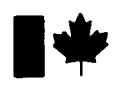

 $\bar{\beta}$ 

**Environment Canada** 

I÷

**Resources Canada** 

**Environnement Canada** 

**Ressources Canada**